# **ESCUELA POLITÉCNICA NACIONAL**

**FACULTAD DE INGENIERÍA CIVIL Y AMBIENTAL**

## **ESTUDIO DEL COMPORTAMIENTO ANTE CARGA LATERAL DE PÓRTICOS DE ACERO RELLENOS CON PANEL DE MAMPOSTERÍA Y REFORZADOS MEDIANTE LA TÉCNICA DEL ENCHAPADO**

**EVALUACIÓN TÉCNICA Y ECONÓMICA DE UN PÓRTICO CON RELLENO DE MAMPOSTERÍA REFORZADA CON MALLA ELECTROSOLDADA SIN DAÑO PREVIO, CON LAS CONEXIONES ENTRE VIGA Y COLUMNA SOLDADAS Y EN OTROS APERNADAS, SOMETIDO A CARGAS LATERALES CÍCLICAS.**

**TRABAJO DE INTEGRACIÓN CURRICULAR PRESENTADO COMO REQUISITO PARA LA OBTENCIÓN DEL TÍTULO DE INGENIERO CIVIL**

**JUAN JOSÉ JIMA MATAILO**

**juan.jima01@epn.edu.ec**

**DIRECTOR: PHD. ING. LUIS TINERFE HERNÁNDEZ RODRÍGUEZ luis.hernandezr@epn.edu.ec**

**DMQ, agosto 2023**

## **CERTIFICACIONES**

<span id="page-1-0"></span>Yo, JUAN JOSÉ JIMA MATAILO declaro que el trabajo de integración curricular aquí descrito es de mi autoría; que no ha sido previamente presentado para ningún grado o calificación profesional; y, que he consultado las referencias bibliográficas que se incluyen en este documento.

#### **JUAN JOSÉ JIMA MATAILO**

Certifico que el presente trabajo de integración curricular fue desarrollado por JUAN JOSÉ JIMA MATAILO, bajo mi supervisión.

> **PHD. ING. LUIS TINERFE HERNÁNDEZ RODRÍGUEZ DIRECTOR**

## **DECLARACIÓN DE AUTORÍA**

<span id="page-2-0"></span>A través de la presente declaración, afirmamos que el trabajo de integración curricular aquí descrito, así como el (los) producto(s) resultante(s) del mismo, son públicos y estarán a disposición de la comunidad a través del repositorio institucional de la Escuela Politécnica Nacional; sin embargo, la titularidad de los derechos patrimoniales nos corresponde a los autores que hemos contribuido en el desarrollo del presente trabajo; observando para el efecto las disposiciones establecidas por el órgano competente en propiedad intelectual, la normativa interna y demás normas.

JUAN JOSÉ JIMA MATAILO PHD. ING. LUIS TINERFE HERNÁNDEZ RODRÍGUEZ

## **DEDICATORIA**

<span id="page-3-0"></span>Para las mujeres más importantes de mi vida, mi abuelita Emérita y mi mamá Jackeline, quienes me han enseñado que la perseverancia, dedicación, esfuerzo y amor por lo que haces son lo único que necesitas para alcanzar tus objetivos. Ellas son mi guía y mi inspiración en cada trayecto. Cada página de este trabajo lleva impregnado el legado de su apoyo incondicional y su enorme sacrificio. Gracias por ser mi luz en los días oscuros y la única inspiración que necesitaba para nunca darme por vencido. Espero que se sientan orgullosas del nieto e hijo que han formado.

A todos mis amigos, quienes fueron parte fundamental en los momentos difíciles lejos de casa y que han sabido demostrarme su apoyo y amistad incondicional.

A mi persona, por nunca dejar de creer en lo que soy y lo que puedo llegar a lograr con mis capacidades, por no darme por vencido en los momentos difíciles especialmente en los de soledad cuando más extrañaba a mi familia.

A Lazy, Wilsito y Bruno.

### **AGRADECIMIENTO**

<span id="page-4-0"></span>A mi abuelita Emérita, quien ha sido el motivo e inspiración principal para alcanzar mis objetivos a lo largo de la carrera y a quien le debo todo lo que soy hoy en día. Ha sido la persona que ha velado por mi desde mis primeros pasos y nunca ha dejado de creer en mí.

A mi mamá Jackeline, quien ha estado siempre presente en los buenos, malos y peores momentos. Por ser mi apoyo y fortaleza cuando sentía frustrado o solo y siempre tener palabras de aliento que me daban las fuerzas para seguir adelante.

A mis hermanas Nayeli y Natasha por ser mis confidentes y cómplices en cada aventura que hemos tenido y por estar pendientes de mi a la distancia. Anhelo ser una fuente de inspiración y dedicación para ellas.

A José Feliciano, Juan Carlos, Wilson y mi familia en general, por siempre recordarme de dónde vengo y hacia donde quiero ir. Por siempre dar su granito de arena para que mi estadía lejos de casa sea la mejor.

A mi compañero de TIC Paúl Terán, a quien lo conocí en primer semestre de la universidad. En 6 años que fuimos compañeros hemos compartido no solo las clases, deberes, proyectos y trabajos; sino también momentos de frustración, risas y la satisfacción de superar los obstáculos juntos. Gracias por ser mi compañero y amigo; y por enriquecer mi experiencia universitaria de una manera que nunca olvidaré.

A Carolina, Juan y Paúl, por siempre apoyarnos en las actividades académicas. Por las risas, consejos y momentos inolvidables que los recordé con mucha nostalgia. Estoy seguro de que cada uno de ellos tendrá un fututo fenomenal.

A mis amigos Carlos, Erick, Xiomara, Luisa, Lizbeth, Leslie y demás, por ser una parte fundamental en la carrera. Cada uno de ellos aportó en mi vida de una manera muy especial. Los llevaré siempre en el corazón.

A todos los docentes de la Facultad de Ingeniería Civil que supieron transmitir todo su conocimiento y ser parte esencial en la formación profesional de todos los estudiantes.

A el Phd. Ing. Luis Tinerfe Hernández Rodríguez por confiar desde un principio en mis capacidades y fortalezas para poder llevar a cabo este trabajo. Por haber impartido clases excepcionales y ser un tutor responsable, comprometido y paciente.

## ÍNDICE DE CONTENIDO

<span id="page-5-0"></span>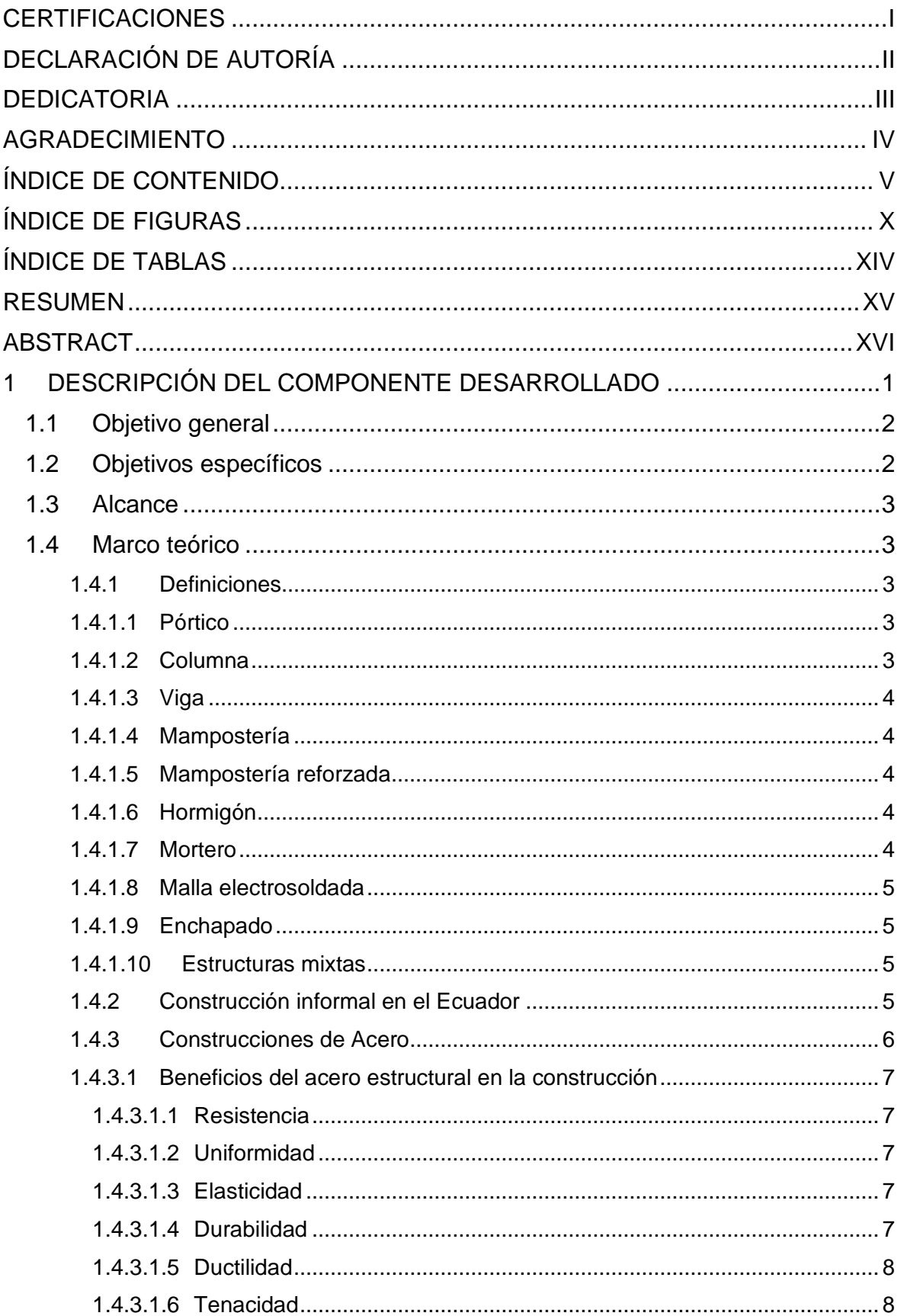

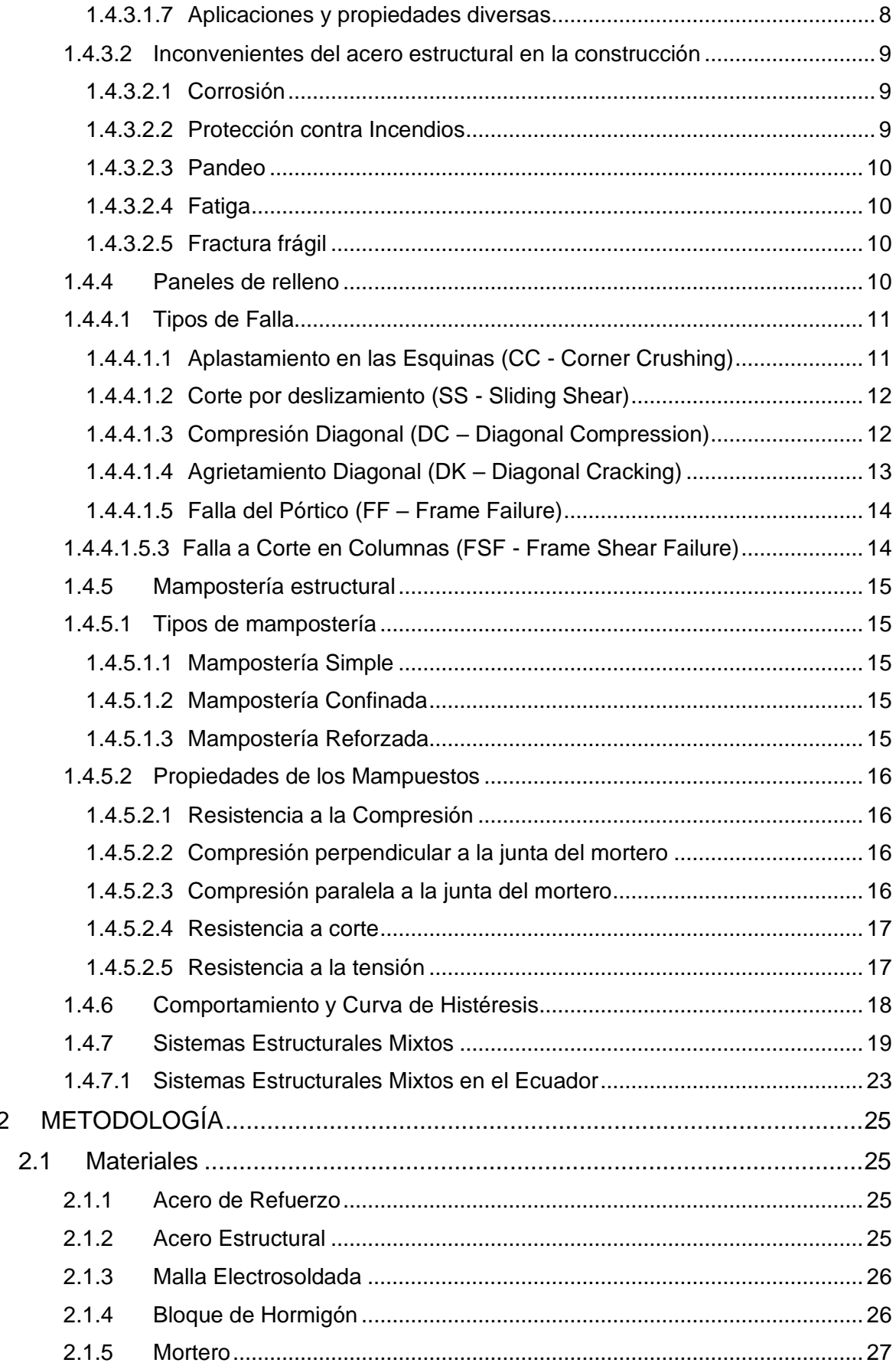

 $\overline{c}$ 

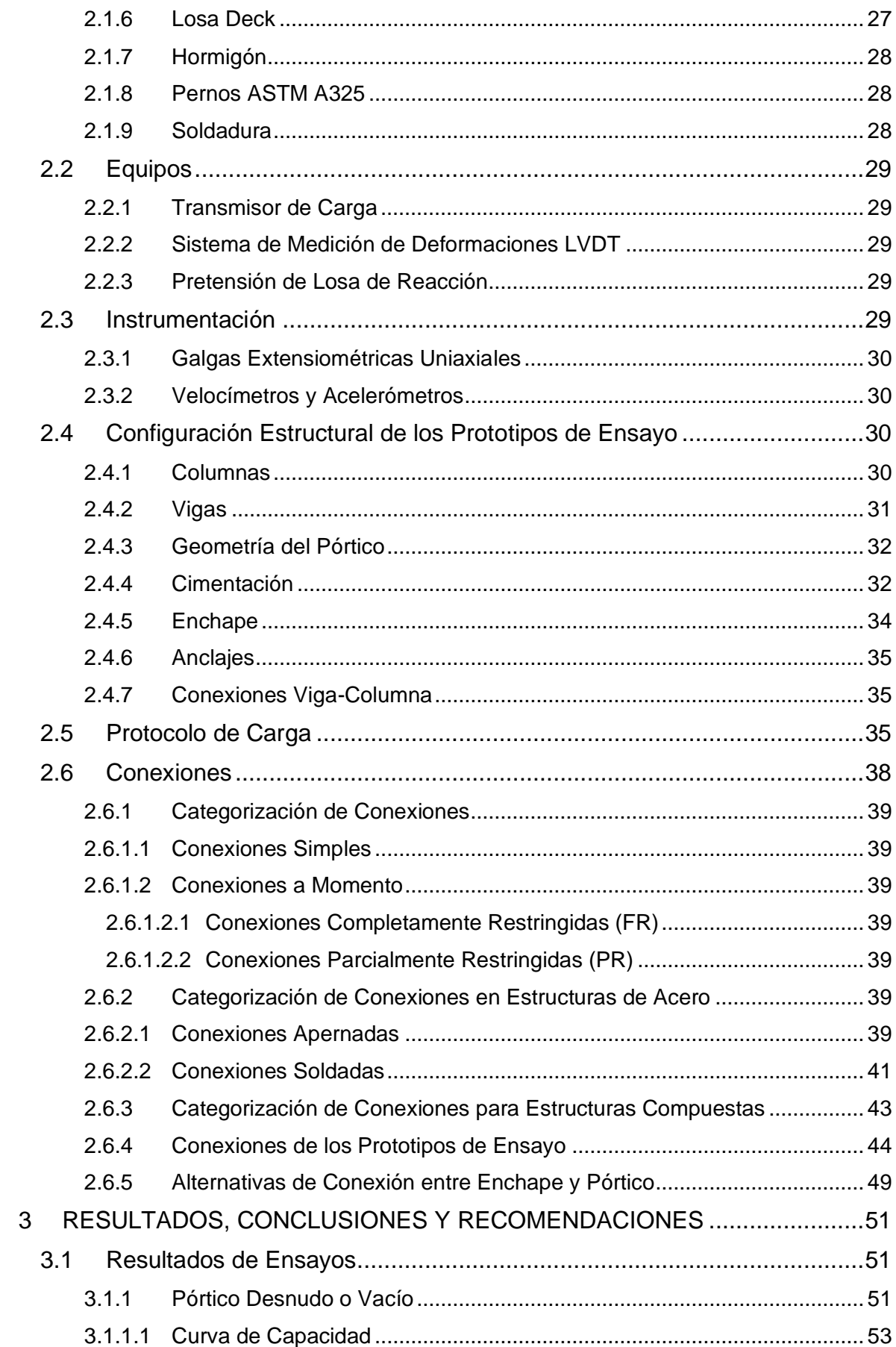

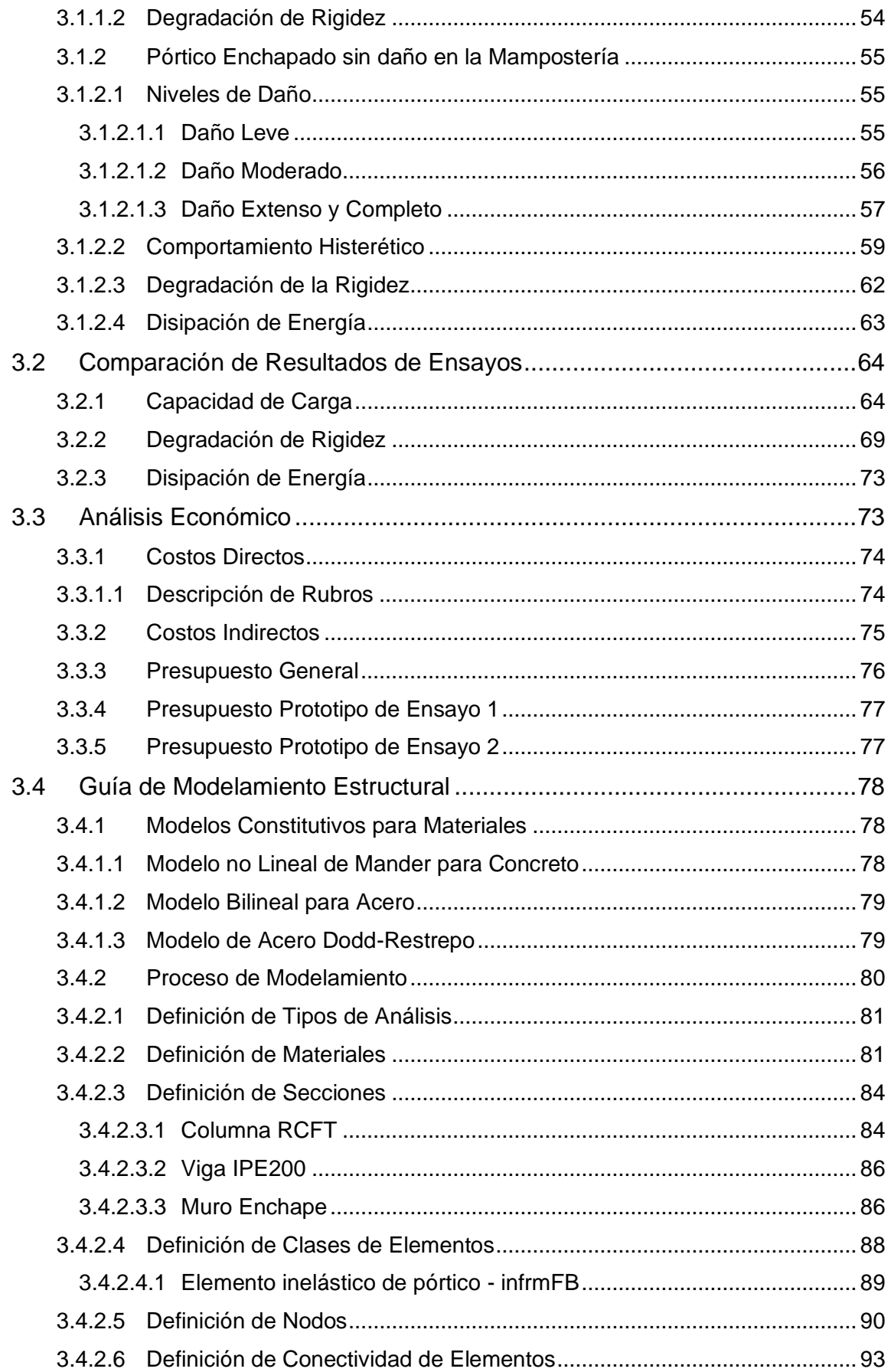

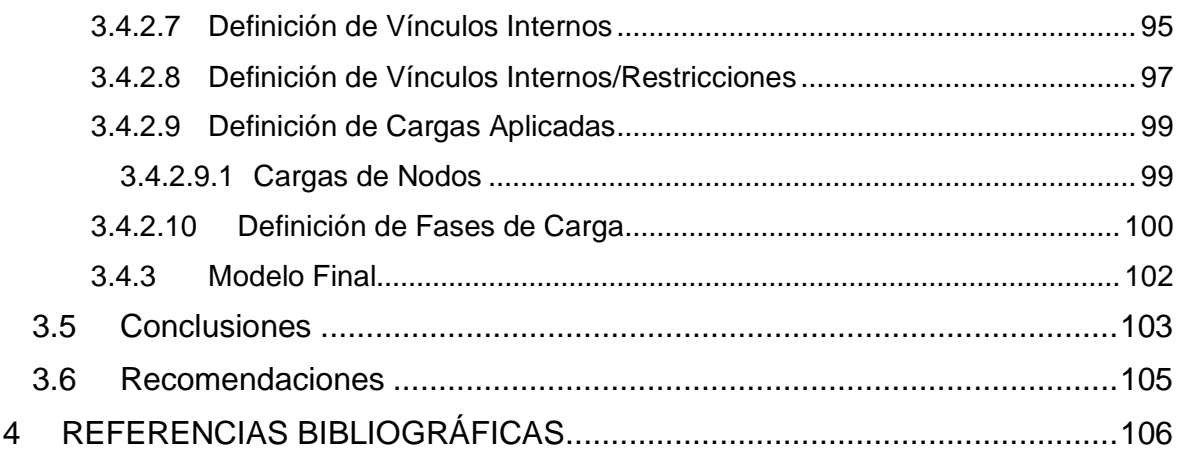

ANEXOS ADJUNTOS EN SOPORTE DIGITAL

## <span id="page-10-0"></span>**ÍNDICE DE FIGURAS**

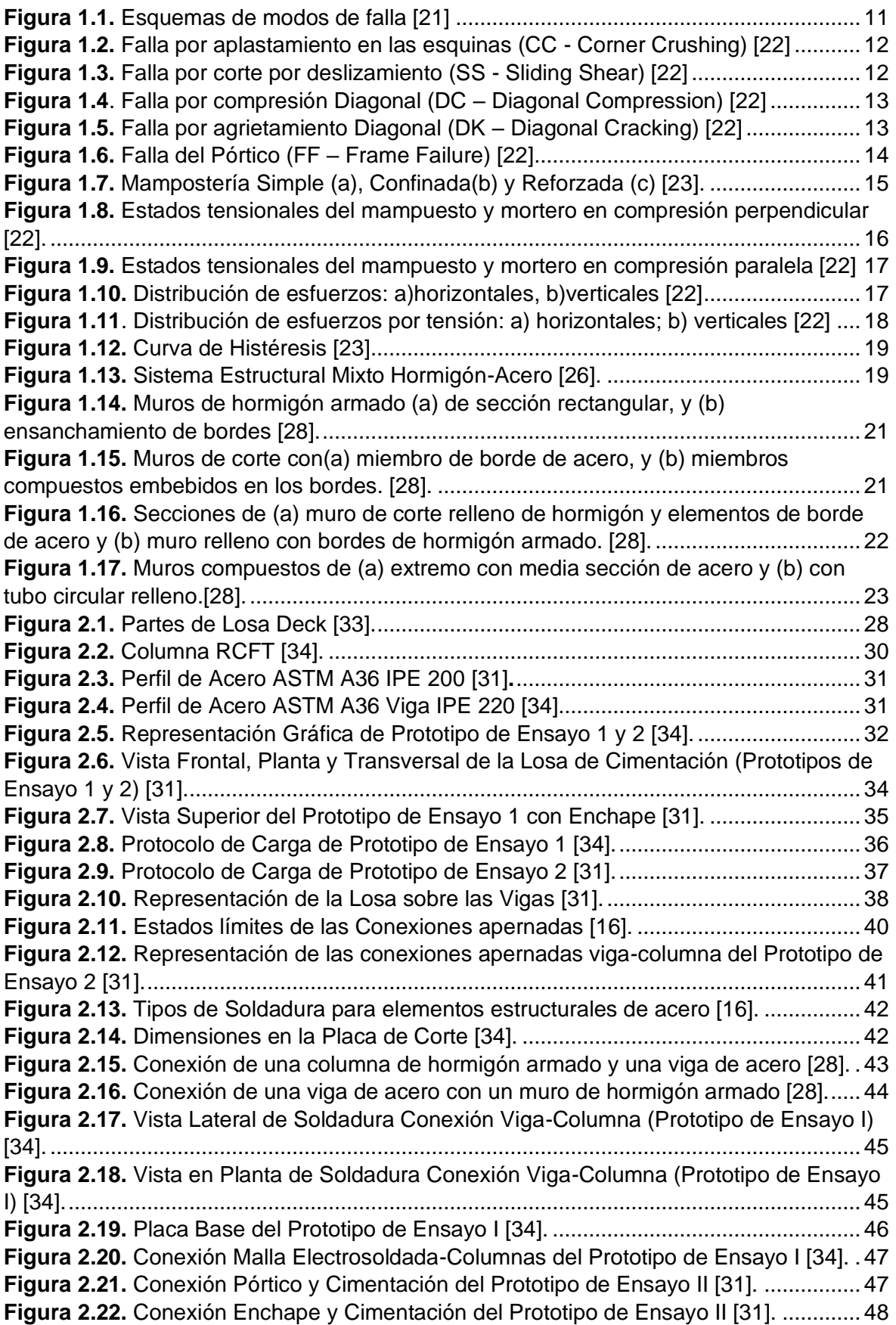

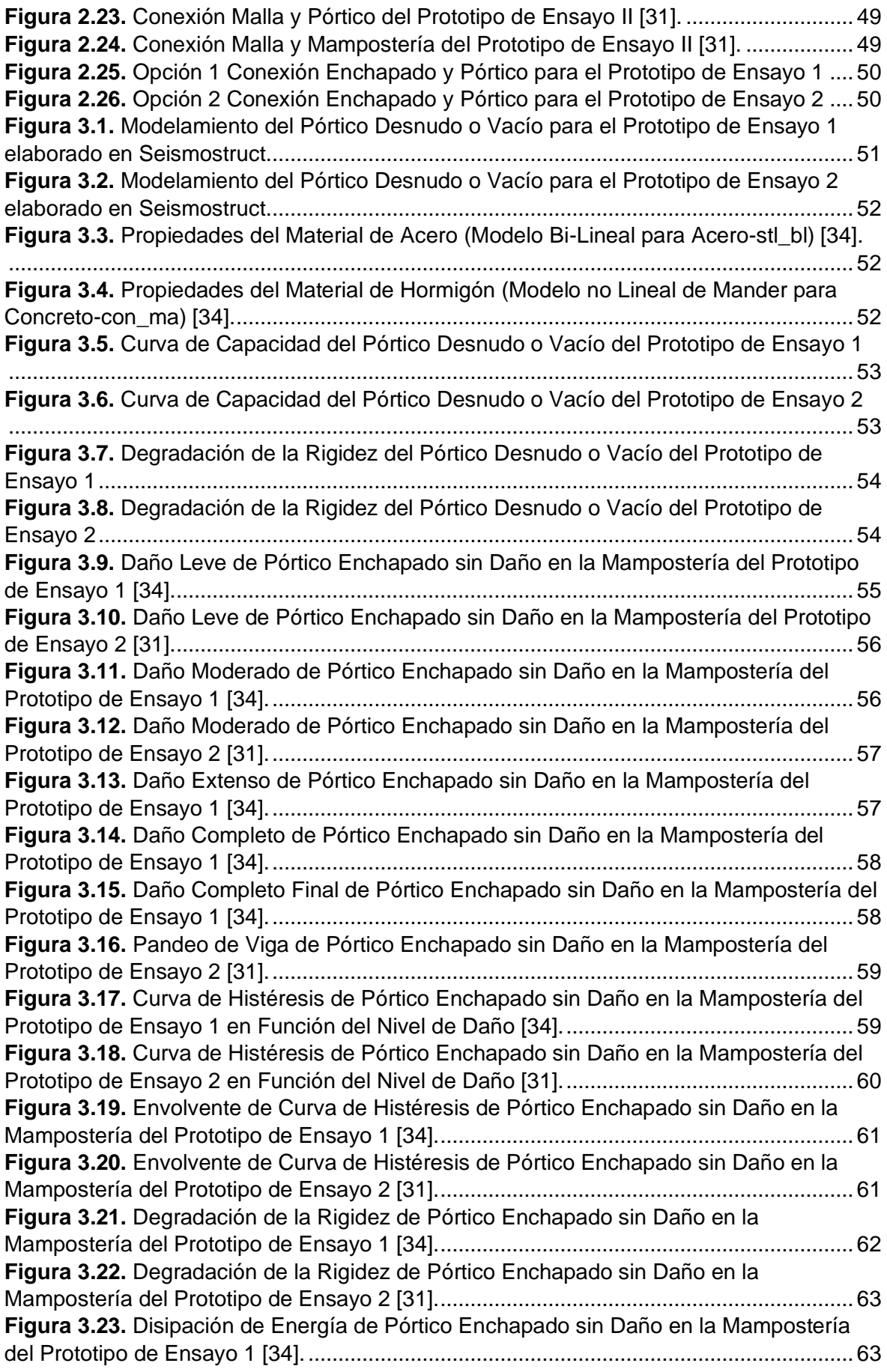

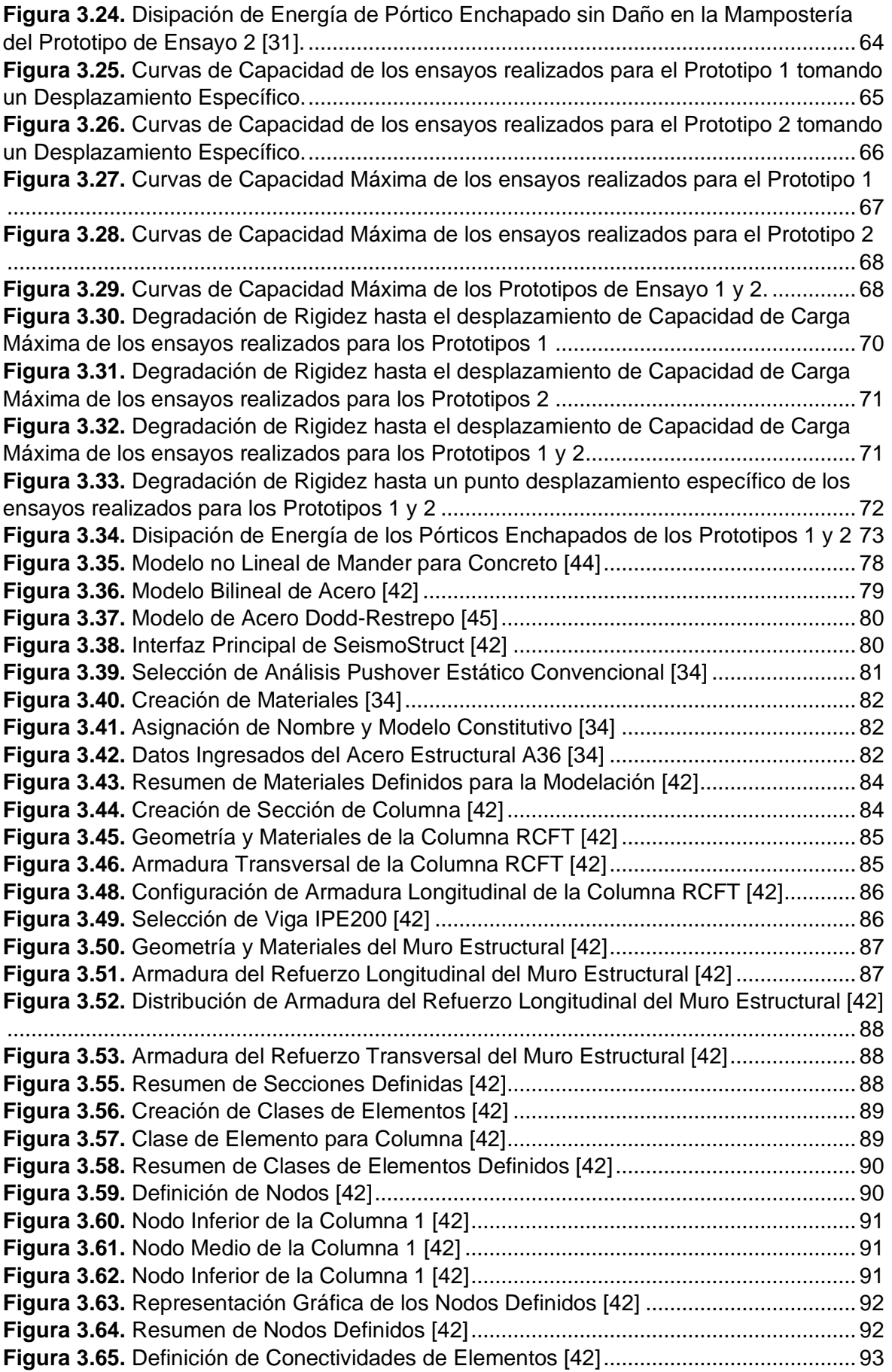

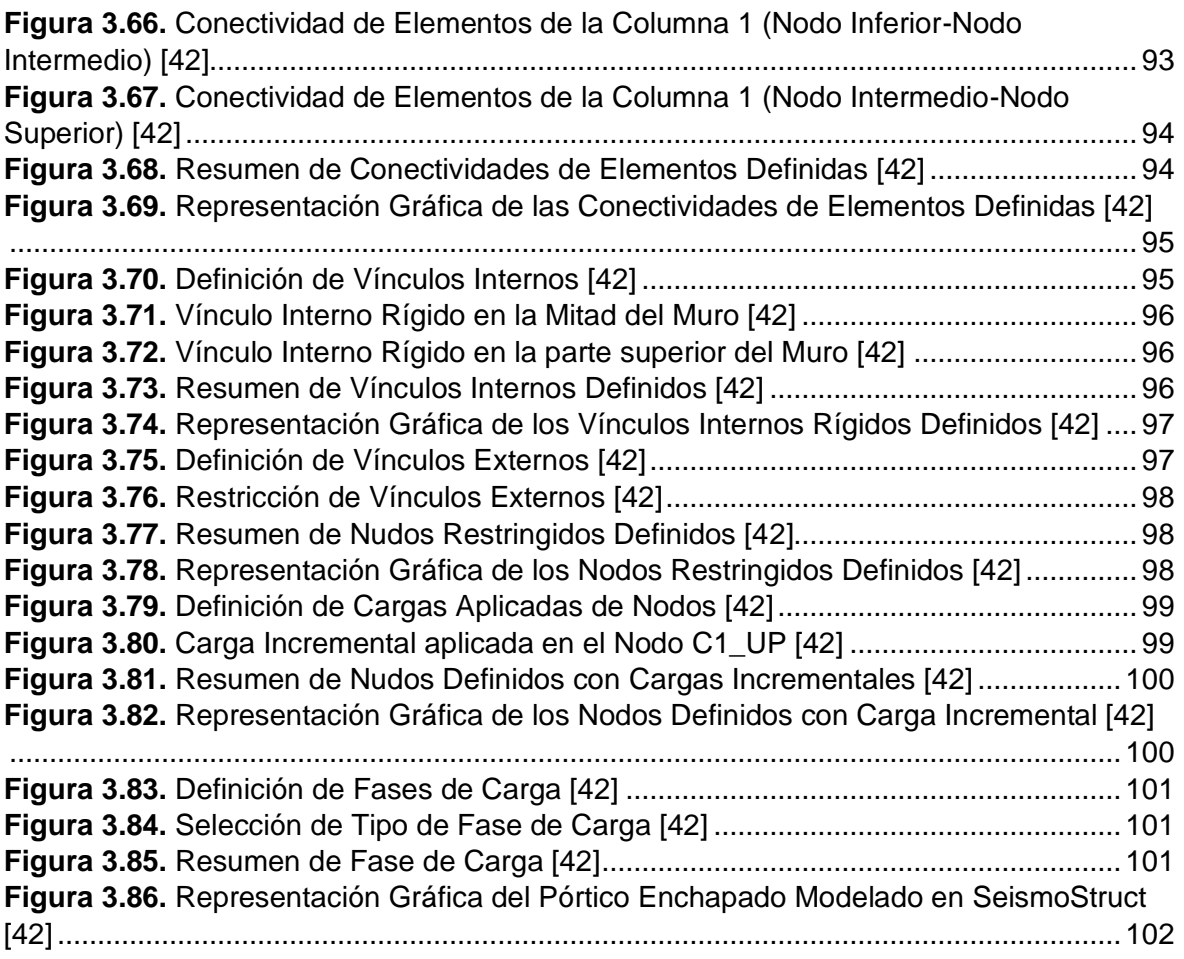

## <span id="page-14-0"></span>**ÍNDICE DE TABLAS**

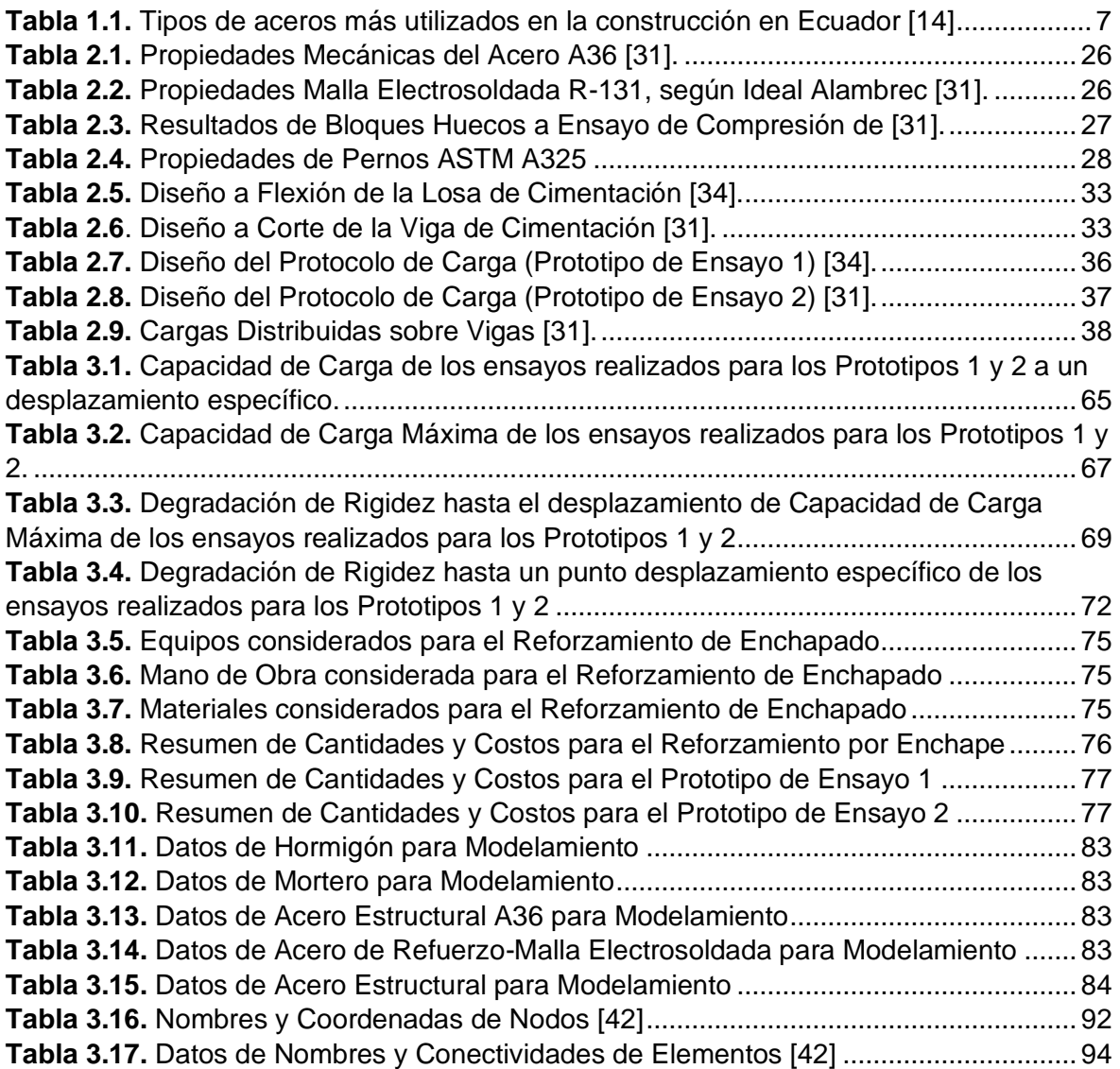

#### <span id="page-15-0"></span>**RESUMEN**

El presente Trabajo de Integración Curricular tiene como objetivo principal la comparación técnica de dos prototipos de ensayo sometidos a carga lateral sin daño previo en la mampostería reforzados mediante enchape, que en un caso tendrá las conexiones viga y columna soldada y en otra apernadas; y el análisis económico de este tipo de reforzamiento.

El Prototipo de Ensayo 1 tendrá secciones de columna tipo RCFT y viga IPE, mientras que el Prototipo de Ensayo 2 será conformado únicamente con perfiles IPE tanto en viga como en columnas. Ambos prototipos serán reforzados mediante enchape, que consiste en el anclaje de una malla electrosoldada en ambas caras del panel de mampostería recubiertas con mortero, garantizando una adecuada transmisión de esfuerzos entre el pórtico y la malla.

A través de una revisión bibliográfica de ensayos realizados anteriormente de estos prototipos y una modelación en el software SeismoStrcut de un pórtico vacío, se compararán parámetros de desplazamiento, derivas, capacidad, rigidez y energía. Además de eso, se realizará un presupuesto referencial por  $m<sup>2</sup>$  del reforzamiento mediante enchape aplicando un análisis de precios unitarios (APU) y considerando precios y rendimientos de obra del año 2023 para la ciudad de Quito.

Por otro lado, se incorporará la descripción de una guía de modelamiento estructural que servirá como base en el diseño de este tipo de reforzamiento en SeismoStruct.

**PALABRAS CLAVE:** enchape, mampostería, malla electrosoldada, mortero, SeismoStruct, APU, pórtico.

## **ABSTRACT**

<span id="page-16-0"></span>The main objective of this Curricular Integration Work is to technically compare two lateral load-tested prototypes in undamaged masonry reinforced through cladding. In one case, the connections between the beam and column will be welded, while in the other case, they will be bolted. Additionally, an economic analysis of this reinforcement approach will be conducted.

Prototype 1 will feature RCFT column sections and IPE beams, whereas Prototype 2 will solely consist of IPE profiles for both beams and columns. Both prototypes will be reinforced using cladding, which involves anchoring an-electro-welded mesh on both faces of the masonry panel, coated with mortar. This approach ensures proper force transmission between the frame and the mesh.

By means of a bibliographic review of previous tests conducted on these prototypes and through modeling using the SeismoStruct software for an empty frame, parameters such as displacement, drift, capacity, stiffness, and energy will be compared. Furthermore, a reference budget per square meter for cladding-based reinforcement will be established, employing a Unit Price Analysis (UPA) methodology and considering material and labor costs from the year 2023 in the city of Quito.

In addition, a description of a structural modeling guide will be incorporated, providing a foundation for designing this type of reinforcement within SeismoStruct.

**KEYWORDS:** ladding, masonry, electro-welded mesh, mortar, SeismoStruct, UPA, frame.

## <span id="page-17-0"></span>**1 DESCRIPCIÓN DEL COMPONENTE DESARROLLADO**

Esta investigación emerge de una problemática nacional donde la construcción informal no corresponde a la realidad sísmica, provocando de esta manera la disminución de la rigidez de las secciones estructurales y daño a los componentes no estructurales, debido a que la estructura sobrepasa el límite elástico y consecuentemente aparecen agrietamientos que pueden comprometer la estabilidad de la edificación. Así, mientras mayor sea el daño, mayor será la perdida de rigidez. Haciendo énfasis en la construcción informal, la alta amenaza sísmica a la que se encuentra expuesta el país, hace que dichas construcciones se vean amenazadas y generen un gran gasto económico para su mantenimiento o en su defecto para su reconstrucción, a más de perjudicar con el bienestar de los propietarios pone en duda la incapacidad y la falta de conocimiento del personal a cargo de la construcción.

Por otro parte, hoy en día existen muchas estructuras que han sido construidas en zonas sísmicas sin ningún diseño que les permita resistir acciones dinámicas horizontales. Según el Colegio de Arquitectos de Pichincha, el 65% de las edificaciones en Quito son informales [1], y por tanto, construidas sin ningún diseño sismorresistente o reforzamiento estructural e inclusive sin ningún control adecuado de las propiedades de los materiales. Además, en los proyectos de varias construcciones se utilizan normativas que no cumplen con los estándares de diseño actualmente aceptados. Por lo tanto, puede haber incertidumbres aún mayores sobre las variables relacionadas con la estructura y su respuesta.

Al pasar los años, los fenómenos naturales han afectado las estructuras de mampostería. Es probable que la mayoría de las fallas que se conocen como colapsos o derrumbes de estructuras de mampostería sean causadas por terremotos. Las fallas de viviendas y residencias han sido especialmente las causas de las muertes.[2]. Ahora bien, los paneles de relleno de mampostería aportan con rigidez a la estructura, pero son predispuestos a sufrir daños debido a que estos no están preparados para soportar grandes eventos sísmicos, provocando fisuras que causarán inseguridad a los individuos y además una considerable disminución de servicio.

Desde un enfoque estructural, las consecuencias del daño sísmico afectan principalmente al bienestar de las personas, ya que la vida de las personas estaría en peligro si la estructura llegara a colapsar. Por ello, el afán de aplicar conocimientos de ingeniería estructural es imprescindible y ha connotado un significativo avance en el dominio del comportamiento y propiedades de la mampostería y perfiles de acero.

1

Una de las alternativas estructurales para mitigar a esta problemática es la mampostería reforzada con malla electrosoldada y mortero, que comúnmente es conocida como técnica del enchapado. Aplicando correctamente este proceso constructivo desde un inicio en la obra, se aumentará la resistencia ante carga lateral sísmica, se evidenciará un incremento en su rigidez, disipación de energía y permisibilidad a la deformación [3]. Por ende, el principal objetivo de esta investigación bibliográfica consiste en presentar los resultados más importantes obtenidos de ensayos realizados anteriormente, encaminados a la evaluación de pórticos de acero rellenos con mampostería reforzada utilizando la técnica del enchapado en las cuales las conexiones viga-columna serán en un caso apernadas y en otras soldadas y en base a estos, aportar con recomendaciones técnicas del proceso constructivo que se debe seguir.

### **1.1 Objetivo general**

<span id="page-18-0"></span>Analizar el comportamiento de un pórtico de acero con relleno de mampostería reforzado con la técnica del enchapado, cuyas conexiones entre viga y columna serán en un caso soldadas y en otro apernadas, mediante la revisión bibliográfica de ensayos realizados anteriormente con el propósito de plantear una comparación técnica de los pórticos enchapados y un análisis económico del reforzamiento.

## **1.2 Objetivos específicos**

- <span id="page-18-1"></span>1. Comparar parámetros de resistencia máxima, derivas máximas, energía disipada y rigidez del pórtico con conexiones soldadas y apernadas.
- 2. Identificar el pórtico reforzado con enchape que tenga un mejor desempeño ante cargas laterales cíclicas.
- 3. Analizar distintas variantes de conexión entre la malla electrosoldada y el pórtico formado por columna y viga de acero, para garantizar la transmisión de esfuerzos y establecer alternativas para esta unión.
- 4. Analizar la propuesta económica del reforzamiento mediante la técnica del enchapado para pórticos de acero.
- 5. Realizar una guía de modelamiento estructural en el software de elementos finitos SeismoStruct.

### **1.3 Alcance**

<span id="page-19-0"></span>Este trabajo de investigación bibliográfica es de tipo descriptivo y se enfoca en realizar una comparación técnica de los pórticos rellenos de mampostería reforzados mediante la técnica del enchapado y un análisis económico acerca de este tipo de reforzamiento. El pórtico en cuestión cuenta con conexiones de viga y columna soldadas y apernadas, mientras que el reforzamiento se realiza mediante enchape de estructuras mixtas sin daño previo en la mampostería para aumentar su resistencia y durabilidad. Además, se someterá una carga lateral cíclica a cada uno de los pórticos para comparar los distintos comportamientos y parámetros como: deformaciones y resistencia. Dichos parámetros han sido obtenidos mediante ensayos realizados en investigaciones anteriores.

Por otro parte, se compararán variables como resistencia máxima, derivas máximas, energía disipada y rigidez en cada uno de los pórticos haciendo énfasis en la conexión malla electrosoldada y el marco de acero que forman la viga y la columna, debido a la falta de información e incertidumbre que existe en este tipo de conexiones dentro del reforzamiento estructural.

## **1.4 Marco teórico**

#### <span id="page-19-2"></span><span id="page-19-1"></span>**1.4.1 Definiciones**

#### <span id="page-19-3"></span>**1.4.1.1 Pórtico**

Un pórtico es un sistema estructural formado por vigas y pilares o también llamadas columnas, las cuales están sometidas a flexión y están conectadas entre sí mediante un nudo. Las transmisiones de carga se dan entre la conexión de la columna con la viga. La rigidez de los elementos y las conexiones utilizadas influye en la resistencia de las fuerzas verticales y laterales [4].

#### <span id="page-19-4"></span>**1.4.1.2 Columna**

Las columnas son componentes estructurales flexibles y resistentes diseñados principalmente para soportar las cargas de compresión axial aplicadas en sus extremos y el peso propio de la estructura. Las columnas de acero suelen ser más livianas que las de hormigón porque se construidas o ensambladas en fábrica. Para evitar problemas de pandeo, el diseño debe considerar los momentos de inercia y la relación entre sus áreas y longitud.

#### <span id="page-20-0"></span>**1.4.1.3 Viga**

Las vigas se clasifican según su uso, pueden ser viguetas, dinteles, correas o vigas secundarias. Son elementos estructurales que se enfocan básicamente en resistir cargas de forma transversal y están sujetos a cargas verticales o gravedad. Una viga apoyada sufrirá una deformación a flexión si a esta se le aplica una fuerza vertical de carga, trabajando entonces en compresión (parte superior) y en tracción (parte inferior).

#### <span id="page-20-1"></span>**1.4.1.4 Mampostería**

Es un sistema constructivo tradicional donde se coloca elementos superpuestos de forma manual para crear muros. Por lo general, se usan elementos llamados mampuestos como los ladrillos, bloques de cemento o piedra, entre otros. Para unir estos elementos se usa materiales como la argamasa o mortero. La mampostería es un material con múltiples características que varían según la dirección en la que se colocan las juntas del mortero, formando un plano de debilidad. El desarrollo abundante de fisuración en dichas juntas causa la falla de las estructuras de mampostería, lo que limita su capacidad resistente [5].

#### <span id="page-20-2"></span>**1.4.1.5 Mampostería reforzada**

Es un sistema estructural compuesto por mampostería incorporadas por mortero y barras de acero horizontales y verticales a lo largo y alto del muro, las cuales servirán como reforzamiento estructural [6].

#### <span id="page-20-3"></span>**1.4.1.6 Hormigón**

Resulta de una mezcla de agua, arena, cemento y grava. Se adapta a una amplia variedad de materiales de construcción. Sin embargo, genera grandes volúmenes de contaminación hacia el medio ambiente como resultado de los procesos de demolición y desperdicio, a pesar de ser el material más utilizado en obras ingenieriles [7].

#### <span id="page-20-4"></span>**1.4.1.7 Mortero**

El mortero resulta de mezclar arena, agua y un conglomerante inorgánico que permita la unión completa, el cual puede ser cal, yeso o cemento. Es un material de construcción común cuyas características varían según la finalidad para el que están diseñados. Además, llevar un control de calidad en obra es vital para que garantizar sus propiedades [8].

#### <span id="page-21-0"></span>**1.4.1.8 Malla electrosoldada**

Está compuesta por alambres o barras de acero que se cruzan entre si perpendicularmente de forma transversal y longitudinal. Es fabricada de una cuadrícula de acero de gran resistencia laminado en frío o corrugado y electrosoldado, y sus puntos de contacto se unen mediante resistencia eléctrica.[9]. Se utiliza como armadura de refuerzo, la misma que se puede traslapar, para distribuir cargas en varios elementos estructurales.

#### <span id="page-21-1"></span>**1.4.1.9 Enchapado**

El enchapado es un sistema de reforzamiento en el cual se recubre a la pared de mampostería existente con acero vertical y horizontal (malla electrosoldada) y a su vez, se recubre con mortero una o ambas caras, de esta forma se fortalece la estructura aumentando su resistencia ante cargas laterales y rigidez [10].

#### <span id="page-21-2"></span>**1.4.1.10 Estructuras mixtas**

Son aquellas estructuras que poseen secciones mixtas, es decir, combina las ventajas propias de acero estructural y las del hormigón, aumentando su capacidad de resistencia. La unión de acero y hormigón contribuye a estar condiciones idóneas frente a deformaciones y vibraciones, aportando una mejor estabilidad frente a movimientos sísmicos [11].

#### <span id="page-21-3"></span>**1.4.2 Construcción informal en el Ecuador**

Actualmente en Ecuador la informalidad en las edificaciones y viviendas ha venido siendo un problema significativo para la sociedad teniendo en cuenta que la mayoría de estas no son llevadas a cabo por personas capacitadas en construcción y diseño, algunas de ellas son edificadas por albañiles o maestros de obra sin recibir asesoramiento ni supervisión. Dichos proyectos también carecen de registros de planos arquitectónicos o estructurales, ni autorizaciones de construcción en el ayuntamiento. Debido a la situación actual del país, con frecuencia no hay recursos financieros suficientes para contratar los servicios de asesoramiento, planificación y diseño de arquitectos o ingenieros civiles.

Por otro lado, en el sector informal de la construcción ecuatoriana se levantan edificaciones y viviendas sin antes realizar los estudios necesarios para comprobar y verificar que la zona donde se va a construir es idónea y no va a perjudicar a la estructura. Existen varios factores, por ejemplo la construcción en sitios de riesgo y amenaza como taludes y quebradas, pero los expertos coinciden en que el mayor peligro está ligada a la informalidad [12]. Por lo tanto, en las áreas donde se encuentran las poblaciones más

concentradas, las cuales suelen residir en viviendas sin supervisión adecuada, se vuelven asentamientos humanos en peligro.

Además, dichas construcciones no se rigen a la Norma Ecuatoriana de la Construcción (NEC) perjudicando el bienestar y la seguridad, a más de la durabilidad y resistencia de la vivienda. Las construcciones informales carecen de un adecuado diseño sismorresistente, reforzamiento estructural y verificación de la calidad de los materiales, según [13] en el sismo ocurrido en Pedernales en abril de 2016 las estructuras que se derrumbaron tienen tres características comunes:

- Construcciones sin criterio estructural basado en una norma.
- Falta de personal capacitado en el proceso constructivo.
- Diseño estructural deficiente ante eventos sísmicos de gran magnitud.

Por ende, es fundamental conocer la vulnerabilidad que presentan estos inmuebles informales según su composición estructural, con el propósito de dar soluciones estructurales y mejorar el comportamiento ante la presencia de sismos de mediana o alta intensidad.

#### <span id="page-22-0"></span>**1.4.3 Construcciones de Acero**

El crecimiento económico del país ha llevado a Ecuador a experimentar un cambio significativo en los últimos diez años. Las estructuras de acero estructural, que son relativamente nuevas, han reemplazado los métodos de construcción tradicionales [14]. Hoy en día, el acero es tan utilizado como el hormigón llegando a ser material de construcción que se puede encontrar en edificios, puentes, torres y un sin número de obras estructurales que posibilitan el progreso urbano del país.

La [Tabla 1.1](#page-23-5) muestra los principales aceros estructurales que son utilizados en Ecuador. El acero más utilizado para la construcción de edificios es el acero ASTM A36. Sin embargo, el ASTM A572 Gr. 50 ha ganado terreno en las últimas décadas como sustituto del acero ASTM A36 gracias a sus propiedades mecánicas superiores. Asimismo, para la construcción de puentes el acero ASTM A588 es el material recomendado gracias a su rechazo a la fluencia, tracción y corrosión [14].

<span id="page-23-5"></span>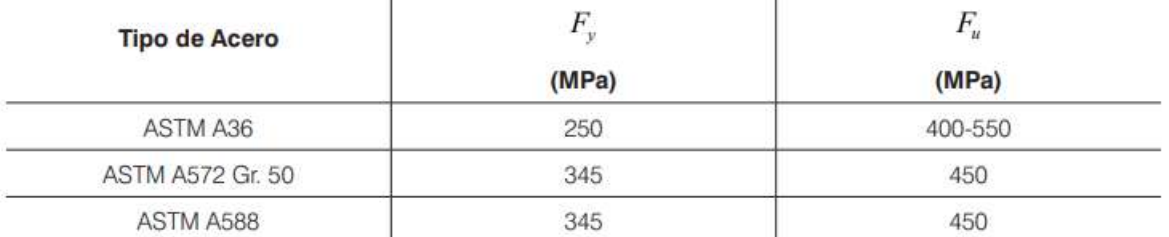

#### **Tabla 1.1.** Tipos de aceros más utilizados en la construcción en Ecuador [14]

#### <span id="page-23-0"></span>**1.4.3.1 Beneficios del acero estructural en la construcción**

El acero cuenta con numerosas propiedades que lo catalogan como el material constructivo más completo y adecuado para construcciones de edificios de gran altura, así como para torres de transmisión de energía, viviendas y puentes colgantes y atirantados. Las principales ventajas del acero son:

#### <span id="page-23-1"></span>**1.4.3.1.1 Resistencia**

Las estructuras que son construidas con acero son relativamente más livianas, a consecuencia de la resistencia por unidad de peso y sección transversal. Además, tienen la capacidad de incorporar grandes luces, por lo que es empleado para la construcción de proyectos con condiciones insuficientes en la cimentación [15].

#### <span id="page-23-2"></span>**1.4.3.1.2 Uniformidad**

Las propiedades del acero se mantienen constantes en el transcurso del tiempo, algo que no sucede con el concreto reforzado [16].

#### <span id="page-23-3"></span>**1.4.3.1.3 Elasticidad**

Por cumplir con la Ley de Hooke, el acero estructural se acerca a la hipótesis de diseño de los materiales de construcción. En determinadas condiciones y circunstancias puede dar una rotura inminente, conocida como rotura frágil. Algunos factores que influyen son la temperatura mínima, espesor, deformación en frío del producto y la clase de esfuerzos [17].

#### <span id="page-23-4"></span>**1.4.3.1.4 Durabilidad**

La durabilidad del acero se sujeta al tipo de mantenimiento que se le atribuya, de todo esto dependerá si el material mantiene sus propiedades indefinidamente. Adicionalmente, la durabilidad estructural del acero es suficientemente buena bajo algunos tratamientos, por ejemplo, el recubrimiento de galvanizado por inmersión en caliente, le asigna una durabilidad por muchos años ya que evita la corrosión en el acero. Sin embargo, estudios

sobre aceros modernos han demostrado que bajo condiciones específicas, el mantenimiento a base de pintura no es necesario [18].

#### <span id="page-24-0"></span>**1.4.3.1.5 Ductilidad**

Esta propiedad permite que los aceros estructurales aguanten enormes deformaciones debido a esfuerzos de tensión altos sin fallar, gracias a una combinación precisa de hierro y carbono, y en algunos casos aleaciones añadidas. Es decir, que entre más contenido de carbono será más frágil y menos aceptable para las construcciones metálicas, ya que el material será duro y muy frágil por lo que se podría romper con cualquier movimiento inesperado. Por el contrario, hay un aumento considerable en el punto de falla si existe un acero con un porcentaje mínimo de carbono que por lo que puede llegar al fallo antes que se produzca la fluencia por tensión y una reducción en el eje transversal [18]. Debido a que el acero se deforma antes de que se rompa, lo que resulta en deformación permanente, la ductilidad es una de sus mejores características. Además, los proyectos que usan acero como principal material de construcción, tienen la ventaja de evidenciar sus grandes deflexiones cuando se sobrecarga la estructura, por lo que los encargados del inmueble pueden tomar medidas de corrección para estos casos.

#### <span id="page-24-1"></span>**1.4.3.1.6 Tenacidad**

La tenacidad de los aceros estructurales implica que estos poseen resistencia y ductilidad. Esto significa, que los elementos de acero no se fracturarán pese a estar sometidos a grandes deformaciones y seguirán resistiendo grandes fuerzas a pesar de estar sobrecargado. De manera que, pueden ser martillados, cortados, doblados y taladrados al momento de su fabricación y ensamble. Además, es la facultad que tiene el material para resistir cualquier solicitación externa sin causar fracturas en su interior ni disipar energía [19].

#### <span id="page-24-2"></span>**1.4.3.1.7 Aplicaciones y propiedades diversas**

Debido a las ventajas expuestas anteriormente, el acero tiene la facilidad de ampliación a estructuras ya existentes o en obras de rehabilitación estructural. Además, este tipo de material puede realizar conexiones simples como soldadura y apernado, y tiene la capacidad de prefabricar los miembros y laminarse en una extensa variedad de dimensiones y configuraciones. El acero es el material más reciclable y, como tal, se puede vender como chatarra [16].

#### <span id="page-25-0"></span>**1.4.3.2 Inconvenientes del acero estructural en la construcción**

Desafortunadamente, a pesar de los numerosos beneficios hasta ahora descritos, el acero estructural también tiene algunas desventajas.

#### <span id="page-25-1"></span>**1.4.3.2.1 Corrosión**

La corrosión es un proceso natural que ocurre en un material debido a sus propias propiedades químicas y a cómo se comporta con su entorno. El acero no es un material en estado natural, sino el resultado industrial de una aleación química a partir de componentes como carbono, fósforo, azufre, nitrógeno, cobre, etc.; tomados naturalmente y sometidos a tratamientos térmicos, para alcanzar su pureza, con gran aporte de energía [17]. La mayoría de los aceros requieren mantenimiento regular porque son susceptibles a la corrosión debido a su exposición al aire y al agua. Lo que se busca es que la corrosión sea lo más lenta posible aplicando medidas correctivas o fabricando elementos de acero resistentes al fenómeno corrosivo. Algunas soluciones son:

- **Pintura:** Se requiere colocar una barrera que impida el acceso de agua y oxígeno. Una opción es utilizar una capa de pintura como barrera cuya formulación cuente con pigmentos inhibidores que dificulten o retrasen el proceso de oxidación constituyendo así una protección de tipo pasivo.
- **Galvanización:** Se trata de un recubrimiento superficial de zinc aplicado por inmersión en un baño en caliente de este metal. Se puede combinar con pintura sobre el galvanizado ofreciendo una protección de gran duración si su aplicación es adecuada [17].
- **Recubrimientos gruesos:** Consiste en utilizar un revestimiento que, por ejemplo, puede ser de hormigón que impida la reacción del acero con agentes y condiciones externos. Sin embargo, al colocar hormigón como revestimiento se perjudica la liviandad de las estructuras de acero

#### <span id="page-25-2"></span>**1.4.3.2.2 Protección contra Incendios**

Debido a su excelente conductividad térmica, la exposición al acero a temperaturas extremas reduce significativamente su resistencia. Si los miembros estructurales de acero carecen de protección contra el fuego que amortigüe o retrase el efecto del calor sobre el material, el calor puede propagarse a las secciones cercanas. Algunas medidas que se pueden aplicar para mitigar esta problemática son:

• Materiales cerámicos y pétreos con revestimiento de yeso

- Materiales expuestos como morteros de vermiculita o lana de roca
- Materiales de acabado como placas de fibrosilicatos o placas de fibra-yeso
- Pinturas aislantes de calor o pinturas incombustibles

#### <span id="page-26-0"></span>**1.4.3.2.3 Pandeo**

El peligro de pandeo es mayor cuando los miembros a compresión son considerablemente largos y esbeltos. Por ejemplo, en el caso de las columnas, no es muy rentable porque se necesita mucho material para rigidizar las columnas contra un pandeo o, en su defecto, hacer secciones abiertas[18].

#### <span id="page-26-1"></span>**1.4.3.2.4 Fatiga**

Si se aplica una gran cantidad de cargas cíclicas o fluctuantes, la resistencia mecánica del acero puede verse afectada y disminuir. Además, las variaciones en la magnitud del esfuerzo de tensión también pueden tener un efecto negativo en su resistencia. Las fallas por fatiga se originan generalmente en una zona de concentraciones de esfuerzos. ASTM [20] define la fatiga como el proceso progresivo, permanente y localizado de un cambio estructural experimentado por un material sujeto a condiciones que le producen deformaciones y tensiones en uno o varios puntos, generando grietas o roturas.

#### <span id="page-26-2"></span>**1.4.3.2.5 Fractura frágil**

Ocurre cuando el acero pierda la ductilidad debido a la acumulación de esfuerzos y fatiga de la estructura. Además, la fractura frágil también puede ocurrir en condiciones de esfuerzo triaxial [16].

#### <span id="page-26-3"></span>**1.4.4 Paneles de relleno**

Los paneles de relleno muestran una respuesta no lineal causada por la interacción del marco circundante y el panel de relleno de mampostería, dando como resultado varios modos de falla con una carga de falla diferente.

La mampostería se desprende del pórtico para funcionar como puntal a compresión durante cargas moderadas. El comportamiento del pórtico y la mampostería se deteriora conforme se incrementa la fuerza asignada. Sin embargo, si el marco resiste lo suficiente al aumento de cargas para evitar su fracaso, el fallo se producirá en el panel de mampostería [21].

Para paneles de mampostería sin espacio para puertas y ventanas, de acuerdo con [21] se presenta una gran variedad de modos de falla [\(Figura 1.1\)](#page-27-2).

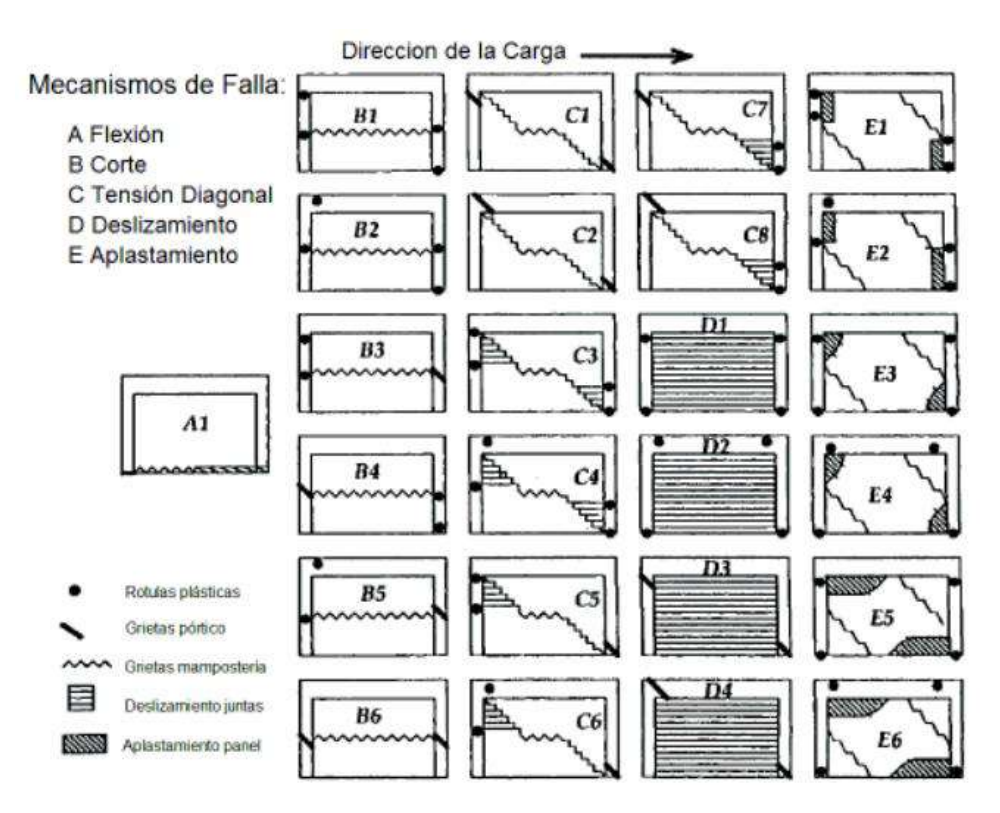

**Figura 1.1.** Esquemas de modos de falla [21]

#### <span id="page-27-2"></span><span id="page-27-0"></span>**1.4.4.1 Tipos de Falla**

Los tipos de falla según [21] son clasificados en cinco modalidades diferentes basándose en resultados experimentales y analíticos producidos durante las últimas cinco décadas.

#### <span id="page-27-1"></span>**1.4.4.1.1 Aplastamiento en las Esquinas (CC - Corner Crushing)**

La [Figura 1.2](#page-28-2) muestra la gran acumulación de esfuerzos en la diagonal de compresión provocando que las esquinas del pórtico se aplasten. Se asocia a rellenos con mampostería débil con baja resistencia a la compresión rodeado por un pórtico de estructura fuerte, pero conexiones muy débiles [21]. Por lo general, este tipo de fallos se evidencia en gran medida en los pórticos de acero y en eventos fuera de la común en pórticos de hormigón armado.

Existe una presión de confinamiento producida por el marco sobre el panel de relleno, solo si el pórtico es flexible aumenta la resistencia de la mampostería. Consecuentemente, la presión ejercida por la flexibilidad del pórtico hacia el panel de mampostería hace que esta se concentre en un área menor [22].

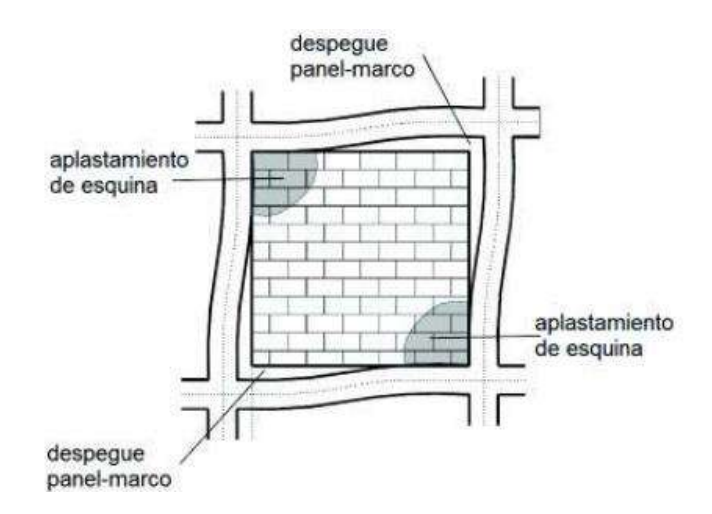

**Figura 1.2.** Falla por aplastamiento en las esquinas (CC - Corner Crushing) [22]

#### <span id="page-28-2"></span><span id="page-28-0"></span>**1.4.4.1.2 Corte por deslizamiento (SS - Sliding Shear)**

Este tipo de falla ocurre cuando las juntas de un relleno de mampostería se desplazan, lo que divide el muro en varias partes [\(Figura 1.3\)](#page-28-3). La separación del muro provoca que las columnas adquieran una deformación libre generando articulaciones plásticas en ellas. Este modo de falla está asociado a una mala calidad del mortero o por el uso de bloques para mampostería huecos de una resistencia muy baja. Consecuentemente, se puede provocar fallas indeseable como columna corta si el desplazamiento ocurre en la altura media de las columnas comprometidas por este fallo [22].

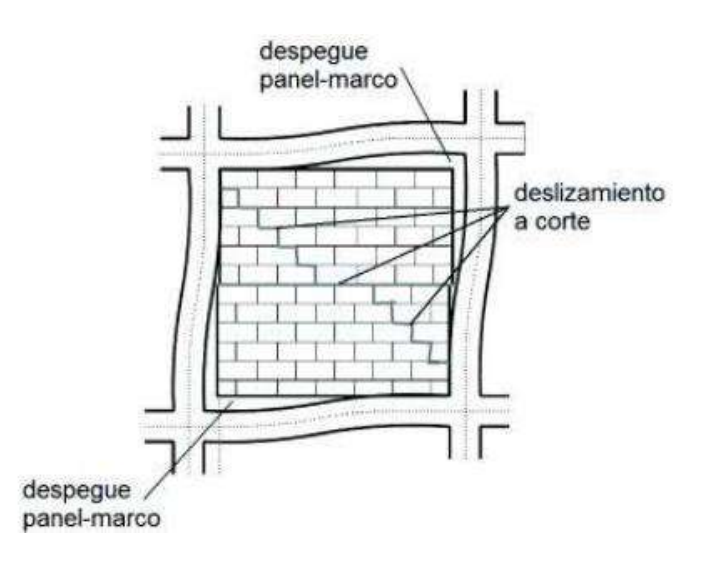

**Figura 1.3.** Falla por corte por deslizamiento (SS - Sliding Shear) [22]

#### <span id="page-28-3"></span><span id="page-28-1"></span>**1.4.4.1.3 Compresión Diagonal (DC – Diagonal Compression)**

La [Figura 1.4](#page-29-1) muestra este modo de falla, que está relacionado con un relleno relativamente esbelto y resulta de un pandeo fuera del plano de relleno [21]. Adicionalmente, ocurre como resultado de una fractura de la mampostería en la parte central, que se presenta como pequeñas fallas localizadas en situaciones en las que ya se han producido fallas SS.

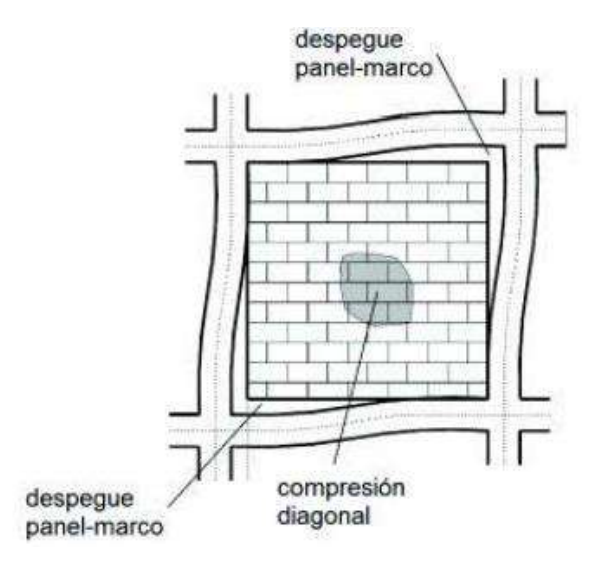

**Figura 1.4**. Falla por compresión Diagonal (DC – Diagonal Compression) [22]

#### <span id="page-29-1"></span><span id="page-29-0"></span>**1.4.4.1.4 Agrietamiento Diagonal (DK – Diagonal Cracking)**

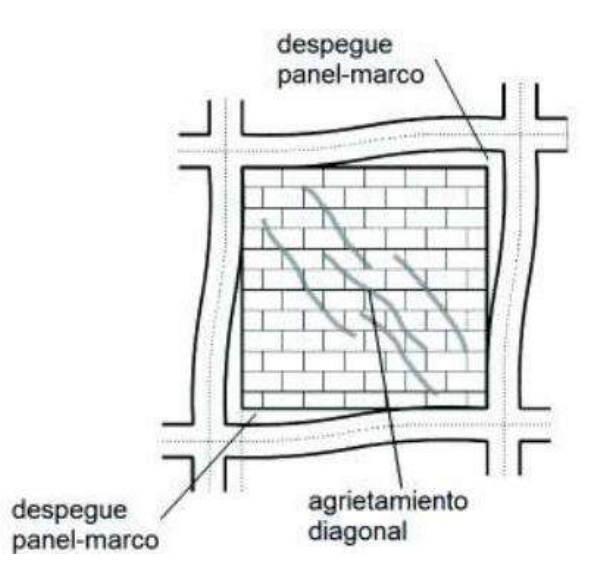

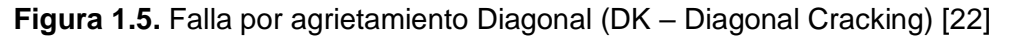

<span id="page-29-2"></span>Esta falla ocasiona en la diagonal en la que se está efectuando la carga un agrietamiento [\(Figura 1.5\)](#page-29-2). Ocurre principalmente porque los esfuerzos ocasionados por cargas son mayores a la resistencia a tensión de la mampostería. Esto demuestra cuán débil es el mortero en comparación con los mampuestos. Por lo general, ocurre cuando la resistencia en muy deficiente en pórticos o cuando la mampostería cuenta nudos débiles. Este tipo de fallas también puede aparecer junto con las fallas SS [21]. Además, el estado de tensión en el centro de la mampostería controla esta falla. En los vértices del plano, la viga y la columna contribuyen a la compresión biaxial de la mampostería, pero en el centro del panel,

las tensiones son perpendiculares provocando el fallo cuando dichas tensiones sean mayores a la resistencia de las unidades de mampostería [22].

#### <span id="page-30-0"></span>**1.4.4.1.5 Falla del Pórtico (FF – Frame Failure)**

Se caracteriza por la disposición de rótulas plásticas en las uniones de columna y viga o solo columnas [\(Figura 1.6\)](#page-30-2). Se asocia con miembros estructurales de mínima resistencia o con conexiones mal diseñadas. En comparación con el panel de relleno de mampostería, se presenta más en pórticos o conexiones débiles.

Acorde con [22] menciona que los pórticos de acero pueden llegar a fallar bajo ciertas condiciones:

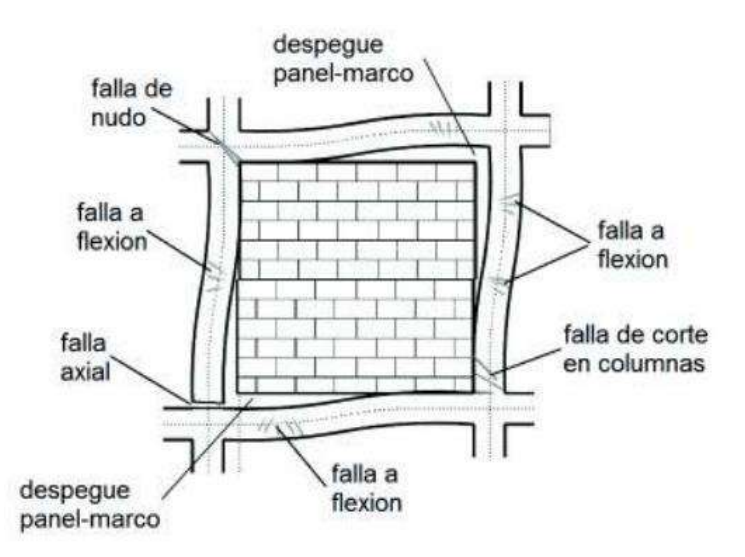

**Figura 1.6.** Falla del Pórtico (FF – Frame Failure) [22]

#### <span id="page-30-2"></span>**1.4.4.1.5.1Falla a Flexión (FFF – Frame Flexural Failure)**

Los miembros pueden sufrir rótulas plásticas en las zonas finales o medias debido a esta falla. Las ubicaciones de las rótulas varían según el área de contacto con el panel [23]. Estas rótulas se ubicarán en el centro del tramo si hay más contacto; en caso contrario, se desarrollarán en los extremos [22].

#### **1.4.4.1.5.2Falla Axial (FTF - Frame Tension Failure)**

Se produce cuando el acero longitudinal de una columna tensionada alcanza su fluencia en zonas medias o también cuando dicho acero sufre una ruptura.

#### <span id="page-30-1"></span>**1.4.4.1.5.3Falla a Corte en Columnas (FSF - Frame Shear Failure)**

En esta situación, la resistencia a corte de una o ambas columnas no es suficiente para hacer frente a la fuerza de compresión [22].

#### **1.4.4.1.5.4Falla de los Nudos (FJF - Frame Joint Failure)**

Por lo general esta falla se encuentra en las uniones de viga y columna deficientes donde las varillas no se anclan adecuadamente y se desarmen debido a la fuerza de compresión de la diagonal.

#### <span id="page-31-0"></span>**1.4.5 Mampostería estructural**

Es un sistema monolítico que puede llegar a soportar cargas laterales de cualquier tipo. Es un sistema tipo muro que resulta de la unión de mortero y mampostería.

#### <span id="page-31-1"></span>**1.4.5.1 Tipos de mampostería**

Por lo general, la mampostería se clasifica de acuerdo con su uso constructivo [23], representado en la [Figura 1.7:](#page-31-5)

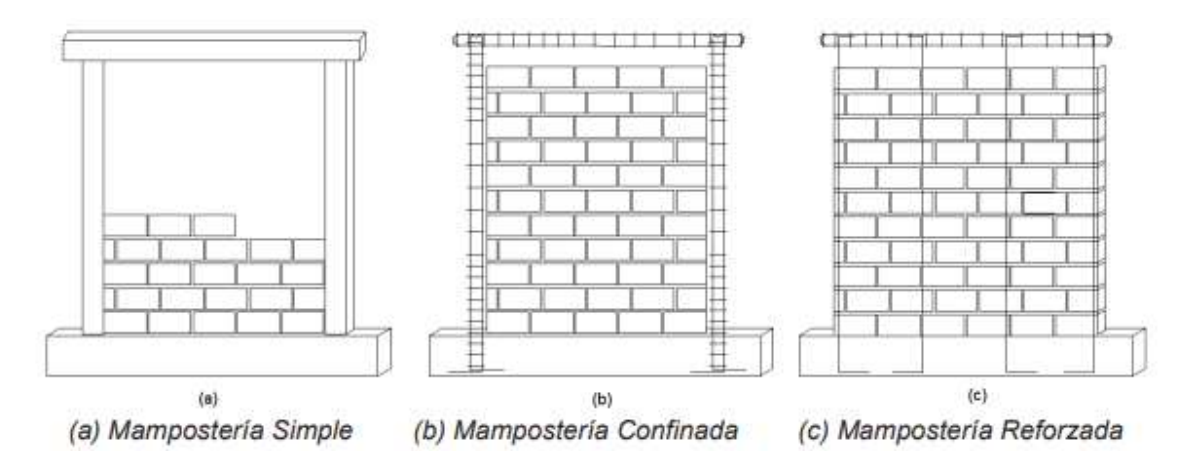

**Figura 1.7.** Mampostería Simple (a), Confinada(b) y Reforzada (c) [23].

#### <span id="page-31-5"></span><span id="page-31-2"></span>**1.4.5.1.1 Mampostería Simple**

Los paneles de relleno son un tipo de mampostería confinada. Una vez desencofradas las columnas y vigas se colocan sin ningún sistema de reforzamiento en su interior.

#### <span id="page-31-3"></span>**1.4.5.1.2 Mampostería Confinada**

En este caso se construye primero la pared de mampostería y al final las vigas y columnas de confinamiento

#### <span id="page-31-4"></span>**1.4.5.1.3 Mampostería Reforzada**

O también llamada mampostería armada, cuenta con varillas de acero como refuerzo interior en sentido vertical y horizontal. Generalmente, se usa malla electrosoldada para este tipo de reforzamiento.

#### <span id="page-32-0"></span>**1.4.5.2 Propiedades de los Mampuestos**

El comportamiento de la mampostería está sujeto a la variedad de cargas y deformaciones provenientes de la interacción entre el mortero y los mampuestos

#### <span id="page-32-1"></span>**1.4.5.2.1 Resistencia a la Compresión**

Los materiales constituyentes de la mampostería son encontrados en diferentes estados seccionales debido a la diferencia de módulo de Poisson bajo una misma solicitación de carga. Dichos estados seccionales son:

#### <span id="page-32-2"></span>**1.4.5.2.2 Compresión perpendicular a la junta del mortero**

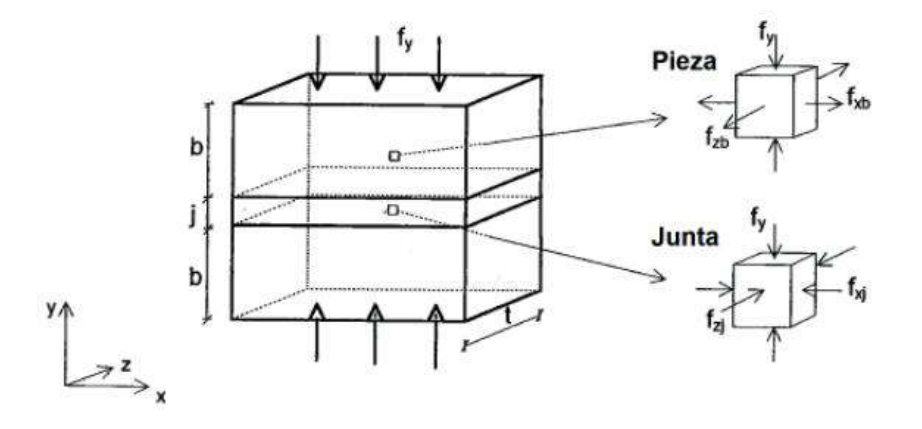

<span id="page-32-4"></span>**Figura 1.8.** Estados tensionales del mampuesto y mortero en compresión perpendicular [22].

El módulo de Poisson del mortero es normalmente es mayor al módulo de Poisson del mampuesto, ocasionado una cohesión en la junta donde interviene estos materiales y una aparición de fuerzas de fricción. Estas fuerzas confinarán al mortero mientras intentan expandir el mampuesto.

Como se muestra en la [Figura 1.8,](#page-32-4) existen esfuerzos a compresión de forma triaxial, mientras que el mampuesto estará a tracción (plano de roce) y compresión (perpendicularmente al mortero).

#### <span id="page-32-3"></span>**1.4.5.2.3 Compresión paralela a la junta del mortero**

Los planos de falla influyen en el comportamiento de los materiales provocando que se despeguen. Esta resistencia se cuantifica por el roce y la unión de los materiales. La [Figura](#page-33-2)  [1.9](#page-33-2) ilustra esto gráficamente:

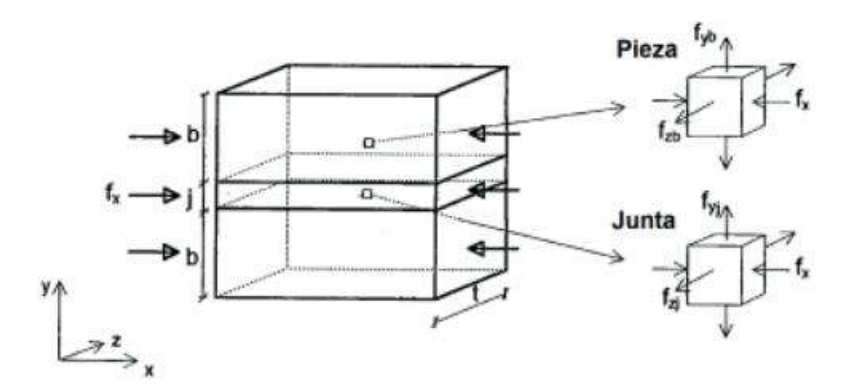

<span id="page-33-2"></span><span id="page-33-0"></span>**Figura 1.9.** Estados tensionales del mampuesto y mortero en compresión paralela [22] **1.4.5.2.4 Resistencia a corte** 

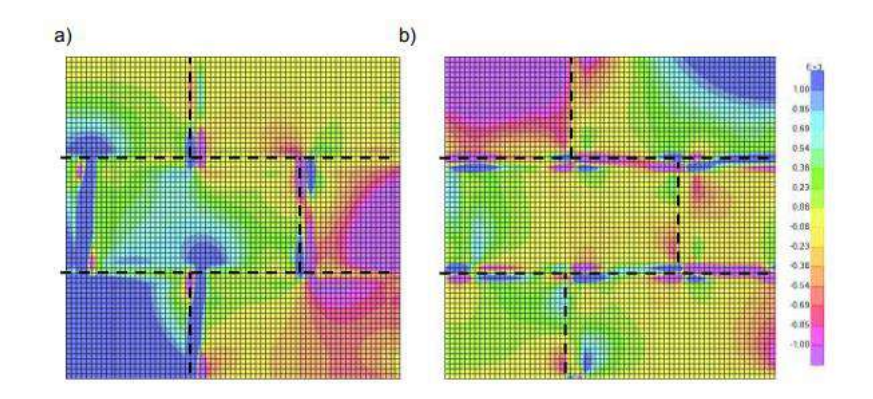

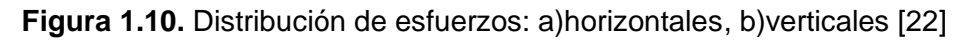

<span id="page-33-3"></span>La resistencia a corte es uno de los principales indicadores que resultan del análisis de la mampostería de relleno de los sistemas estructurales que son ensayados a fuerzas laterales.

La resistencia a tensión y la adhesión determinan la resistencia a corte. En el primer caso, las grietas diagonales se forman a través de las juntas del mortero debido a la resistencia mínima de las piezas. En el segundo caso, la desunión seguirá las juntas de mortero de manera escalonada debido a la baja fricción de las superficies provocando de esta manera aglomeraciones en el mampuesto y la conexión con el mortero y en el centro de las piezas tensiones considerables, como se muestra en la [Figura 1.10](#page-33-3) a y b, respectivamente [22]

#### <span id="page-33-1"></span>**1.4.5.2.5 Resistencia a la tensión**

Los esfuerzos de tensión no se encuentran normalmente en la mampostería de relleno. Sin embargo, cuando la mampostería está trabajando en flexión y el muro es esbelto, estos esfuerzos pueden llegar a aparecer debido a cargas lateral.

La adhesión de las superficies de los materiales está estrechamente relacionados a la resistencia a tensión del mortero y del mampuesto [\(Figura 1.11\)](#page-34-1) [22].

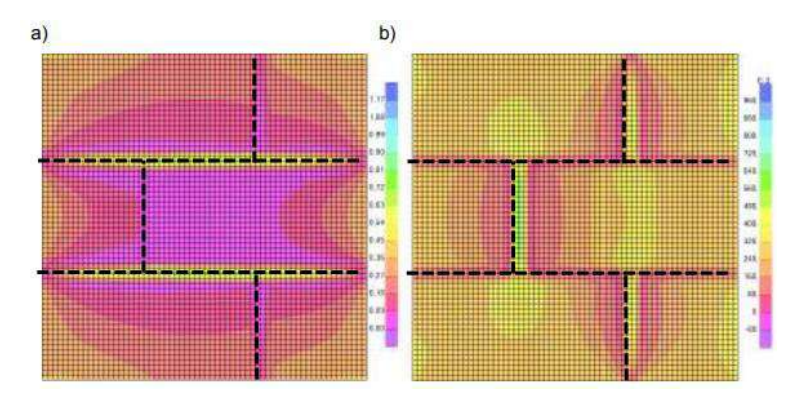

<span id="page-34-1"></span>**Figura 1.11**. Distribución de esfuerzos por tensión: a) horizontales; b) verticales [22] Los resultados de los ensayos de adhesión entre la mampostería y el mortero pueden usarse para evaluar este parámetro de forma analítica.

#### <span id="page-34-0"></span>**1.4.6 Comportamiento y Curva de Histéresis**

La [Figura 1.12](#page-35-1) muestra una ejemplificación de las curvas de histéresis que reflejan la carga aplicada y su desplazamiento correspondiente de los ensayos a carga cíclica. El diseño sismorresistente se enfoca principalmente en la disipación de energía a través de deformaciones plásticas de los elementos estructurales. Un comportamiento histerético se refiere a estas deformaciones cíclicas en el rango plástico de los materiales [22].

Parámetros de la curva de histéresis:

- Energía disipada
- Amortiguamiento viscoso
- Disminución de rigidez
- Disminución de la resistencia
- Rigidez secante

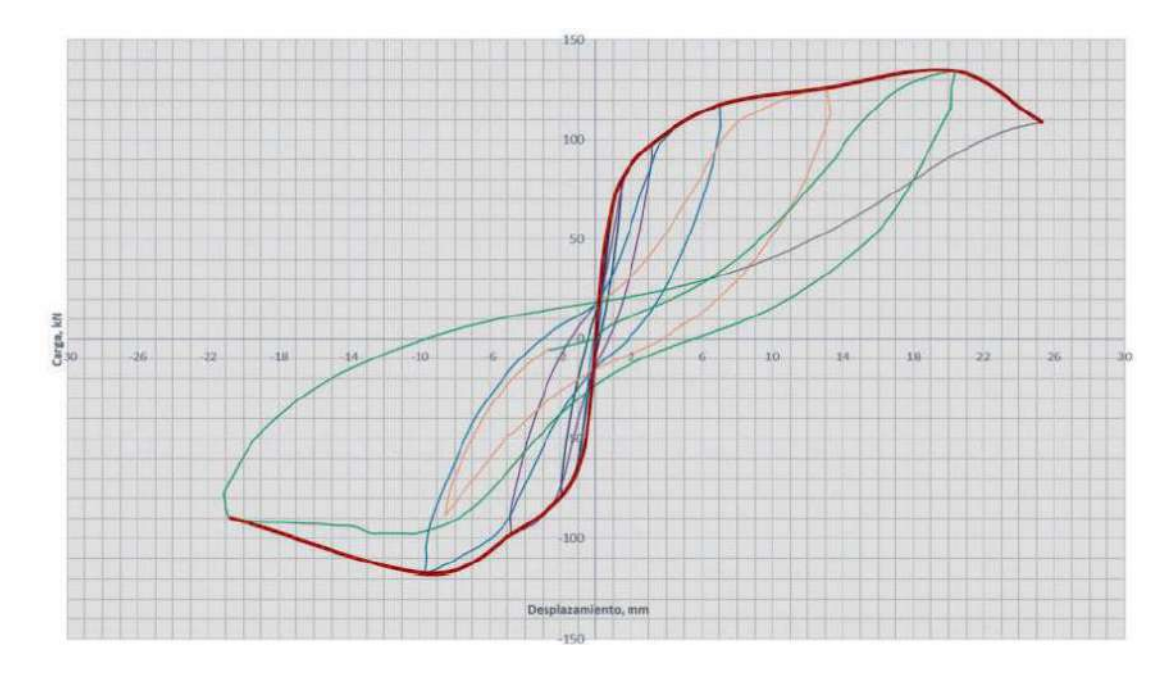

**Figura 1.12.** Curva de Histéresis [23]

<span id="page-35-1"></span>Por otro lado, este comportamiento se refleja como un amortiguamiento en el análisis dinámico de estas estructuras (amortiguamiento viscoso equivalente). Dicho amortiguamiento es obtenido por la relación del rozamiento interno, agrietamientos, desplazamientos, energía de deformación, etc [24]. Debido a las acciones sísmicas la estructura trabaja inelásticamente formando los ciclos de histéresis [23].

#### <span id="page-35-0"></span>**1.4.7 Sistemas Estructurales Mixtos**

Para que estos sistemas trabajen a compresión y tracción, los sistemas estructurales mixtos utilizan las propiedades mecánicas y físicas de los materiales [25].

<span id="page-35-2"></span>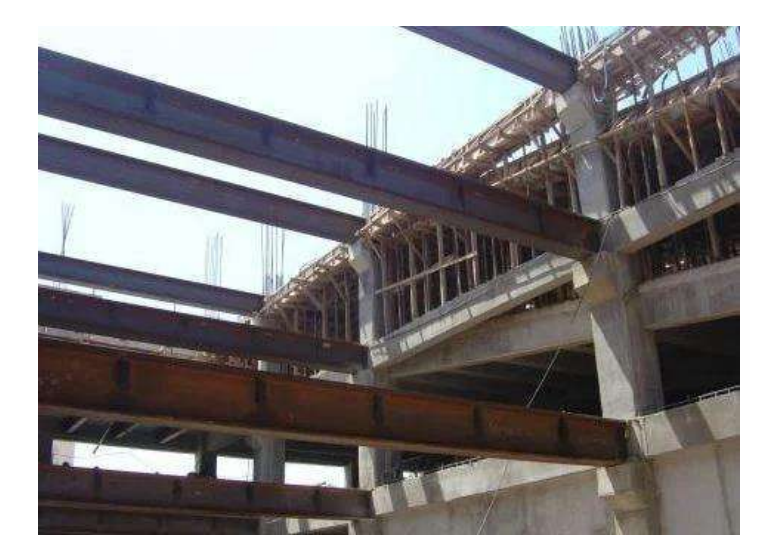

**Figura 1.13.** Sistema Estructural Mixto Hormigón-Acero [26].
De la misma manera, es una combinación de elementos estructurales de acero y hormigón para resistir cargas actuantes sobre la estructura [\(Figura 1.13\)](#page-35-0). Asimismo, tienen ventajas significativas en comparación con los sistemas estructurales convencionales que utilizan uno de los dos materiales.

Una de las principales ventajas según [27] de los sistemas estructurales mixtos es que permiten a los ingenieros reducir el peso de la estructura. Al utilizar elementos de hormigón y acero juntos, la estructura puede ser más liviana que si solo se utilizara un solo material. Esto tiene grandes ventajas en términos de costos de construcción porque los materiales más livianos pueden reducir los precios de la cimentación y la fuerza laboral necesaria para construir un sin número de estructuras.

En este caso de investigación, el sistema estructural mixto que se utilizará para los Prototipos de Ensayo 1 y 2 es de viga y columnas de acero y losa de cimentación de hormigón, a diferencia de la viga del Prototipo de Ensayo 1 que será formada por cuatro placas de acero y rellena de hormigón.

Sin embargo, al reforzar el muro de mampostería con la malla electrosoldada este se convierte en un muro de hormigón de corte, y por ende en un sistema estructural mixto. La técnica de construcción compuesta ofrece una variedad de opciones para los muros compuestos, dependiendo de la configuración en la que estén integrados el acero, hormigón y las secciones de borde. Asimismo, es importante tener en cuenta la opción de acoplar o no los muros. La clasificación según [28] es la siguiente:

### • **Muros de Corte con/sin Miembros de Borde**

En esta categoría pueden ser partes compuestas o de acero estructural, que pueden estar embebidas o rellenas según las especificaciones del proyecto. La [Figura 1.14,](#page-37-0) presenta una ejemplificación gráfica de la incorporación del acero estructural embebido en los bordes y también como cambia la sección transversal del muro la cual puede ser rectangular [\(Figura 1.14.](#page-37-0)a) o presentar un ensanchamiento en los bordes [\(Figura 1.14.](#page-37-0)b) aumentado su resistencia y rigidez [28].

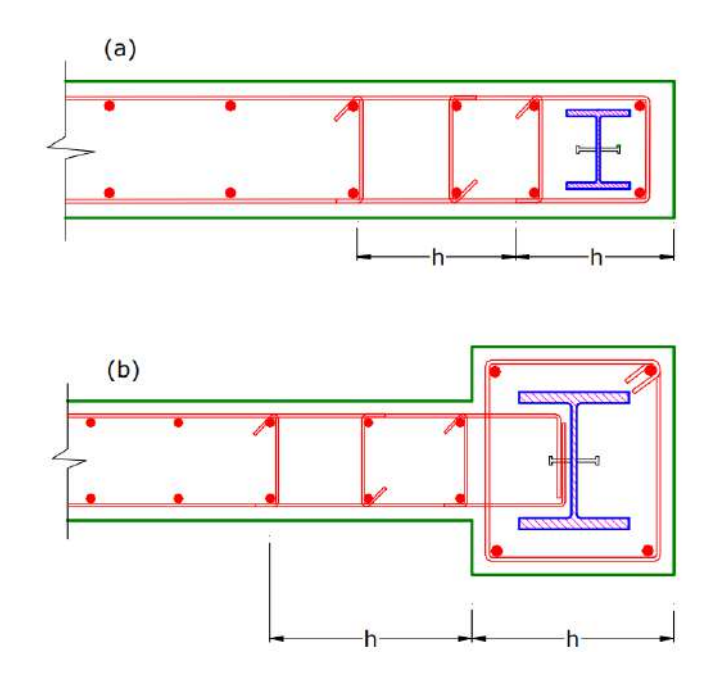

<span id="page-37-0"></span>**Figura 1.14.** Muros de hormigón armado (a) de sección rectangular, y (b) ensanchamiento de bordes [28].

### • **Muros de Hormigón Armado o Muros con Placa de Acero**

Los muros compuestos de placas de acero embebidos en hormigón armado están incluidos en esta categoría. El primer caso [\(Figura 1.15.](#page-37-1)a), es un muro de corte de una sección de acero con elementos de borde, para este caso se conecta a la placa de acero un perfil tipo I lo que permite que el hormigón se ubique respectivamente.

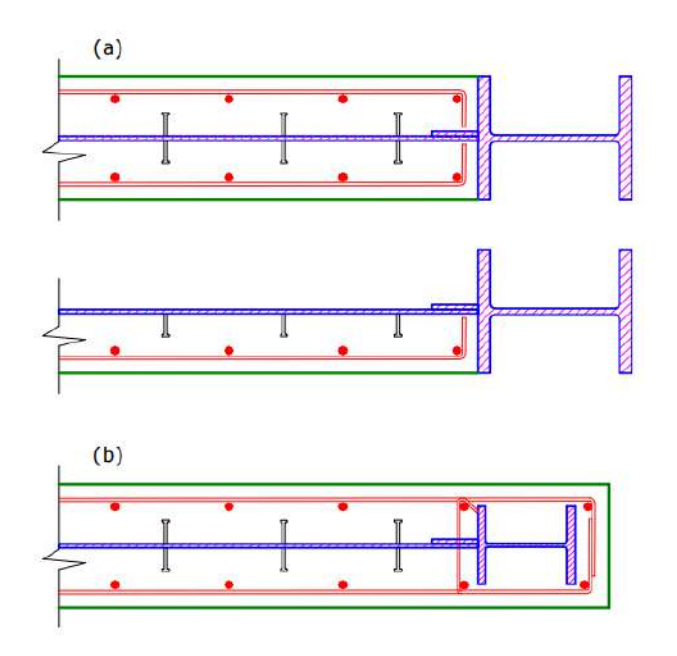

<span id="page-37-1"></span>**Figura 1.15.** Muros de corte con(a) miembro de borde de acero, y (b) miembros compuestos embebidos en los bordes. [28].

Por otro lado, resulta vital la utilización de conectores de corte para garantizar la correcta interacción ente el hormigón armado y la placa de acero. En este tipo de muro [\(Figura](#page-37-1)  [1.15.](#page-37-1)b), se deben colocar elementos de borde horizontal que permitan la unión de las placas de acero [28].

### • **Muros Simples o Muros Acoplados**

La [Figura 1.16.](#page-38-0)a muestra la composición de un tipo de muro, el cual consiste en la unión de un hormigón reforzado mediante malla electrosoldada y placas de acero. Por otro lado, en el ejemplo presentado en la [Figura 1.16.](#page-38-0)b, se utiliza hormigón armado para rellenar la sección compuesta con secciones de borde de hormigón, a diferencia del caso anterior que se utiliza el acero como elemento de borde [28].

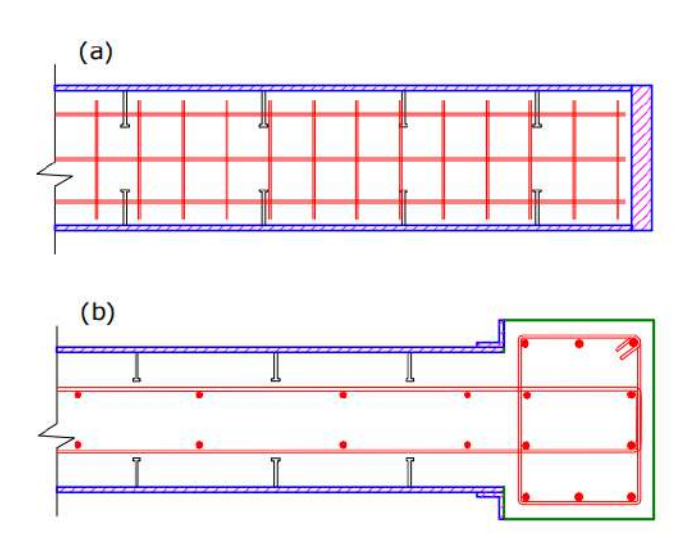

<span id="page-38-0"></span>**Figura 1.16.** Secciones de (a) muro de corte relleno de hormigón y elementos de borde de acero y (b) muro relleno con bordes de hormigón armado. [28].

Además, se han implementado muros compuestos basados en los estudios innvoadores de [29]. Por lo que factible utilizar secciones semiciruclares de acero con relleno de hormigón armado. Alternativamente, se puede utilizar un tubo circular relleno, como se muestra en la [Figura 1.17.](#page-39-0) Es fundamental que las placas de acero tengan el mismo grosor y que las distancias entre ellas sean constantes [28].

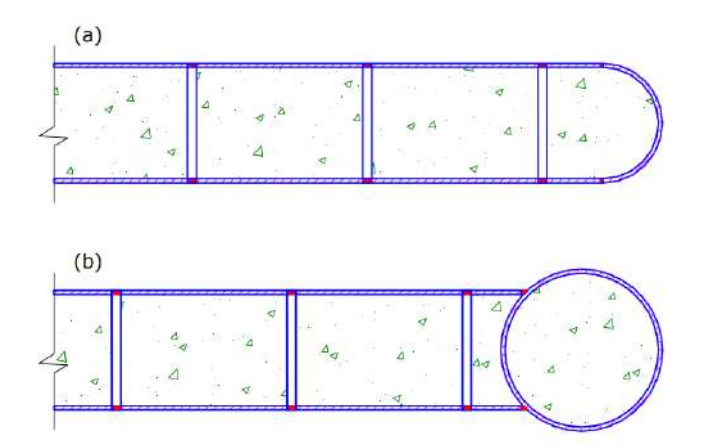

<span id="page-39-0"></span>**Figura 1.17.** Muros compuestos de (a) extremo con media sección de acero y (b) con tubo circular relleno.[28].

### **1.4.7.1 Sistemas Estructurales Mixtos en el Ecuador**

La utilización de sistemas estructurales mixtos en Ecuador puede presentar algunas problemáticas asociadas a la falta de conocimiento y experiencia en su diseño, construcción y mantenimiento. Algunas de estas problemáticas incluyen:

- **Falta de regulaciones y normativas específicas:** Las normas y regulaciones para la construcción y diseño de sistemas estructurales mixtos en Ecuador no están completamente desarrolladas, lo que puede conducir a prácticas inseguras y errores de diseño.
- **Dificultades en la construcción:** La construcción de sistemas estructurales mixtos puede ser más compleja que la de otros sistemas, lo que puede generar dificultades para los constructores que no están familiarizados con estos sistemas. Además, la falta de materiales y herramientas especializadas puede dificultar aún más la construcción.
- **Problemas de calidad:** Problemas de calidad como soldaduras deficientes o conexiones inadecuadas pueden resultar de la falta del incumplimiento de inspección en la obra, poniendo en riesgo el comportamiento de la estructura.
- **Mantenimiento inadecuado:** Los sistemas estructurales mixtos pueden necesitar un mantenimiento más riguroso que otros sistemas, como en la corrosión. La falta de mantenimiento puede comprometer la durabilidad y la seguridad de una estructura.

• **Costos más elevados:** El uso de sistemas estructurales mixtos puede ser más costoso que otros sistemas debido a la necesidad de materiales y herramientas especializadas, así como a la necesidad de personal capacitado para su diseño y construcción.

Para superar estas problemáticas, es importante desarrollar una normativa y regulaciones específicas que guíen las construcciones de sistemas estructurales mixtos en Ecuador. Además, es fundamental brindar capacitación, enfocada a los sistemas estructurales mixtos, a los constructores y profesionales afines a la construcción.

# **2 METODOLOGÍA**

Para este trabajo de investigación se ha ensayado anteriormente dos prototipos de pórticos los cuales cuentan con columnas compuestas y vigas IPE. En ambos casos estos pórticos serán reforzados desde un inicio con la técnica del enchape y sometidas ante carga lateral. Sin embargo, para el primer ensayo la conexión viga-columna será mediante soldadura y para el segundo ensayo la conexión será mediante pernos.

# **2.1 Materiales**

A continuación, se detalla los materiales utilizados en la fase constructiva de los prototipos de ensayo considerando sus propiedades y características más importantes.

# **2.1.1 Acero de Refuerzo**

La composición y los tratamientos mecánicos, químicos o térmicos influyen en las propiedades mecánicas y físicas del acero, donde se pueden obtener aceros con características específicas para aplicaciones concretas.

Las características que repercuten en la adherencia son el estado superficial de oxidación y el diámetro nominal. La tensión de adherencia disminuye con el aumento del diámetro de las barras lisas y corrugadas, pero en las varillas con resaltos de distribución, la separación y la altura de las corrugas afectan el tipo de falla y el deslizamiento [30].

Las varillas que se utilizaron en este proyecto fueron empleadas en las conexiones entre la malla electrosoldada, el marco de acero y en la losa de cimentación. Cuenta con un límite de fluencia de 4200 kg/cm<sup>2</sup> y máximo de 5400 kg/cm<sup>2</sup> y 5500 kg/cm<sup>2</sup> de resistencia a la tracción según la información suministrada por el proveedor Adelca.

# **2.1.2 Acero Estructural**

La popularidad de este material es debido a su flexibilidad, sostenibilidad y versatilidad. Además, cuenta con características que lo catalogan como el material más rentable del mercado debido a su alta resistencia, rigidez y ductilidad. Se usó el acero estructural ASTM A36/A36M-19 para el ensamblado de los pórticos, el cual cuenta con las siguientes propiedades que se muestran en la [Tabla 2.1.](#page-42-0)

<span id="page-42-0"></span>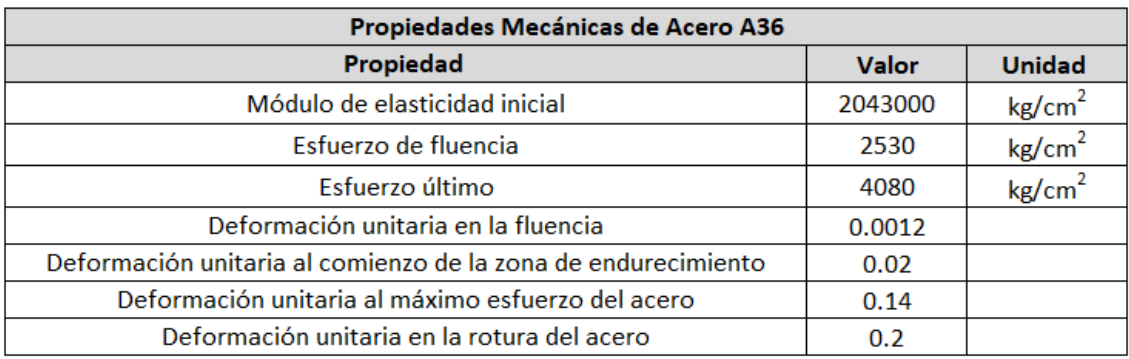

### **Tabla 2.1.** Propiedades Mecánicas del Acero A36 [31].

### **2.1.3 Malla Electrosoldada**

Las mallas electrosoldadas se componen principalmente de barras de acero alargadas que se unen en ángulos rectos y se sueldan en puntos de intersección mediante resistencia eléctrica. En este caso, se usó la malla electrosoldada Armex Tradicional, la cual se servirá para reforzar el hormigón. El acero que constituye esta malla electrosoldada es de alta resistencia permitiendo de esta manera el uso en el enchapado. En la [Tabla 2.2](#page-42-1) se presentan las propiedades según el proveedor Ideal Alambrec.

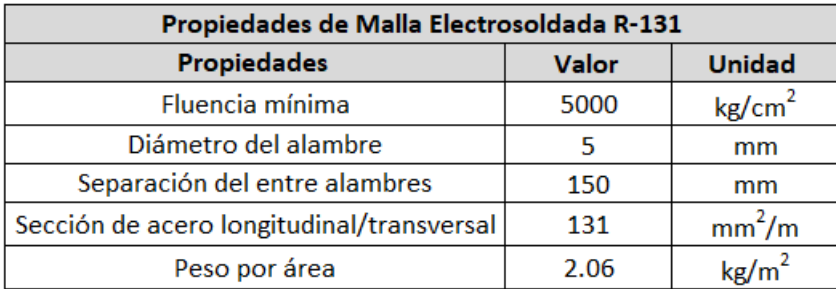

<span id="page-42-1"></span>**Tabla 2.2.** Propiedades Malla Electrosoldada R-131, según Ideal Alambrec [31]*.*

# **2.1.4 Bloque de Hormigón**

Es un tipo de material de construcción que por lo general es de forma rectangular, su elaboración consiste en la mezcla de arena, cemento, piedra pómez, agregados y agua. Su principal uso está enfocado en los alivianamientos de losas y en mamposterías interiores y exteriores. Para este caso, se utilizó bloques huecos que tienen un espacio vacío en su interior debido a que son más ligeros y fáciles de manipular al momento de la construcción. Las dimensiones aproximadas de estos bloques son 200 mm de ancho, 400 mm de largo y 100 mm de espesor. Generalmente, los bloques de hormigón son unidades prefabricadas con dimensiones estándar.

Los bloques huecos de hormigón cuentan con las siguientes las propiedades [\(Tabla 2.3\)](#page-43-0):

<span id="page-43-0"></span>

| <b>Descripción</b> | Ancho<br>(mm) | Largo<br>(mm) | Alto<br>(mm) | <b>Area Neta</b><br>$\text{(mm}^2)$ | Carga de<br>Rotura<br>(kg) | <b>Esfuerzo</b><br><b>Neto</b><br>(kg/cm <sup>2</sup> ) |
|--------------------|---------------|---------------|--------------|-------------------------------------|----------------------------|---------------------------------------------------------|
| <b>Bloque 1</b>    | 101.0         | 402.0         | 200.0        | 2663.0                              | 14400.0                    | 54.0                                                    |
| <b>Blogue 2</b>    | 103.0         | 404.0         | 199.0        | 2680.0                              | 13800.0                    | 51.0                                                    |
| Blogue 3           | 102.0         | 404.0         | 198.0        | 2689.0                              | 10000.0                    | 36.7                                                    |
| Promedio           | 102.0         | 403.3         | 199.0        | 2677.3                              | 12733.3                    | 47.2                                                    |

**Tabla 2.3.** Resultados de Bloques Huecos a Ensayo de Compresión de [31].

# **2.1.5 Mortero**

Mortero se refiere a un material de construcción compuesto de cemento, arena y agua que lo vuelven bastante firme. Básicamente, es usado para unir mampostería (ladrillos o bloques) y como recubrimiento de paredes de mampostería proporcionando adherencia, impermeabilización, estabilidad y rigidez entre los elementos que han sido unidos [32].

LEMSUR diseñó la dosificación del mortero para el enchape, donde dicha dosificación corresponde a la relación 1:3 de arena y cemento, 84% de correlación entre agua/cemento y 1.6% de acelerante en peso de cemento [31].

Por otro lado, se utilizó la experticia de albañilería para la dosificación del mortero en las juntas, ya que de esta forma se tiene una aproximación de lo que se realiza informalmente. Dicho dosificación corresponde a la relación 1:4 de arena y cemento, 84% de relación agua/cemento y 1.6% de acelerante en peso de cemento [31].

# **2.1.6 Losa Deck**

La Losa Deck o también llamada "Steel Deck" corresponde a una estructura mixta en la que colaboran elementos de acero y hormigón proveyendo menor peso a la estructura y rapidez a la hora del montaje. La [Figura 2.](#page-44-0) representa los componentes de este tipo de losas como son placa colaborante que va apoyada sobre vigas de acero. En este trabajo de investigación la losa cumple la función de losa de cimentación para el pórtico y será utilizado en los Prototipo 1 y 2.

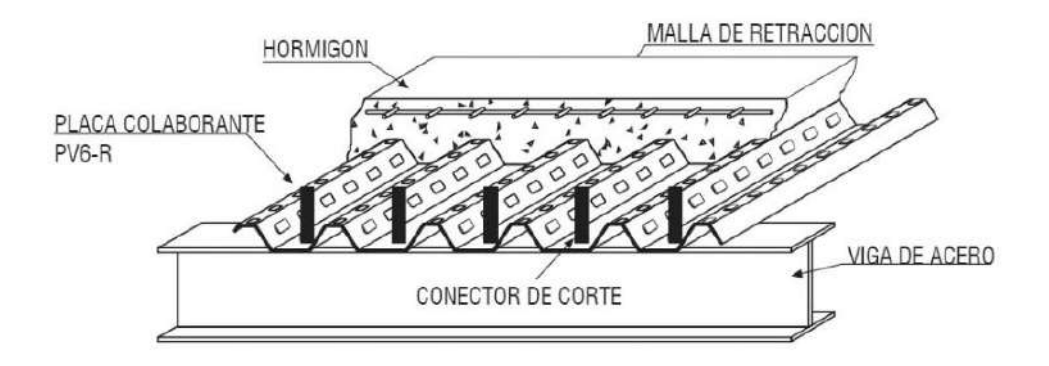

**Figura 2.1.** Partes de Losa Deck [33].

# <span id="page-44-0"></span>**2.1.7 Hormigón**

Los componentes principales del hormigón son cemento, agua, agregados y aditivos que aporten propiedades especificas a la mezcla. El hormigón utilizado para la cimentación fue de Holcim Ecuador y adquirió una resistencia f' $_{\rm c}$ =210 kg/cm<sup>2</sup>.

# **2.1.8 Pernos ASTM A325**

La conexión para el Prototipo de Ensayo 2 es apernada, en la cual se han utilizado pernos ASTM A325 empleados comúnmente en conexiones de acero estructural debido a su gran capacidad de resistencia. Generalmente son cortos en longitud como consecuencia de estar conectados acero con acero con una cabeza hexagonal pesada y un diámetro de cuerpo completo. En la [Tabla 2.4](#page-44-1) se reflejan las propiedades correspondientes.

<span id="page-44-1"></span>

| <b>Propiedades Perno ASTM A325</b>         |                                                                                   |                    |  |  |
|--------------------------------------------|-----------------------------------------------------------------------------------|--------------------|--|--|
| <b>Características</b>                     | Perno hexagonal, acabado<br>negro y galvanizado en<br>caliente<br>Acero ASTM A325 |                    |  |  |
| Material                                   |                                                                                   |                    |  |  |
| Resistencia mínima a la fluencia del perno | 8437                                                                              | kg/cm <sup>2</sup> |  |  |
| Resistencia última                         | 12655                                                                             | kg/cm <sup>2</sup> |  |  |
| Diámetro Nominal                           | 13                                                                                | mm                 |  |  |
| Diámetro Nominal                           | 32                                                                                | mm                 |  |  |

**Tabla 2.4.** Propiedades de Pernos ASTM A325

# **2.1.9 Soldadura**

Al realizar un reforzamiento estructural mediante la técnica del enchapado, la soldadura garantiza una correcta transmisión de esfuerzos entre los elementos estructurales. Dichos esfuerzos son a tensión. En este caso, el Prototipo de Ensayo 1 tiene la conexión soldada.

En la placa de corte del pórtico, se aplicará una soldadura GMAW 70S-6 con  $F_{EXX}$  de 428.63 MPa (4921.45 kg/cm<sup>2</sup>) y 1,2 mm de diámetro. La soldadura punto directo se utilizará para las conexiones laterales entre las barras horizontales de la malla electrosoldada y las columnas del pórtico. Además, se usará la soldadura de ranura con simple bisel para unir las columnas a las placas, la cual es avalada por AWS. Por otra parte, al momento de realizar el reforzamiento los chicotes de las columnas serán soldados mediante la soldadura de filete a las columnas. Se detallará a profundidad cada una de las conexiones más adelante.

# **2.2 Equipos**

Los equipos empleados para los ensayos de carga lateral cíclica y obtención de resultados fueron patrocinados por el CIV

# **2.2.1 Transmisor de Carga**

Este equipo cuanta con un gato hidráulico de embolo el cual va empotrado a un muro de reacción, una celda de carga lateral con una capacidad de halado de 40 toneladas y 100 toneladas de empuje y una placa de acople que ayuda a anclaje del pórtico.

# **2.2.2 Sistema de Medición de Deformaciones LVDT**

Este sistema es conformado por tres transductores de desplazamiento lineal variable o también conocidos como LVDT, los cuales se posicionaron en el centro de la viga, en el medio de las columnas y finalmente en la cimentación. Para la obtención de datos de deformación y carga se tuvo el sistema "Controls", el cual recibirá el reporte del sensor empleado, los "Strain Gauges" y los LVDT [31].

# **2.2.3 Pretensión de Losa de Reacción**

Para este sistema se utilizaron barras de acero roscadas que fueron repartidas en el área total de la losa de cimentación de manera que con se contribuye al soporte y fijación a los prototipos a ensayar. Con un cilindro manual de capacidad  $703 \text{ kg/cm}^2$  se realizó la pretensión aplicada a las barras [31].

# **2.3 Instrumentación**

En los ensayos realizados en anteriores investigaciones se ha colocado sistemas de medición en puntos estratégicos y claves que favorezcan la caracterización de los parámetros de interés y del comportamiento de los miembros estructurales que han sido comprometidos. Los instrumentos que se mencionarán a continuación fueron proporcionados por el CIV.

### **2.3.1 Galgas Extensiométricas Uniaxiales**

Las galgas extensiométricas uniaxiales operan como sensores los cuales permiten la medición de esfuerzos y deformaciones. La resistencia de dichos sensores depende estrechamente con la acción que se le otorgue a los elementos estructurales; para luego, transformar estas alteraciones de la resistencia en valores de deformación unitaria y esfuerzo [31].

### **2.3.2 Velocímetros y Acelerómetros**

Como menciona [31] para conocer la variación de los periodo de vibración durante el proceso constructivo de los pórticos de ensayo se han usado acelerómetros y velocímetros ortogonales. Para la colocación de los acelerómetros y velocímetros el sentido este es paralelo a la dirección transversal y el norte es paralelo al eje longitudinal del marco de acero. El equipo que ha sido utilizado es TROMINO BLUE de la marca MOHO.

# **2.4 Configuración Estructural de los Prototipos de Ensayo**

### **2.4.1 Columnas**

Las columnas que conformaron el pórtico de ensayo 1 son RCFT, las cuales consisten en la unión de cuatro placas de acero ASTM A36 con conexión soldada formando una sección hueca de 175x150x5 mm que estará rellena de hormigón f'<sub>c</sub>=210 kg/cm<sup>2</sup>. Las columnas cuentan con anclajes soldados internamente cada 300mm de 1Ø12mm asegurando un comportamiento idóneo y monolítico entre las placas de acero que han sido soldadas y el hormigón de relleno [\(Figura 2.2\)](#page-46-0)

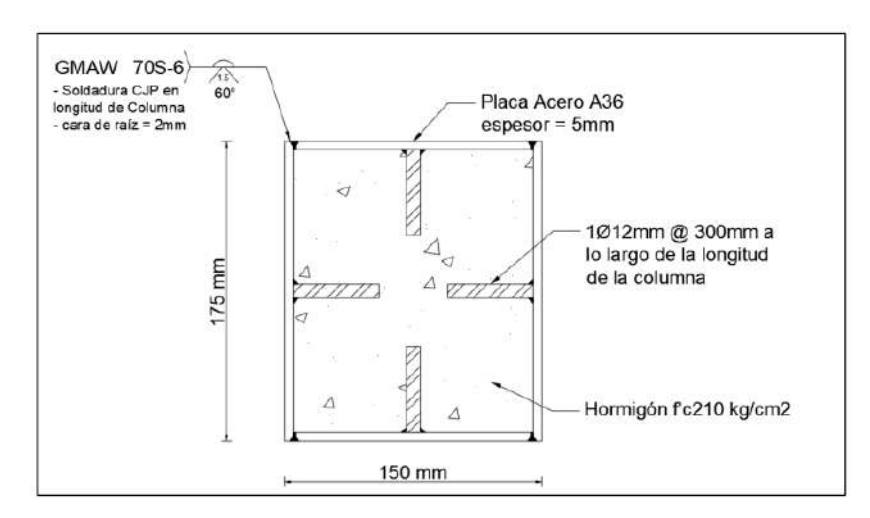

<span id="page-46-0"></span>**Figura 2.2.** Columna RCFT [34].

A diferencia del Prototipo de Ensayo 1, en este caso la sección tomada para la columna del Prototipo de Ensayo 2 fue un perfil de acero ASTM A36 IPE 200 [\(Figura 2.3\)](#page-47-0):

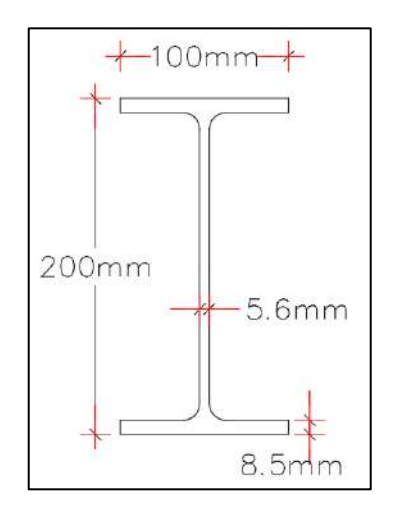

**Figura 2.3.** Perfil de Acero ASTM A36 IPE 200 [31]**.**

### <span id="page-47-0"></span>**2.4.2 Vigas**

Para el caso de la viga que conforma el Prototipo de Ensayo 1 se ha hecho uso de un perfil de acero ASTM A36 IPE 220 representado en la [Figura 2.4:](#page-47-1)

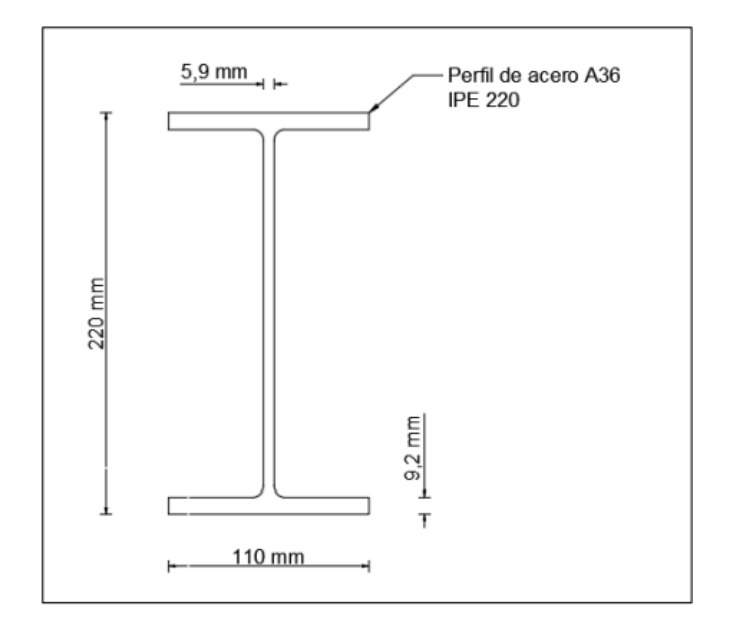

**Figura 2.4.** Perfil de Acero ASTM A36 Viga IPE 220 [34].

<span id="page-47-1"></span>Sin embargo, para el Prototipo de Ensayo 2 se consideró la misma sección que se utilizó en las columnas, de modo que es el mismo perfil de acero ASTM A36 IPE 220 [\(Figura 2.3\)](#page-47-0). La clasificación de las secciones debe cumplir obligatoriamente la relación ancho-espesor de los elementos, para ser considerados por su ductilidad y puedan trabajar de mejor manera.

### **2.4.3 Geometría del Pórtico**

En general, el marco que conforma el pórtico del prototipo 1 y 2 tienen dimensiones y secciones que siguen la configuración de un domicilio convencional. Dicho marco, de 2600x2400 mm, se encuentra relleno de bloque de 400x200x100 mm. La [Figura 2.5](#page-48-0) representa gráficamente el pórtico descrito.

Adicionalmente, este marco se encuentra sujeto a una losa de cimentación (hormigón: f'c=210 kg/cm<sup>2</sup>). Se enfatizará más detalles de la losa en la sección siguiente [\(2.4.4\)](#page-48-1).

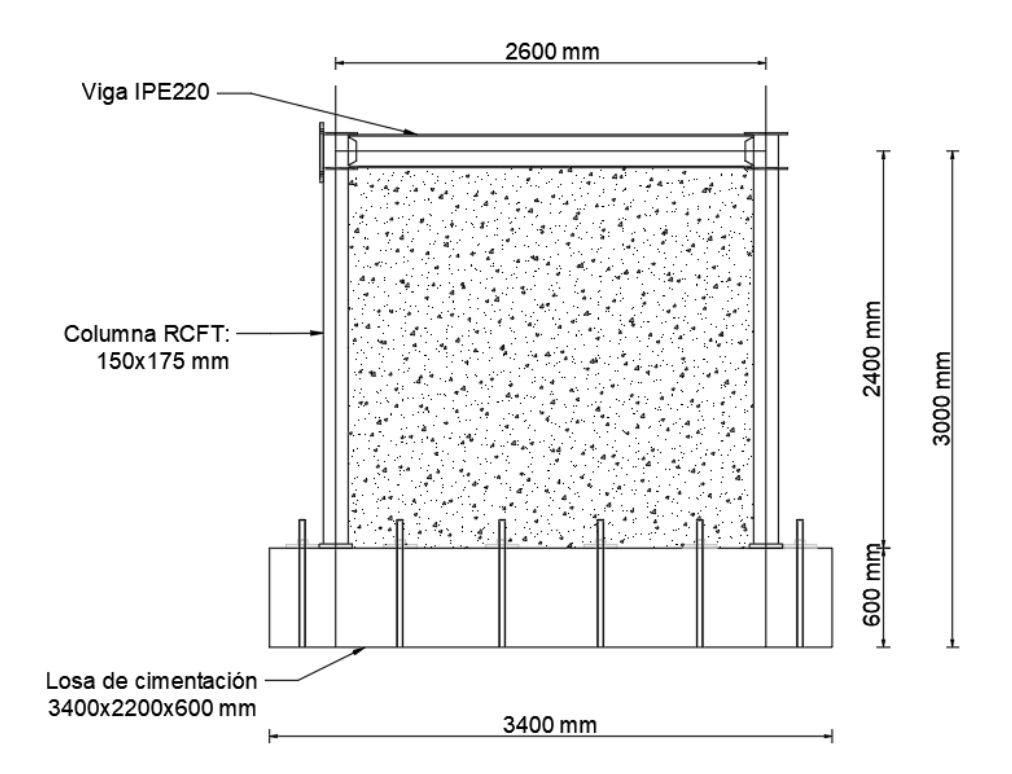

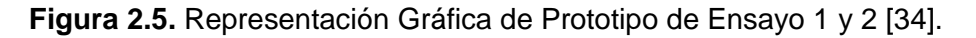

### <span id="page-48-1"></span><span id="page-48-0"></span>**2.4.4 Cimentación**

En lo que se refiere a la cimentación de los pórticos, esta fue la misma para los Prototipos de Ensayo 1 y 2. Dicha cimentación requiere un correcto anclaje, que imposibilite los desplazamientos, hacia la losa de cimentación del laboratorio de modo que no se generen variaciones en los resultados de cada uno de los pórticos de ensayo.

Seguidamente, se ha realizado el diseño a flexión [\(Tabla 2.5\)](#page-49-0) y corte [\(Tabla 2.6\)](#page-49-1) de la losa verificando la cantidad de acero necesario para la estructura, donde el acero requerido era menor al acero mínimo, por ende se usó 4/3 del acero requerido, tal como especifica el ACI 318-19 [35]. Por ende, esta losa estará reforzada con acero ASTM A706 de barras corrugadas con diámetros de 12, 18 y 22 mm en toda su longitud.

<span id="page-49-0"></span>

|                                          | 0,00 | 5,96                                   | 1,87 |       |      |      |                   | 1,49 | 1,49 | 2,76                  | 2,76 |      |                       |      |
|------------------------------------------|------|----------------------------------------|------|-------|------|------|-------------------|------|------|-----------------------|------|------|-----------------------|------|
| Mu [Ton.m]                               |      |                                        |      | 2,84  | 2,84 | 1,39 | 1,39              |      |      |                       |      | 2,32 | 5,98                  | 0,00 |
|                                          | 0,00 | 6,62                                   | 2,08 | 0,00  | 0,00 | 0,00 | 0,00              | 1,66 | 1,66 | 3,07                  | 3,07 | 0,00 | 0,00                  | 0,00 |
| Mn [Ton.m]                               | 0,00 | 0,00                                   | 0,00 | 3,16  | 3,16 | 1,54 | 1,54              | 0,00 | 0,00 | 0,00                  | 0,00 | 2,58 | 6,64                  | 0,00 |
|                                          | 0,00 | 3,61                                   | 1,13 | 0,00  | 0,00 | 0,00 | 0,00              | 0,90 | 0,90 | 1,67                  | 1,67 | 0,00 | 0,00                  | 0,00 |
| As $[cm2]$                               | 0,00 | 0,00                                   | 0,00 | 1,72  | 1,72 | 0.84 | 0,84              | 0,00 | 0,00 | 0,00                  | 0,00 | 1,41 | 3,62                  | 0,00 |
|                                          |      | <b>Momento</b><br><b>Agrietamiento</b> |      | 13,04 |      |      | Mu_Max<br>[Ton.m] | 6    |      | <b>Asmin</b><br>[cm2] | 9,17 |      | $Asmin =$<br>$4/3$ As | OKA  |
|                                          |      | (T.m)                                  |      |       |      |      |                   |      |      |                       |      |      |                       |      |
|                                          | 0,00 | 4.82                                   | 1.51 | 0,00  | 0,00 | 0,00 | 0,00              | 1,20 | 1,20 | 2,23                  | 2,23 | 0,00 | 0,00                  | 0,00 |
| As min $\lceil$ cm <sup>2</sup> $\rceil$ | 0,00 | 0,00                                   | 0,00 | 2,29  | 2,29 | 1,12 | 1,12              | 0,00 | 0,00 | 0,00                  | 0,00 | 1,87 | 4,83                  | 0,00 |
| As Colocado                              | 4,83 | 4,83                                   | 4,83 | 4,83  | 4,83 | 4,83 | 4,83              | 4,83 | 4,83 | 4,83                  | 4,83 | 4,83 | 4,83                  | 4,83 |
| [cm <sup>2</sup> ]                       | 4,83 | 4,83                                   | 4,83 | 4,83  | 4,83 | 4,83 | 4,83              | 4,83 | 4,83 | 4,83                  | 4,83 | 4,83 | 4,83                  | 4,83 |
| Mn<br>Soportado                          | 4,52 | 4,52                                   | 4,52 | 4,52  | 4,52 | 4,52 | 4,52              | 4,52 | 4,52 | 4,52                  | 4,52 | 4,52 | 4,52                  | 4,52 |

**Tabla 2.5.** Diseño a Flexión de la Losa de Cimentación [34].

Por otro lado, en el diseño a corte consideró la conexión entre la cimentación y la columna, la cual fue la solicitación mayor. En consecuencia, se optó por colocar ganchos de 8mm@100 mm en la base de la columna, a diferencia de la zona central donde se facilita la construcción se permitió aumentar el espaciamiento a 200 o 250 mm.

**Tabla 2.6**. Diseño a Corte de la Viga de Cimentación [31].

<span id="page-49-1"></span>

|                 |       |                    | <b>DISEÑO A CORTANTE</b>                      |
|-----------------|-------|--------------------|-----------------------------------------------|
| $Vu =$          | 28    | [ton]              | Cortante vertical último                      |
| $\phi =$        | 0.75  | $[\cdot]$          | Factor de reducción de resistencia para corte |
| $\phi$ Vc =     | 20.07 | [ton]              | Contribución del hormigón                     |
| $Vs =$          | 10.7  | [ton]              | Contribución de acero requerida para corte    |
| $S =$           | 10    | [cm]               | Espaciamiento                                 |
| $Av =$          | 0.47  | [cm <sup>2</sup> ] | Área de acero requerida                       |
| $\phi$ estribo= | 8     | [mm]               | Diámetro del refuerzo transversal             |
| A estribo=      | 0.50  | [cm <sup>2</sup> ] | Área de refuerzo transversal                  |
| # ramas $=$     |       | H                  | Ramas de refuerzo transversal                 |
|                 | OK    |                    | 1GR $\phi$ 8mm @ 10cm                         |

En la [Figura 2.6,](#page-50-0) se representa los detalles de la losa, la cual tiene dimensiones de 3400x2300x600 mm, dichas dimensiones suplen con la solicitación de anclaje a la losa del laboratorio, contando con 24 guías que permitirán dicho anclaje.

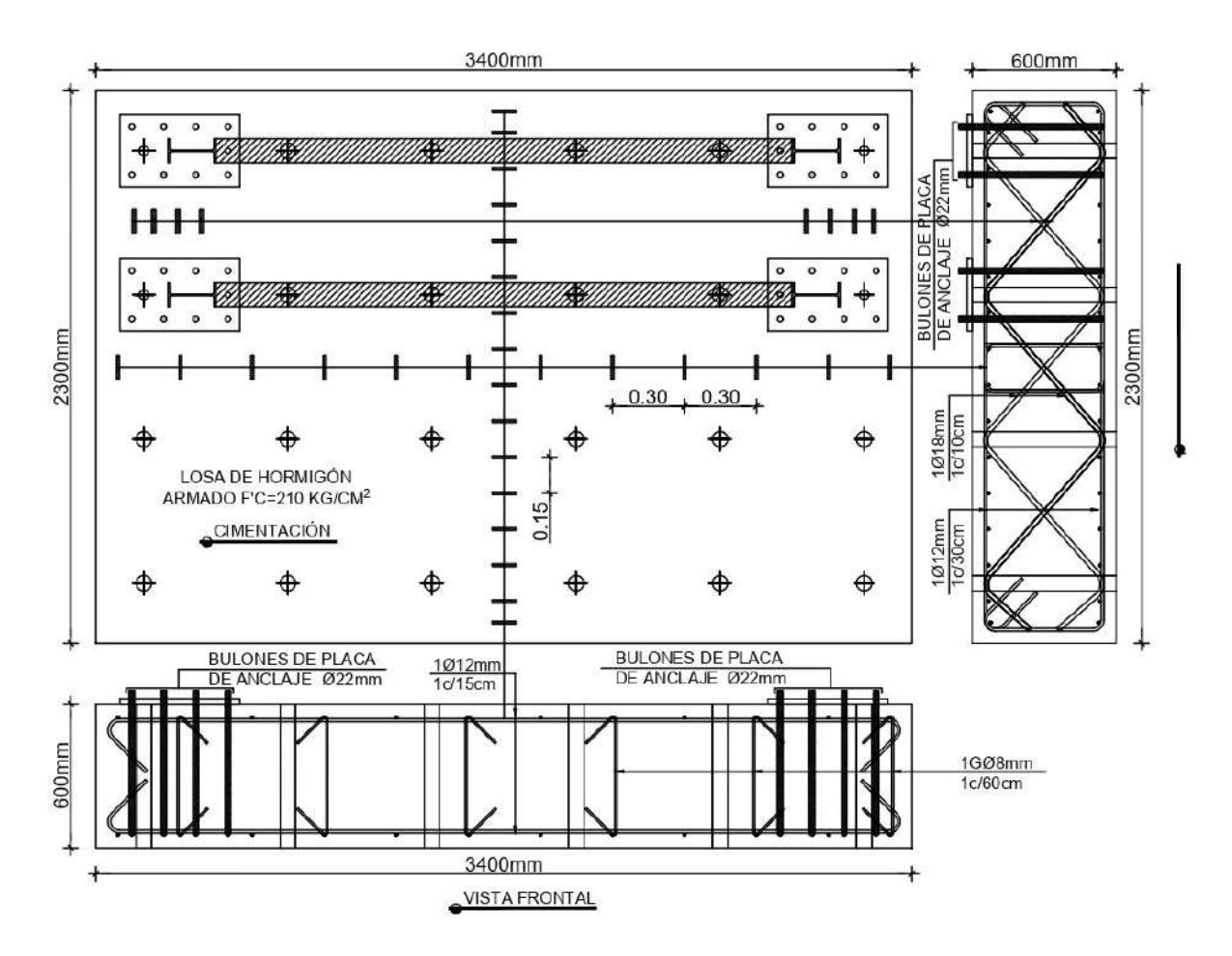

<span id="page-50-0"></span>**Figura 2.6.** Vista Frontal, Planta y Transversal de la Losa de Cimentación (Prototipos de Ensayo 1 y 2) [31].

### **2.4.5 Enchape**

En cuanto al enchapado de los pórticos, para el Prototipo de Ensayo 1 y 2 se eligió una malla electrosoldada que sea condicionada por la facilidad constructiva y la capacidad de carga del laboratorio, de 5 mm de diámetro con espaciamiento 150 mm entre ellas y un espesor total de enchape de 80 mm [\(Figura 2.7\)](#page-51-0). Además, dicha malla tuvo un límite de fluencia de  $f_y = 500$  MPa.

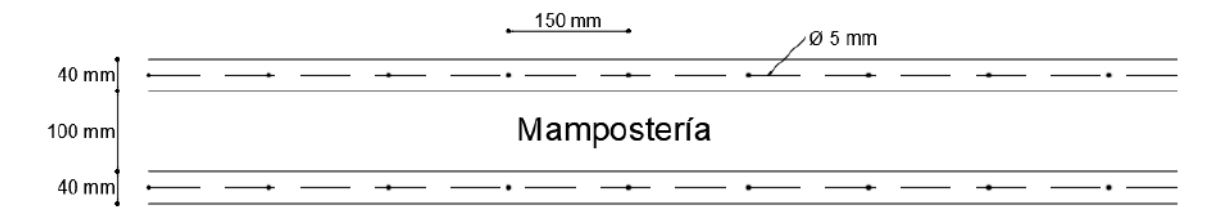

**Figura 2.7.** Vista Superior del Prototipo de Ensayo 1 con Enchape [31].

# <span id="page-51-0"></span>**2.4.6 Anclajes**

Para ambos prototipos de ensayo existen tres sistemas de anclajes principales, el primero de ellos es el anclaje entre la losa de reacción que se encuentra en el laboratorio con la losa de cimentación, luego se tiene el anclaje entre las columnas de acero de los pórticos con la losa de cimentación de estos y, por último, se tiene el anclaje entre el muro relleno de mampostería con el marco estructural que es conformado por viga y columnas de acero.

# **2.4.7 Conexiones Viga-Columna**

Las conexiones del Prototipo de Ensayo 1 son mediante soldadura como se explicó en el punto 2.1.9, a diferencia del Prototipo de ensayo 2 que tendrá las conexiones apernadas tal como lo describe el punto 2.1.8, referente a materiales. En capítulos posteriores se dará más énfasis a dichas conexiones.

# **2.5 Protocolo de Carga**

El Prototipo de Ensayo 1 y 2 siguieron las directrices de FEMA 461 (Interim Testing Protocols for Determining the Seismic Performance Characteristics of Structural and Nonstructural Components). Para ambos casos, se usó el Protocolo I "Pruebas Cíclicas Cuasi-estáticas) regulado por la aplicación de desplazamientos sísmicos generados y fuerzas. Por consiguiente, en este protocolo los efectos sísmicos se replican mediante la aplicación cíclica lenta de cargas (o deformaciones) cuyo historial sigue un patrón determinado [36]. Este protocolo se puede utilizar para determinar las derivas, fragilidad y datos histeréticos de los elementos [36].

| Δm | 0,02           |        |           |                         |          |
|----|----------------|--------|-----------|-------------------------|----------|
|    | Paso           | Ai     | $di$ (mm) | # Ciclos                | Deriva % |
|    | $\mathbf{1}$   | 0,0005 | 1,2       | 2                       | 0.05     |
|    | $\overline{c}$ | 0.0007 | 1.68      | $\overline{2}$          | 0.07     |
|    | 3              | 0,001  | 2,352     | $\boldsymbol{2}$        | 0,1      |
|    | 4              | 0.0014 | 3.293     | $\overline{\mathbf{c}}$ | 0, 14    |
|    | 5              | 0.0019 | 4.61      | $\overline{c}$          | 0, 19    |
|    | 6              | 0.0027 | 6,454     | $\overline{c}$          | 0.27     |
|    | 7              | 0.0038 | 9.035     | $\overline{2}$          | 0.38     |
|    | 8              | 0,0053 | 12,65     | $\overline{c}$          | 0,53     |
|    | 9              | 0.0074 | 17,709    | $\overline{2}$          | 0.74     |
|    | 10             | 0.0103 | 24,793    | $\overline{c}$          | 1.03     |
|    | 11             | 0.0145 | 34.711    | $\overline{2}$          | 1.45     |
|    | 12             | 0.0202 | 48.595    | $\overline{2}$          | 2.02     |
|    | 13             | 0,0262 | 62,9948   | $\overline{c}$          | 2,62     |
|    | 14             | 0.0322 | 77,3948   | $\overline{c}$          | 3,22     |
|    | 15             | 0.0382 | 91,7948   | $\overline{2}$          | 3,82     |
|    | 16             | 0.0442 | 106,1948  | $\overline{2}$          | 4,42     |
|    | 17             | 0.0502 | 120,5948  | $\overline{c}$          | 5.02     |
|    | 18             | 0.0562 | 134,9948  | $\overline{c}$          | 5.62     |

<span id="page-52-0"></span>**Tabla 2.7.** Diseño del Protocolo de Carga (Prototipo de Ensayo 1) [34].

h

Para el pórtico que tiene las conexiones soldadas y esta reforzado mediante enchape se le aplicó un protocolo de carga con dos ciclos por paso. Además, se escogió una deriva de ∆m=2% como [37] para una edificación. Se refleja el protocolo de carga realizado valiéndose de las propiedades geométricas del panel de ensayo en la [Tabla 2.7.](#page-52-0)

Además, los desplazamientos horizontales para cada paso son los siguientes [\(Figura 2.8\)](#page-52-1):

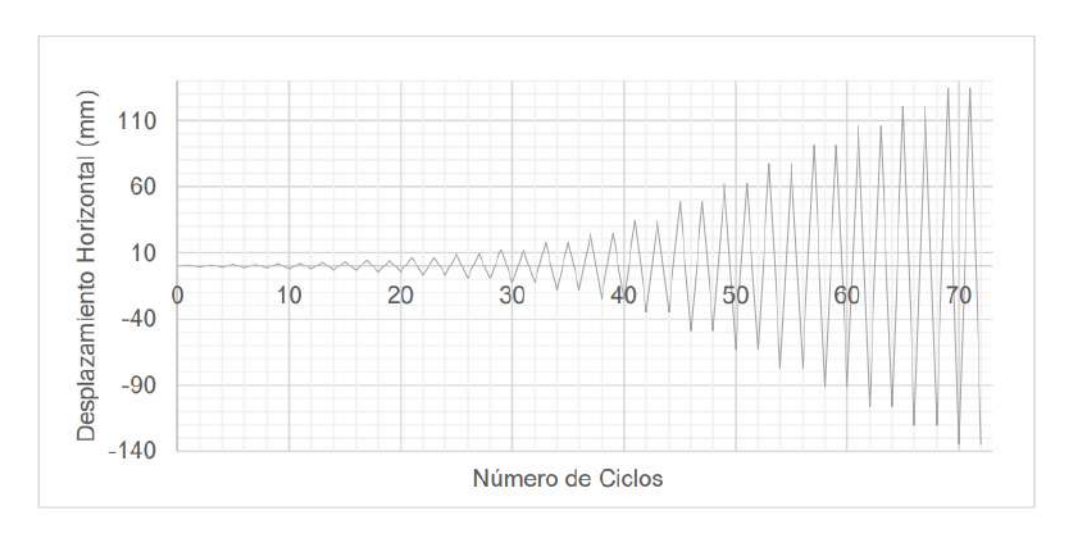

#### **Figura 2.8.** Protocolo de Carga de Prototipo de Ensayo 1 [34].

<span id="page-52-1"></span>Por otro lado, para el Prototipo de Ensayo 2 el cual tiene las conexiones apernadas y esta reforzado, al igual que el Prototipo de Ensayo 1, con la técnica del enchapado se le asignará igualmente una deriva de ∆m=2% obteniendo un aumento en 12 pasos en cada amplitud relativa. Asimismo, la [Tabla 2.8](#page-53-0) refleja el diseño del protocolo de carga aplicado.

| Paso           | Amplitud<br>Relativa |       | Amplitud por ciclo | Desplazamiento<br>por ciclo | Número<br>de ciclos |  |
|----------------|----------------------|-------|--------------------|-----------------------------|---------------------|--|
|                | ai/an                | ai    | ai [%]             | [mm]                        | N                   |  |
| $\overline{1}$ | 0.025                | 0.001 | 0.05               | 1.2                         | 6                   |  |
| $\overline{2}$ | 0.035                | 0.001 | 0.07               | 1.7                         | 2                   |  |
| 3              | 0.048                | 0.001 | 0.10               | 2.3                         | 2                   |  |
| $\overline{4}$ | 0.068                | 0.001 | 0.14               | 3.3                         | $\overline{2}$      |  |
| 5              | 0.095                | 0.002 | 0.19               | 4.6                         | 2                   |  |
| 6              | 0.133                | 0.003 | 0.27               | 6.4                         | $\overline{2}$      |  |
| $\overline{7}$ | 0.186                | 0.004 | 0.37               | 8.9                         | 2                   |  |
| 8              | 0.260                | 0.005 | 0.52               | 12.5                        | 2                   |  |
| 9              | 0.364                | 0.007 | 0.73               | 17.5                        | 2                   |  |
| 10             | 0.510                | 0.010 | 1.02               | 24.5                        | 2                   |  |
| 11             | 0.714                | 0.014 | 1.43               | 34.3                        | $\overline{2}$      |  |
| 12             | 1.000                | 0.020 | 2.00               | 48.0                        | $\overline{2}$      |  |
| 13             | 1.300                | 0.026 | 2.60               | 62.4                        | $\overline{2}$      |  |
| 14             | 1.600                | 0.032 | 3.20               | 76.8                        | 2                   |  |
| 15             | 1.900                | 0.038 | 3.80               | 91.2                        | 2                   |  |
| 16             | 2.200                | 0.044 | 4.40               | 105.6                       | $\overline{2}$      |  |

<span id="page-53-0"></span>**Tabla 2.8.** Diseño del Protocolo de Carga (Prototipo de Ensayo 2) [31].

Se realizaron por cada amplitud 2 ciclos, y 6 ciclos para el inicio de la amplitud. La [Figura](#page-53-1)  [2.9](#page-53-1) muestra los desplazamientos horizontales en cada amplitud.

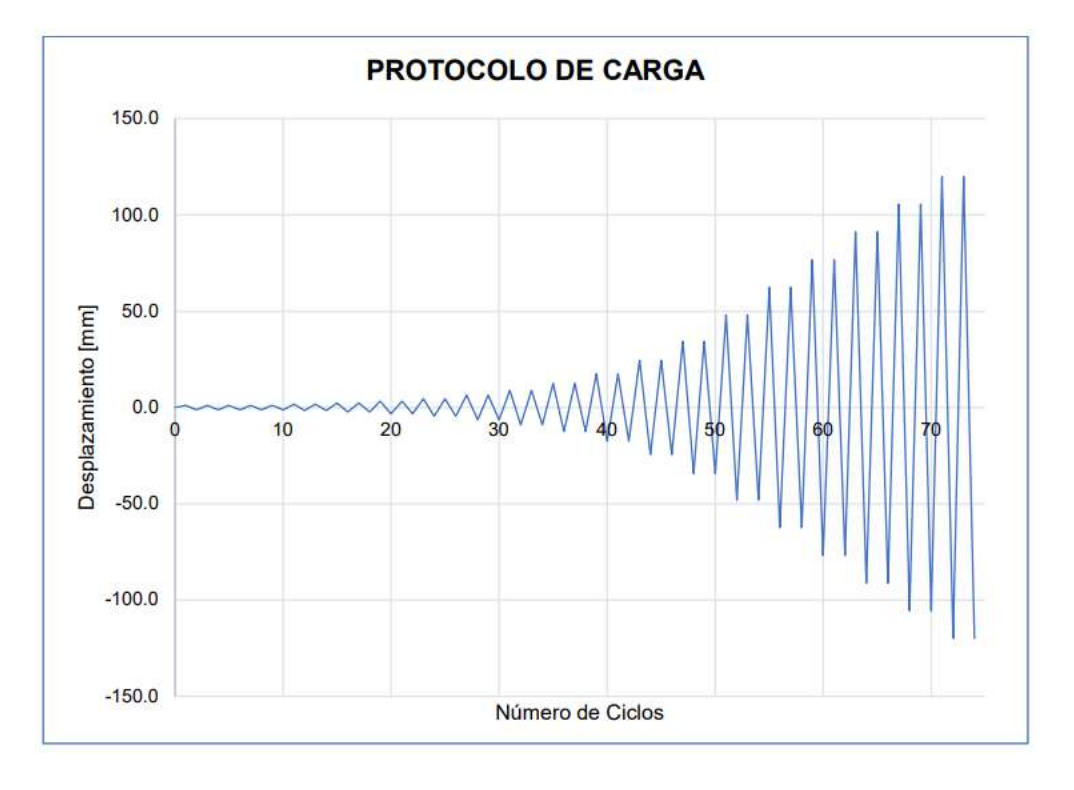

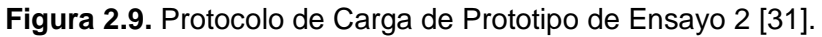

<span id="page-53-1"></span>En cuanto a las cargas gravitacionales de estos prototipos se tomó a consideración el peso propio de los elementos que corresponden a las vigas y la losa tipo Deck.

<span id="page-54-0"></span>

| <b>CARGA MUERTA</b>       |        |                                             |
|---------------------------|--------|---------------------------------------------|
| Peso hormigón =           | 214.29 | [kg/m]                                      |
| Peso de plancha deck =    | 5.35   | [kg/m]                                      |
| Peso de viga $=$          | 21.39  | [kg/m]                                      |
|                           | 241    | [kg/m]                                      |
| Carga total distribuida = | 482    | $\left[\frac{\text{kg}}{\text{m}^2}\right]$ |

**Tabla 2.9.** Cargas Distribuidas sobre Vigas [31].

Como se muestra en la [Tabla 2.9,](#page-54-0) la loseta de 15 cm corresponde al peso del hormigón que esta sobre la losa Deck, representado en la [Figura 2.10:](#page-54-1)

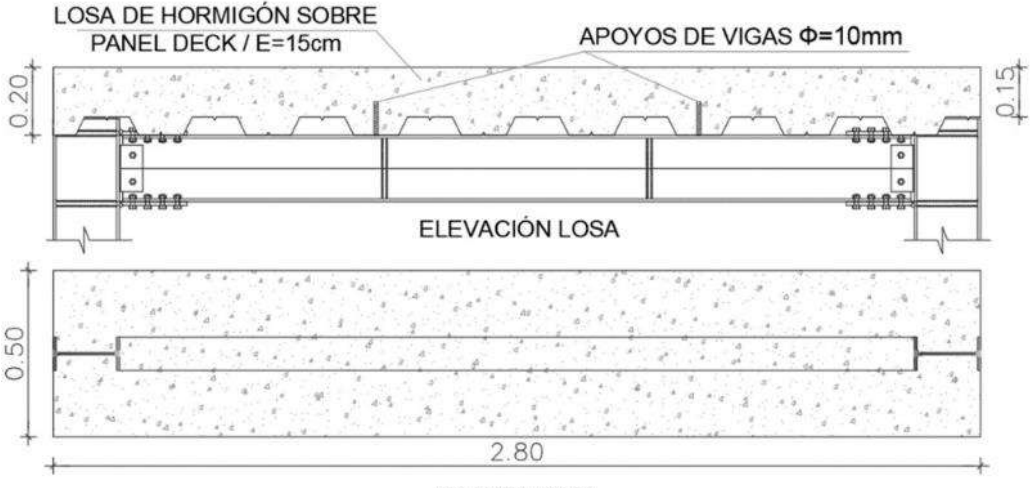

**PLANTA LOSA** 

**Figura 2.10.** Representación de la Losa sobre las Vigas [31].

# <span id="page-54-1"></span>**2.6 Conexiones**

En la década de los 60, se comenzó a emplear la soldadura para crear estructuras de marcos de acero que fueran resistentes a los momentos. Estas estructuras se creían extremadamente flexibles y prácticamente invulnerables a los terremotos.

Sin embargo, el terremoto de Northridge en 1994 cambió esta percepción, ya que se descubrieron numerosas fallas en las conexiones entre las vigas y columnas de muchas estructuras. Estas fallas eran de tipo frágil y causaron preocupación en la comunidad de ingeniería [38].

Como resultado, se establecieron instituciones especializadas en este tema. Se recopilaron datos estadísticos, resultados de pruebas experimentales y sugerencias para la rehabilitación, reparación y diseño sísmico de estructuras. Posteriormente se realizaron investigaciones enfocándose en el estudio de las uniones entre vigas y columnas, centrándose en los casos más comunes [39].

# **2.6.1 Categorización de Conexiones**

Según [40] clasifica las conexiones de los elementos estructurales de la siguiente manera:

### **2.6.1.1 Conexiones Simples**

Este tipo de conexión transmite momentos muy pequeños y admiten la rotación de los elementos conectados sin restricciones. Tiene la habilidad suficiente de rotación para cumplir con las rotaciones solicitadas por el análisis estructural [40].

### **2.6.1.2 Conexiones a Momento**

# **2.6.1.2.1 Conexiones Completamente Restringidas (FR)**

Una conexión completamente restringida por momentos (FR) transfiere momentos entre elementos con una rotación mínima limitando las rotaciones relativas. Cuenta con la rigidez y resistencia idónea para conservar el ángulo inicial de los elementos unidos, cumpliendo los estados límites de resistencia [40].

# **2.6.1.2.2 Conexiones Parcialmente Restringidas (PR)**

En este caso, la rotación es insignificante a pesar de que se transmiten momentos en las conexiones parcialmente restringidas (PR). Se considera los parámetros de respuesta de fuerza-deformación de la conexión, así como la permisibilidad de deformación, rigidez y resistencia para las condiciones límites de resistencia [40].

# **2.6.2 Categorización de Conexiones en Estructuras de Acero**

Según [40], clasifica a las secciones de la siguiente manera:

# **2.6.2.1 Conexiones Apernadas**

Para este tipo de conexiones se usan pernos pretensados de alta resistencia, donde no se deben utilizar tanto pernos como soldaduras para resistir conjuntamente la misma componente de una fuerza.

Los estados límite de las conexiones apernadas son según [16], se muestran a continuación [\(Figura 2.11\)](#page-56-0):

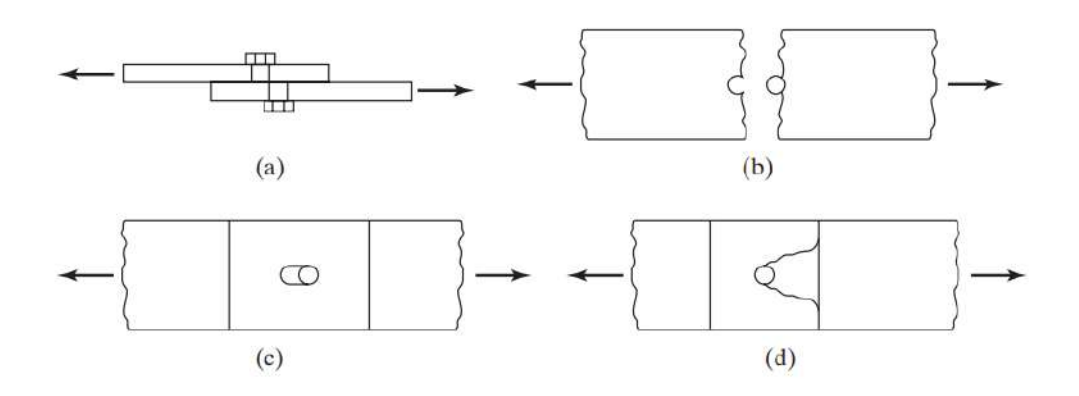

**Figura 2.11.** Estados límites de las Conexiones apernadas [16].

- <span id="page-56-0"></span>Falla por corte (a).
- Falla por tracción (b).
- Falla debido a la fragmentación de los componentes conectados (c).
- Falla de los elementos conectados debido a una ruptura por cortante (d).

El Prototipo de Ensayo 2 empleó la conexión a momento BFP " Bolted Flange Plate". Consiste básicamente en atornillar con pernos ASTM A35 la parte del alma unas placas que son soldadas internamente en el ala de la columna. La placa superior e inferior son similares y tienen la capacidad de soportar momento flector.

Para la conexión de la placa de corte con el alma de la viga y el ala de la columna se usaron pernos de ranura corta y soldadura de filete respectivamente [\(Figura 2.12\)](#page-57-0), permitiendo la formación de rótulas plásticas o un paso para que el acero fluya a través de la viga.

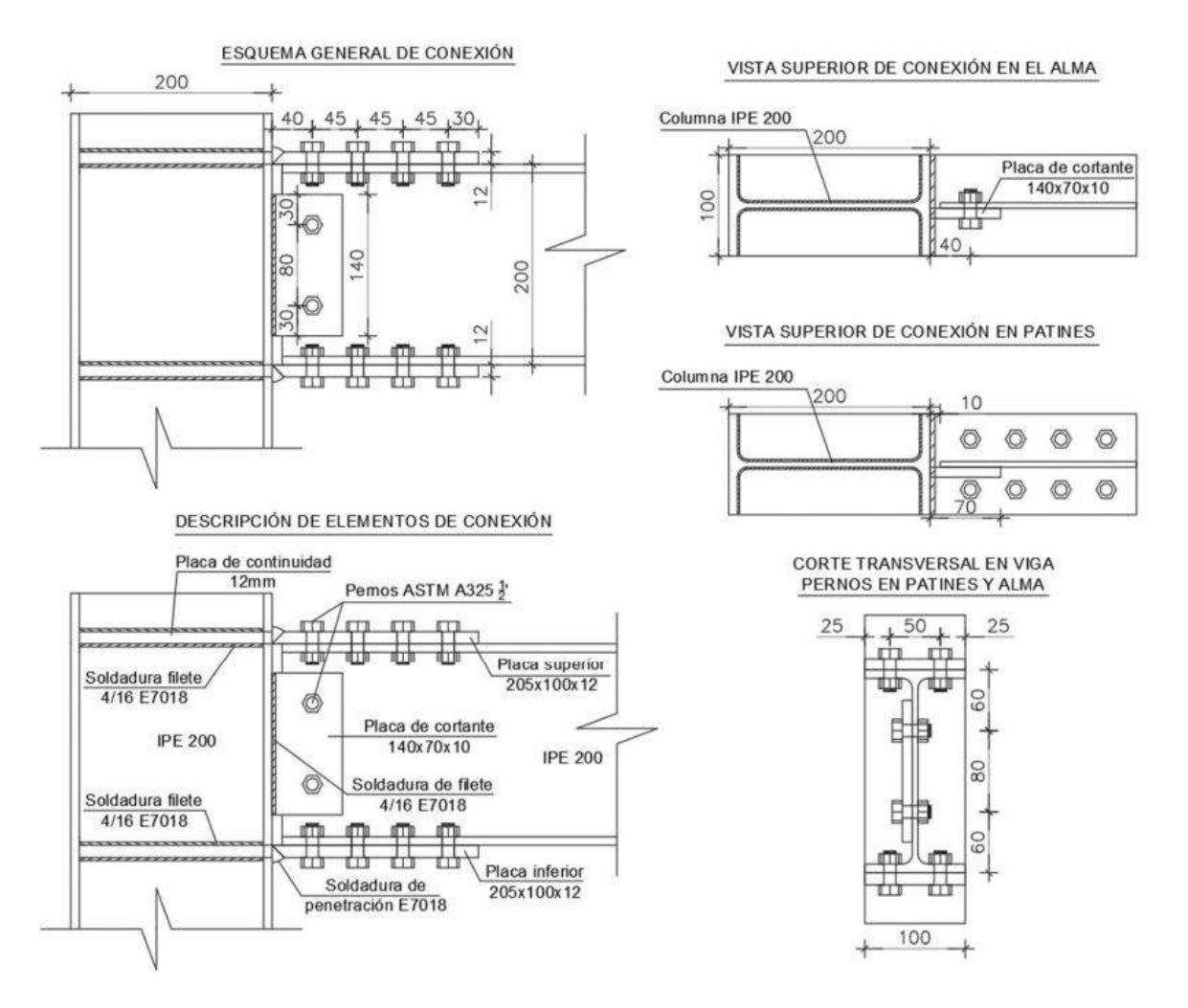

<span id="page-57-0"></span>**Figura 2.12.** Representación de las conexiones apernadas viga-columna del Prototipo de Ensayo 2 [31].

### **2.6.2.2 Conexiones Soldadas**

Dado que brindan una unión sólida y duradera entre los componentes de acero, las conexiones soldadas son muy comunes en la construcción de estructuras de acero. Estas conexiones se realizan mediante la fusión de los materiales base y la adición de un material de relleno fundido, lo que resulta en una unión sólida.

Se aplican todas las indicaciones del código Structural Welding Code Steel (AWS). Sin embargo, [16] clasifica a las conexiones soldadas de la siguiente manera [\(Figura 2.13\)](#page-58-0):

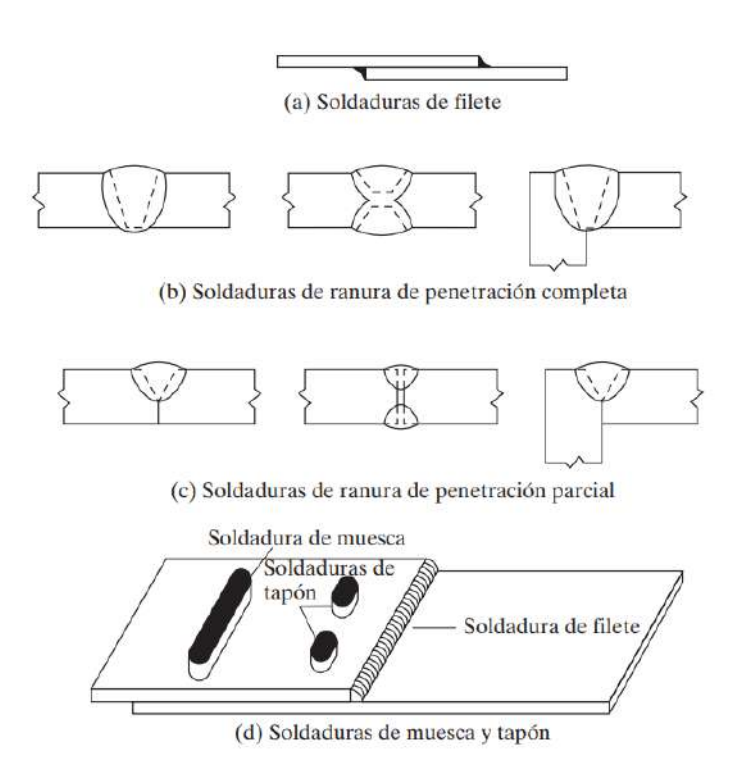

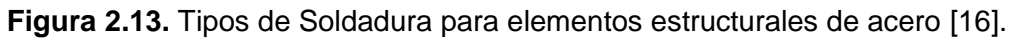

<span id="page-58-0"></span>Al diseñar estas conexiones, se están considerando los fallos de las conexiones entre los patines de la viga y la columna y, y el acabado y forma de los agujeros de entrada a la soladura.

Se empleó con un ángulo de bisel a 35° una soldadura de ranura de penetración parcial en la unión de la columna y viga. Se dejó una separación de 7mm entre el patín y el diafragma en dicha unión, representado en la Figura 2.14:

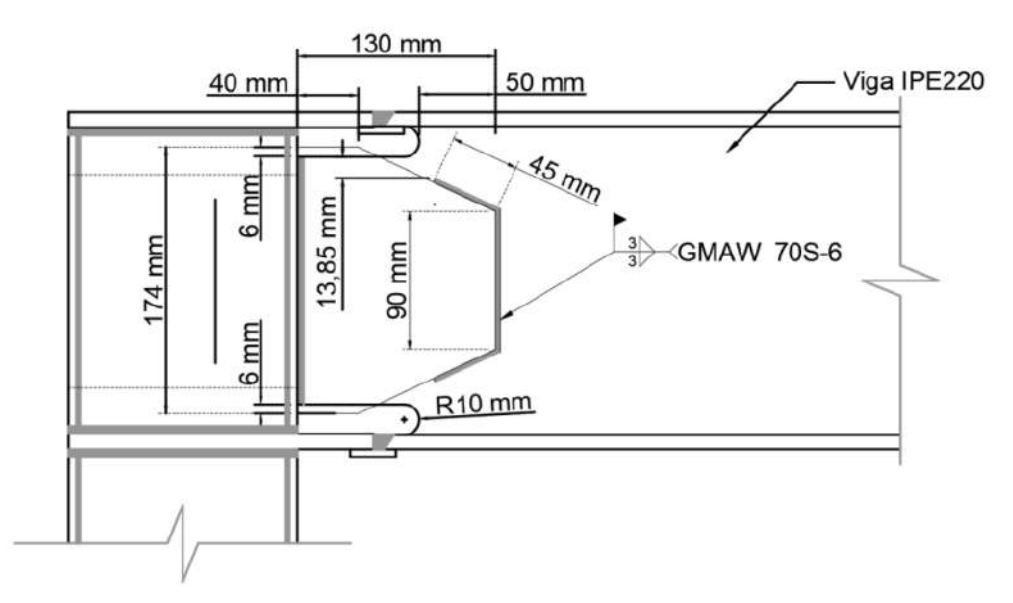

**Figura 2.14.** Dimensiones en la Placa de Corte [34].

### **2.6.3 Categorización de Conexiones para Estructuras Compuestas**

El diseño de conexiones compuestas para estructuras compuestas es fundamental para un comportamiento sísmico adecuado, pudiendo reducir los inconvenientes de anclaje y unión y reduciendo el uso de las soldaduras.

La transmisión de fuerzas que se producen entre elementos compuestos, el hormigón y el acero estructural se presenta a través de los siguientes métodos [28].

- Conector de corte.
- Transferencia de corte por fricción, que requiere refuerzo al plano de corte para desarrollar fuerzas de anclaje.
- Aplastamiento por contacto directo entre el hormigón y el acero.
- Si la capacidad de deformación y la rigidez de cada mecanismo lo permiten, se puede utilizar una combinación de los mecanismos descritos.

Además de estos criterios generales, se deben cumplir otros requerimientos en las conexiones compuestas.

Por ejemplo, como se representa en la [Figura 2.15](#page-59-0) se requieren placas de apoyo laterales entre cada el alma y las alas de la viga, cumpliendo estructuralmente un cierre que permite un vertido adecuado de hormigón cuando esta se conecta a elementos de hormigón armado o embebidos.

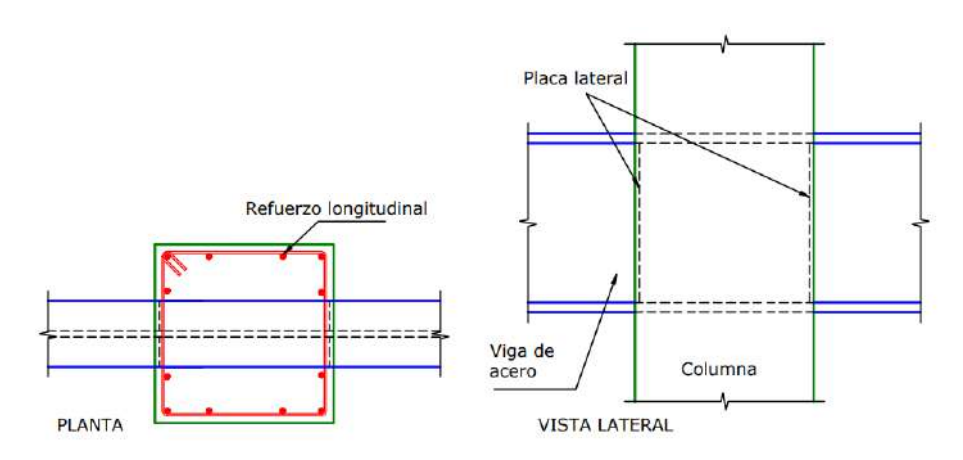

<span id="page-59-0"></span>**Figura 2.15.** Conexión de una columna de hormigón armado y una viga de acero [28]. La capacidad de deformación viene a ser muy relevante cuando la conexión es empleada para resistir cargas gravitatorias y cuando es destinada a un sistema sismorresistente. Inclusive, las conexiones que no forman directamente el sistema deben contar con alguna capacidad de rotación para evitar fallas.

A manera de ejemplo, se muestra la conexión de un muro de hormigón armado y una viga de acero capaz de transferir las fuerzas de corte bajo la acción de momentos generados o rotaciones ocasionados durante un evento sísmico, por lo que son conectados a través de una placa soldada y apernada respectivamente [\(Figura 2.16\)](#page-60-0) [28].

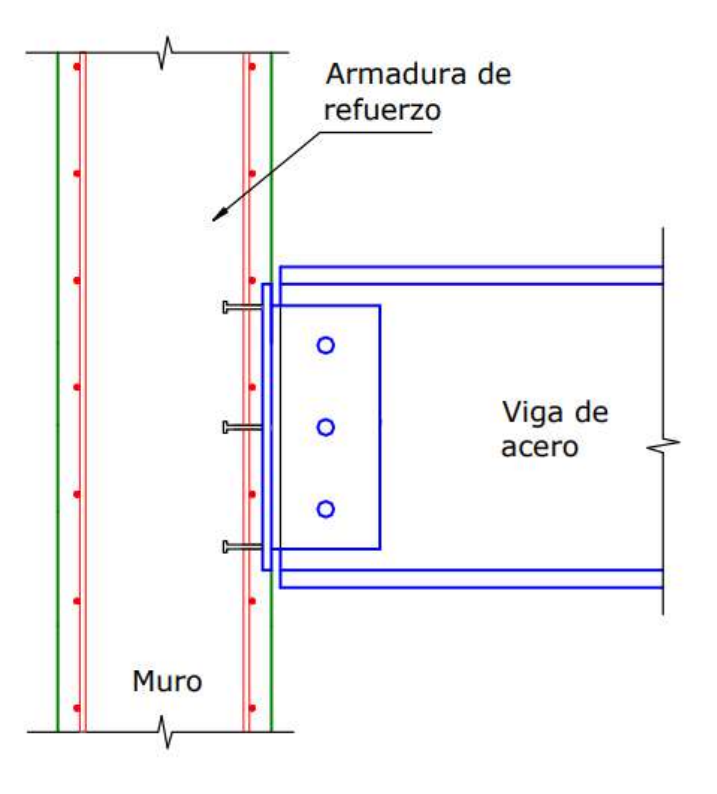

<span id="page-60-0"></span>**Figura 2.16.** Conexión de una viga de acero con un muro de hormigón armado [28].

### **2.6.4 Conexiones de los Prototipos de Ensayo**

### **Prototipo de Ensayo I**

Las uniones viga-columna utilizadas fueron diseñadas de acuerdo a las especificaciones de estado límite último planteadas en el manual de diseño de CIDECT [41] donde se evalúa la resistencia a flexión de la unión columna y viga, y la resistencia a corte del alma de la columna. Además, se utilizó el método de superposición donde se evaluó la resistencia de los elementos compuestos.

Por otro lado, se implementan criterios de detallamiento especiales para controlar la falla de la unión en este tipo de uniones. Estos criterios se centran en las soldaduras que unen la columna y los patines de la viga según [40]. La conexión final se puede notar en la [Figura](#page-61-0)  [2.17](#page-61-0) y [Figura 2.18.](#page-61-1)

La soldadura que se aplicó es GMAW 70s-6 con FEXX de 4921.45 kg/cm<sup>2</sup> de diámetro 1.2 mm. Es importante destacar que la modelación y diseño se lo realizó usando el software computacional Seismostruct para los estados límites del Prototipo de Ensayo.

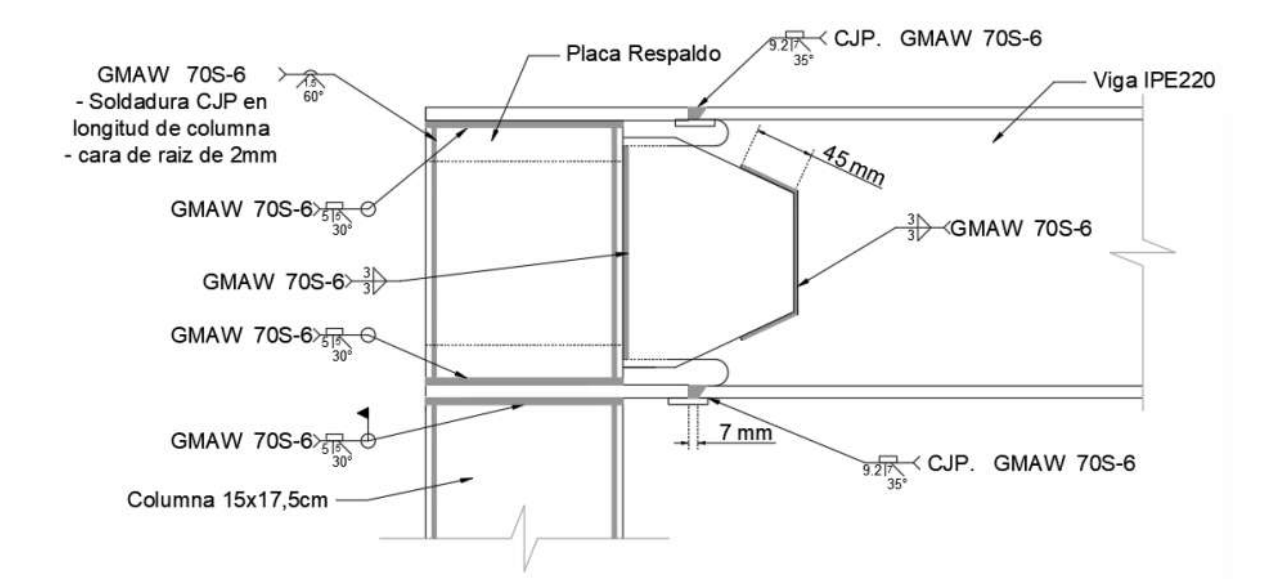

<span id="page-61-0"></span>**Figura 2.17.** Vista Lateral de Soldadura Conexión Viga-Columna (Prototipo de Ensayo I) [34].

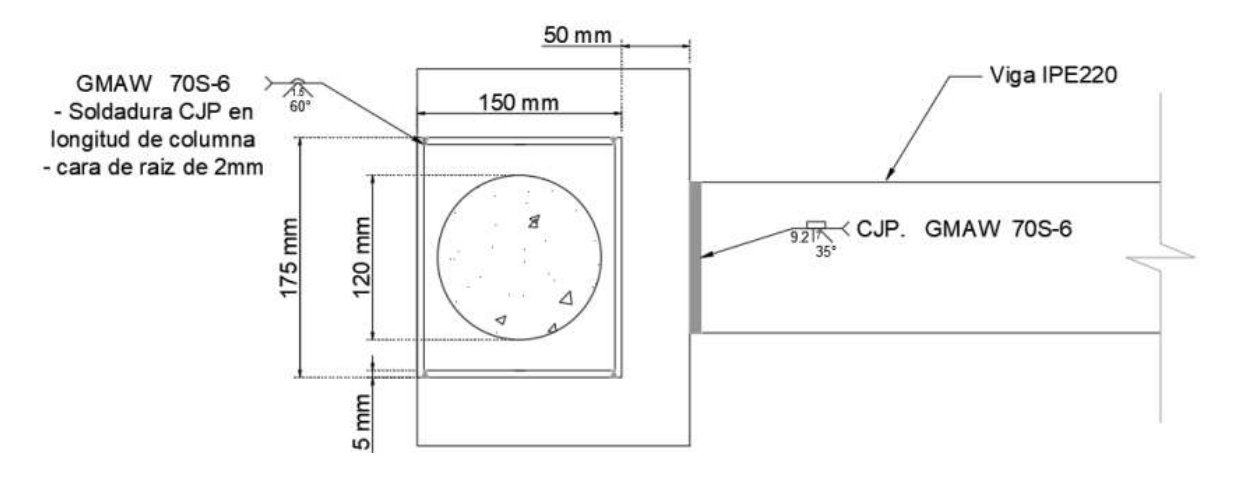

<span id="page-61-1"></span>**Figura 2.18.** Vista en Planta de Soldadura Conexión Viga-Columna (Prototipo de Ensayo I) [34].

Por otro lado, la conexión entre la cimentación y el pórtico se dará mediante una placa de acero basada en el diseño que estipula [40] y [35]. Dicha placa de acero será específicamente de grado A-572 Gr 50 con dimensiones de 300x450x20 mm. Esta placa estará soldará a la columna con 9 perforaciones para alojar varillas de diámetro de 22 mm.

Además, la placa también servirá como alojamiento para el eje de anclaje principal de la losa de cimentación.

Asimismo, se consideró en las barras de anclaje la tensión que tendrían que soportar. Desde una perspectiva constructiva, se implementaron dos rigidizadores estratégicamente ubicados en proximidad a la columna. Esta elección fue motivada por la necesidad de reforzar la estructura. En consecuencia, se decidió adoptar 20 mm de espesor para la placa. La [Figura 2.19](#page-62-0) representa la geometría:

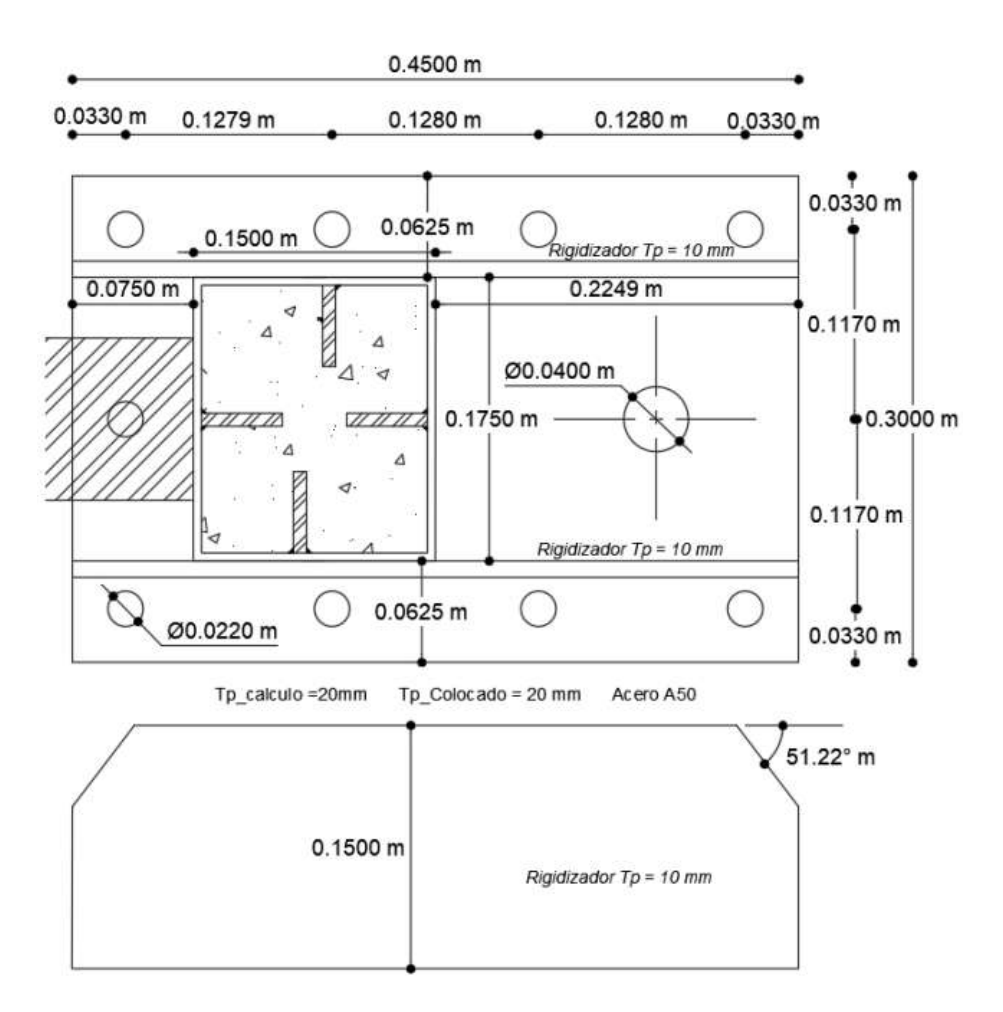

**Figura 2.19.** Placa Base del Prototipo de Ensayo I [34].

<span id="page-62-0"></span>De la misma manera, para la conexión que existe entre la malla electrosoldada y el marco de acero se tomó una conexión que garantice una alternativa de alta confiabilidad y principalmente que sea ampliamente aplicable en situaciones reales.

En relación con las conexiones laterales, se presenta un esquema detallado en la [Figura](#page-63-0)  [2.20.](#page-63-0) Estas conexiones se ejecutaron mediante la incorporación de un ángulo de dimensiones 50x4 mm, el cual fue soldado a la altura del pórtico y a la porción sobrante del ancho de la columna. De esta manera, se logrará transferir las cargas al peralte de la

columna. Asimismo, se empleó chicotes que consisten en barras de acero corrugado de diámetro 8 mm soldables, y se mantuvo una separación máxima de 300 mm entre ellos con un traslape de 60 mm entre la malla y los chicotes.

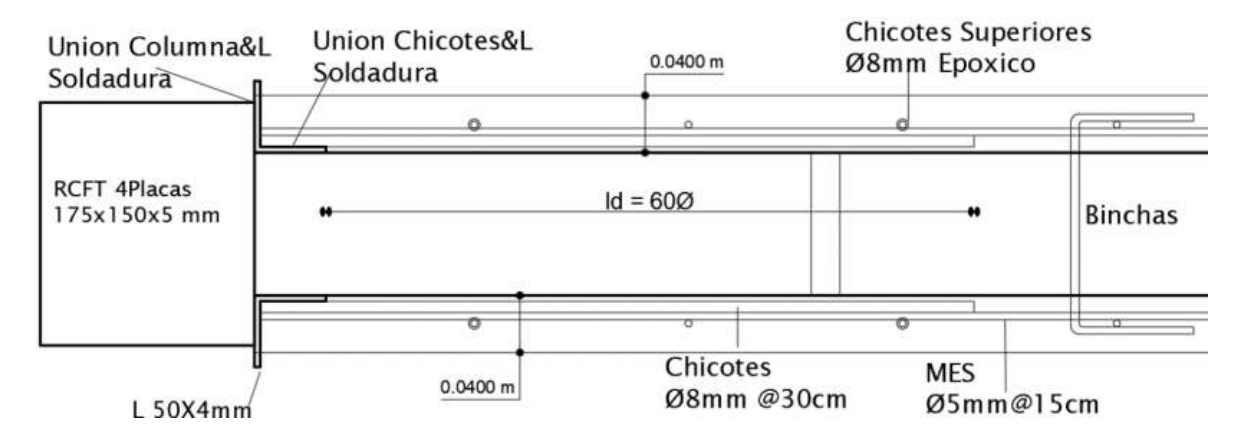

<span id="page-63-0"></span>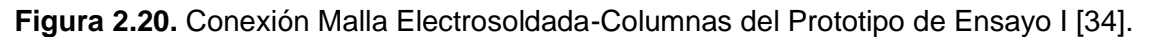

### **Prototipo de Ensayo II**

Se tomó la idea de aumentar las dimensiones de los anclajes y la placa de manera que se puedan obtener datos sobre el desempeño del revestimiento y que cualquier fallo probable en la conexión entre los anclajes y la cimentación no tenga influencia en los resultados experimentales en los ensayos a realizarse.

Consecuentemente, la conexión entre el pórtico de acero, que en este caso es una sección IPE 200, y la cimentación fue mediante la utilización de una placa base al igual que el Prototipo de Ensayo I. Las dimensiones de la placa fueron de 500x300xx20 mm conformada en acero A36 donde la fijación de la columna se llevó a cabo mediante una soldadura filete de espesor 9mm en forma de T. Se planteó el uso de bulones para un buen anclaje con el hormigón, los cuales se profundizarán 500 mm con una pata de 330 mm como mínimo.

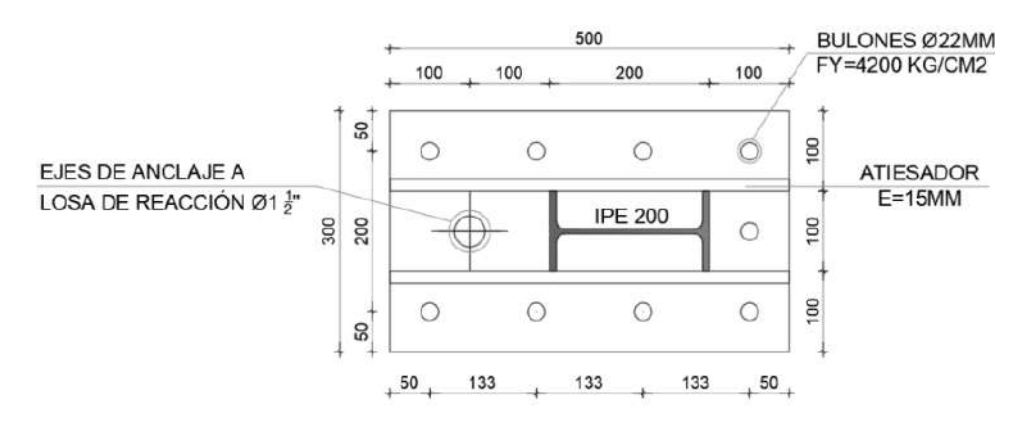

<span id="page-63-1"></span>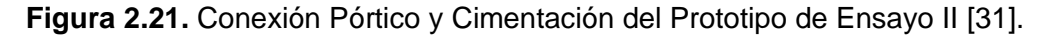

Se dispuso 9 varillas de acero (fy=4200 kg/cm<sup>2</sup>) con un diámetro de 22mm en esta placa. Es importante destacar que, debido a la cercanía existente entre uno de los ejes de anclaje y la losa de reacción del laboratorio, se estableció que dicho eje deberá ser alojado dentro del conjunto de varillas. Se puede notar la configuración en la [Figura 2.21](#page-63-1)

Asimismo, para la conexión del enchape con la cimentación se consideró los mismos criterios que la conexión con la losa de cimentación, de tal manera que exista una absorción de cortante mediante una resina epóxica. La [Figura 2.22](#page-64-0) muestra dicha conexión.

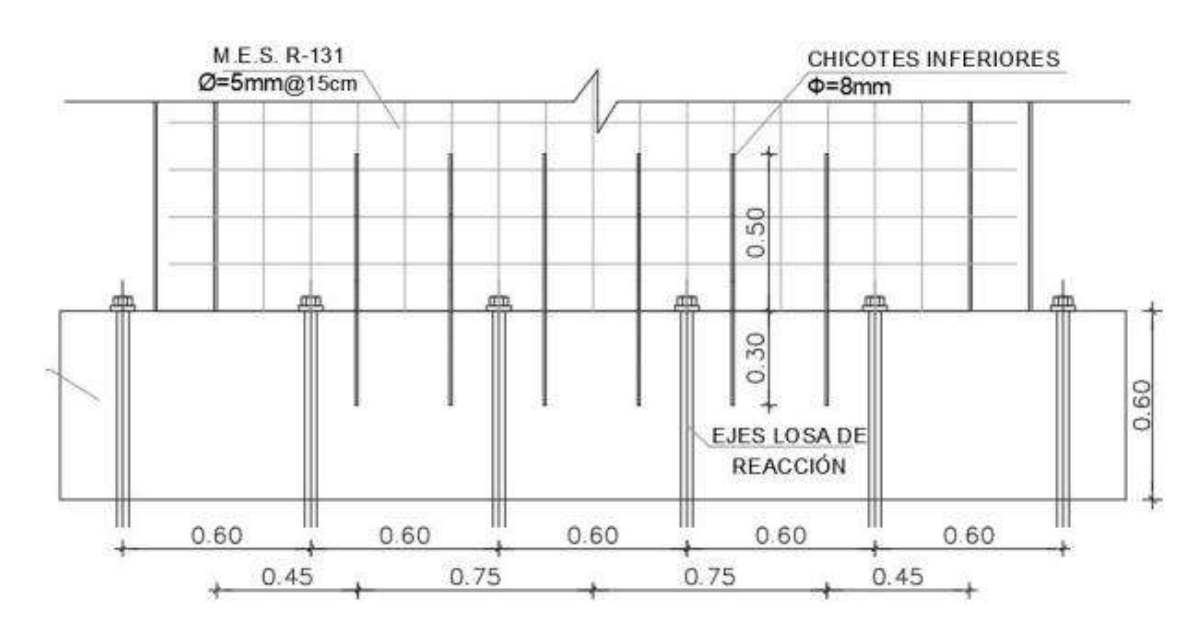

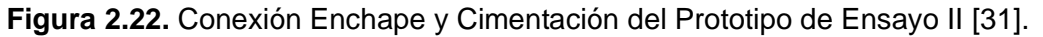

<span id="page-64-0"></span>Para la conexión entre el pórtico y la malla electrosoldada se lo hizo mediante chicotes conectados en la malla con alambre trefilado. Las barras de acero siguen las normas técnicas NTE INEN 2167 y la ASTM A706 para ser utilizadas como chicotes. Estas normas establecen los requisitos para las barras soldables a temperatura ambiente, garantizando su idoneidad y calidad para su aplicación en la construcción. Por lo tanto, la conexión consta de chicotes de 300 mm de espaciado y 8 mm de diámetro soldados en el alma de las columnas y que estarán traslapados con la malla [\(Figura 2.23\)](#page-65-0).

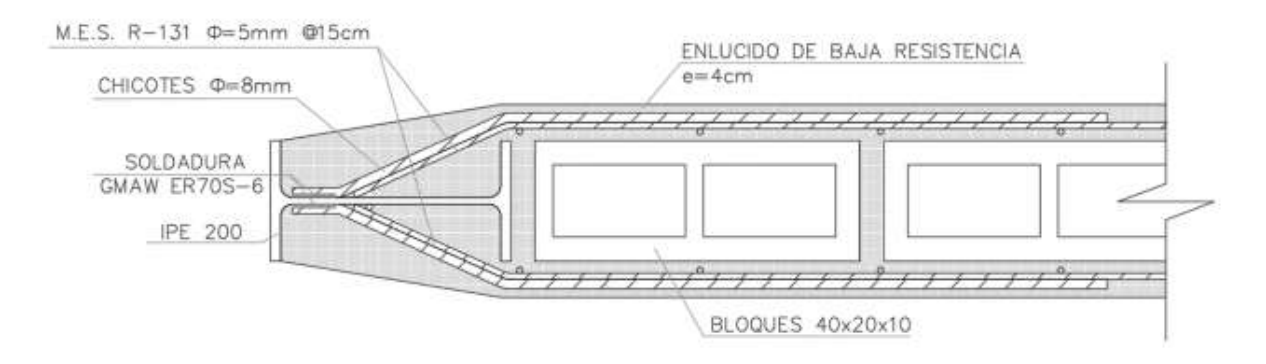

**Figura 2.23.** Conexión Malla y Pórtico del Prototipo de Ensayo II [31].

<span id="page-65-0"></span>Por consiguiente, la conexión entre la mampostería y la malla electrosoldada fue mediante grapas de barras de 4 mm de acero corrugado con una separación de diseño de 300 mm. Se realiza a través de un alambre trefilado un amarre de la grapa con la malla [\(Figura 2.24\)](#page-65-1).

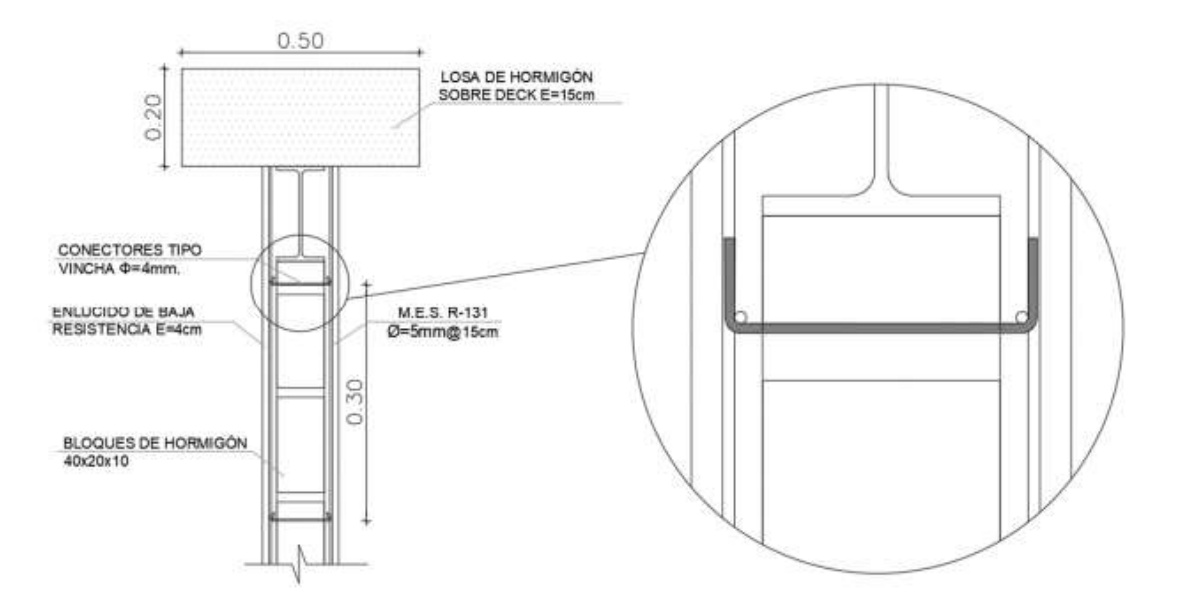

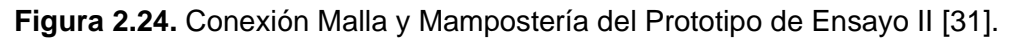

### <span id="page-65-1"></span>**2.6.5 Alternativas de Conexión entre Enchape y Pórtico**

Este trabajo de investigación propondrá alternativas de conexión, por lo que se deben analizar dos parámetros principales: los esfuerzos a los que estará comprometida la conexión y la facilidad de construcción.

Primeramente, se podría decir que las conexiones entre el pórtico y el enchape fluyen de modo que haría falta un cálculo de esfuerzos a tensión para la colocación de un acero tipo barra que conecte estos dos elementos. Sin embargo, en el estudio de los prototipos de ensayos se pudo evidenciar que al momento de aplicar una carga lateral cíclica el pórtico y el muro de mampostería reforzado están sujetas a una deformación igual. Debido al confinamiento existente entre la losa, columna y viga los esfuerzos de tensión que pueden experimentar los miembros debido al deslizamiento vienen a ser despreciables.

De modo que, no se ha presentado fallas en las conexiones viga y columna ni en la conexión enchape y pórtico; inclusive al momento de llevar el ensayo a un daño de colapso se ha identificado que existe un desprendimiento del mortero de enchape en el panel y en el recubrimiento de las conexiones, más no existía una ruptura de los elementos de acero.

Por otro lado, las alternativas de conexión deben permitir la eficiencia de construcción y tiempo; por ende, son las siguientes:

# • **Opción 1**

Para el Prototipo de Ensayo 1, se recomienda usar chicotes de 8 mm de diámetro, similares a los del Prototipo de Ensayo 2, ya que son fáciles de doblar en obra sin usar herramientas que estén fuera del alcance de los trabajadores. Para asegurar la unión de los chicotes y el pórtico, se debe tener una longitud de suelda mínima de 4 cm entre el la columna y el chicote [\(Figura 2.25\)](#page-66-0). Además, el uso de un gancho sísmico a 135° en el interior del panel de relleno es recomendable para evitar una falla prematura debido a la desconexión de la malla.

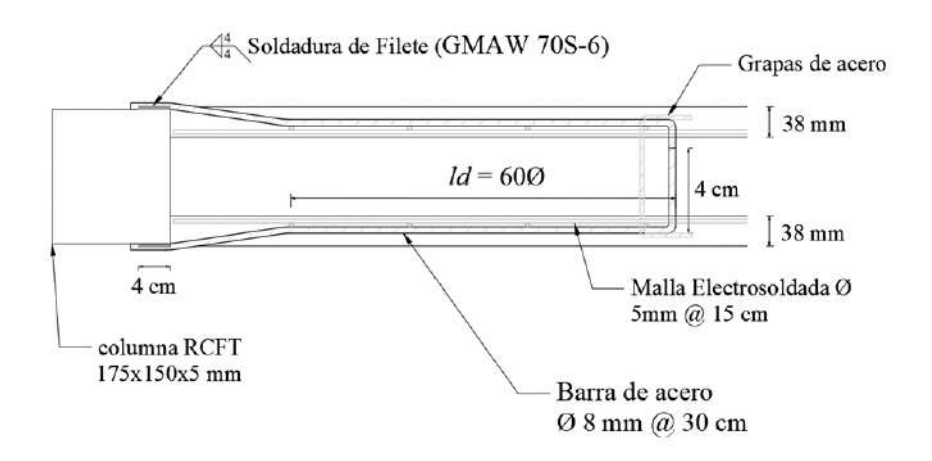

<span id="page-66-0"></span>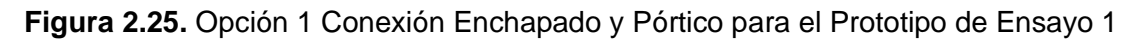

# • **Opción 2**

Se propone la colocación de dos secciones soldadas L50x4 a lo largo del interior del pórtico (tanto vigas como columnas) en lugar de chicotes. Se coloca la malla de refuerzo sobre ellas y con una suelda de filete de 4 cm de longitud para unirlas [\(Figura 2.26\)](#page-66-1).

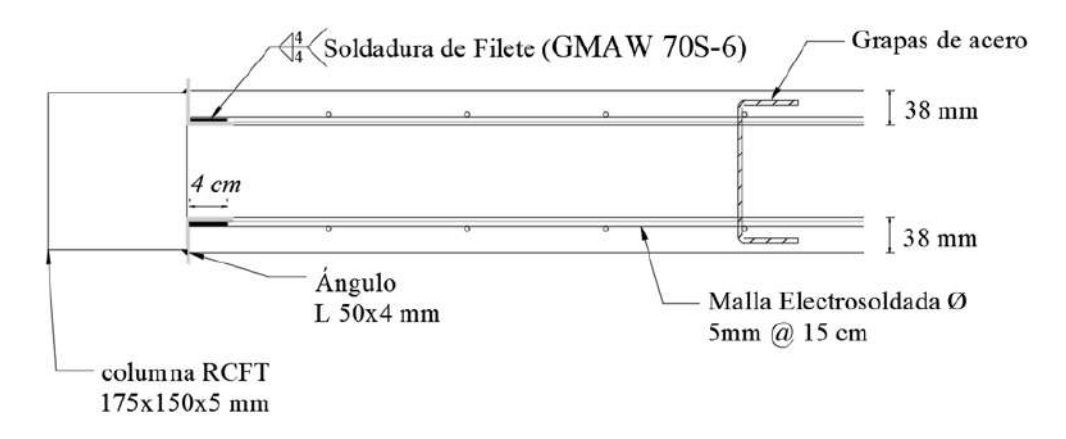

<span id="page-66-1"></span>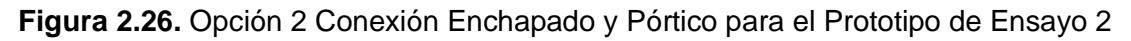

# **3 RESULTADOS, CONCLUSIONES Y RECOMENDACIONES**

# **3.1 Resultados de Ensayos**

A continuación, se detallan los resultados obtenidos de los ensayos anteriormente desarrollados tanto del Prototipo de Ensayo 1 y 2 en sus diferentes estados: pórtico desnudo o vacío y pórtico enchapado sin daño en la mampostería. Cabe resaltar que, para este caso, no se le aplicará ninguna carga antes del reforzamiento, sino que el Pórtico será ensayado con un reforzamiento inicial (enchape) sin ningún tipo de daño.

# **3.1.1 Pórtico Desnudo o Vacío**

Para la calibración del modelo matemático del Prototipo de Ensayo 1 y 2 se ha utilizado el software Seismostruct con el fin de obtener los datos y comparar el incremento de capacidad generado por el enchape. El análisis considerado para este ensayo es Pushover Estático debido a la necesidad de definir la curva de capacidad de cada prototipo por lo que este tipo ensayo admite colocar una carga incremental.

Se ha colocado tres cargas puntuales de 2.05 kN cada una para simular el aporte de carga de la losa que ha sido construida. Es importante considerar en la modelación que el Prototipo de Ensayo 1 lleva una viga IPE220 y en sus columnas una sección RCFT la cual es una sección compuesta de hormigón y acero [\(Figura 3.1\)](#page-67-0); mientras que para el Prototipo de Ensayo 2 la columna y la viga llevan la misma sección IPE200 [\(Figura 3.2\)](#page-68-0).

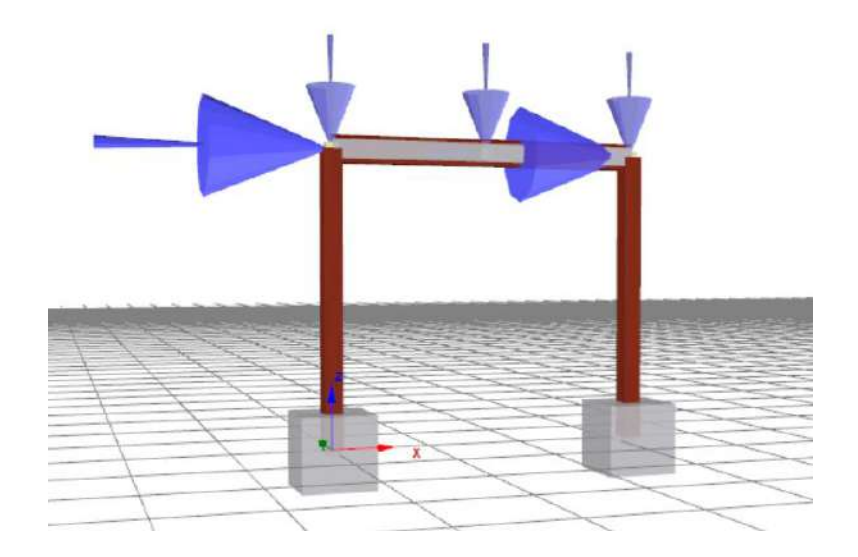

<span id="page-67-0"></span>**Figura 3.1.** Modelamiento del Pórtico Desnudo o Vacío para el Prototipo de Ensayo 1 elaborado en Seismostruct.

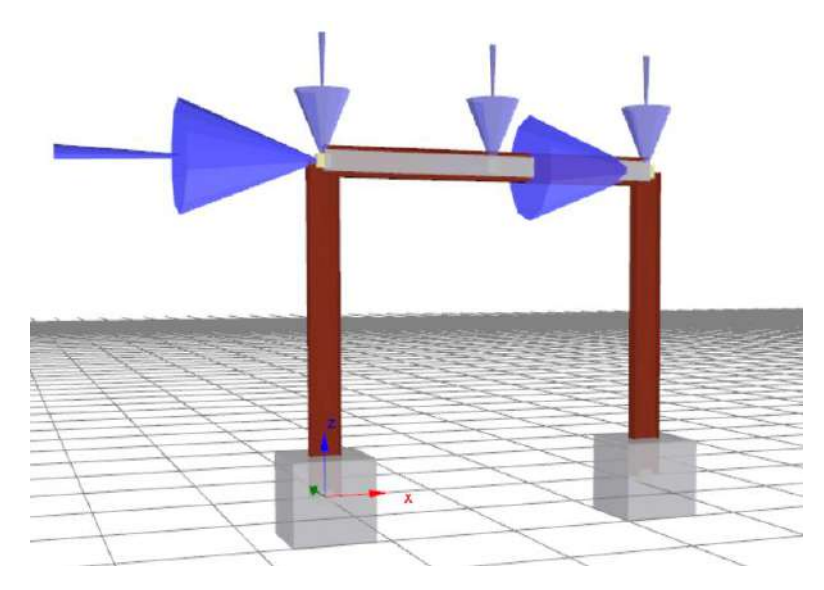

**Figura 3.2.** Modelamiento del Pórtico Desnudo o Vacío para el Prototipo de Ensayo 2 elaborado en Seismostruct.

<span id="page-68-0"></span>Para el Prototipo de Ensayo 1 se ha utilizado el modelo constitutivo Bi-Lineal para acerostl\_bl [42] [\(Figura 3.3\)](#page-68-1) y el modelo no lineal de Mander para concreto-con\_ma [42] [\(Figura](#page-68-2)  [3.4\)](#page-68-2), ya que es una estructura compuesta de hormigón y acero; y para el Prototipo de Ensayo 2 solamente se utilizó el modelo Bi-Lineal para acero debido a que está conformada en su totalidad con secciones IPE200 de acero A36, definiendo valores teóricos de los materiales de modo que se pueda tener una idea clara del desempeño del pórtico en el rango elástico e inelástico, se tiene:

![](_page_68_Picture_78.jpeg)

<span id="page-68-1"></span>![](_page_68_Picture_79.jpeg)

![](_page_68_Picture_80.jpeg)

<span id="page-68-2"></span>**Figura 3.4.** Propiedades del Material de Hormigón (Modelo no Lineal de Mander para Concreto-con\_ma) [34].

### **3.1.1.1 Curva de Capacidad**

Se tiene la [Figura 3.5](#page-69-0) que muestra que el pórtico del Prototipo de Ensayo 1 tiene un comportamiento lineal hasta una carga de 80 kN correspondiente a un desplazamiento de aproximadamente 40 mm con una deriva del 1.67%. Luego de ello, se tiene un comportamiento plástico hasta un desplazamiento lateral de 580 mm de deriva del 24.17% llegando a soportar una carga máxima de 117.32 kN. Finalmente, luego de este punto la capacidad del pórtico va disminuyendo.

En contraste, para el Prototipo de Ensayo 2 muestra un comportamiento en el rango elástico hasta desplazamiento de 30 mm, llegando a soportar una carga de 85.28 kN con deriva del 1.25%. A partir de esta carga se empieza a evidenciar que el prototipo tiene un comportamiento plástico donde la carga máxima soportada solo es 99.30 kN correspondiente a un desplazamiento máximo de 340 mm y una deriva del 14.17%. Luego de ello, la capacidad del pórtico va disminuyendo [\(Figura 3.6\)](#page-69-1).

![](_page_69_Figure_3.jpeg)

<span id="page-69-0"></span>**Figura 3.5.** Curva de Capacidad del Pórtico Desnudo o Vacío del Prototipo de Ensayo 1

![](_page_69_Figure_5.jpeg)

<span id="page-69-1"></span>![](_page_69_Figure_6.jpeg)

### **3.1.1.2 Degradación de Rigidez**

El Prototipo de Ensayo 1 inició con una rigidez de 3761.26 kN/m correspondiente al 100% de la rigidez inicial del pórtico empezando con una carga de 25.1 kN. Luego de transcurrido el ensayo, la rigidez llega hasta su punto máximo de capacidad con un valor de 164.54 kN; es decir 4.47% de la rigidez inicial debido a la carga final de 96.53 kN [\(Figura 3.7\)](#page-70-0)

![](_page_70_Figure_2.jpeg)

<span id="page-70-0"></span>**Figura 3.7.** Degradación de la Rigidez del Pórtico Desnudo o Vacío del Prototipo de Ensayo 1

En el caso del Prototipo de Ensayo 2, la rigidez inicial es de 4362.79 kN/m que corresponde al 100% de la rigidez total del pórtico aplicando una carga de 43.63 kN. La rigidez se ve disminuida en un 2.6% (113.33 kN/m) de la rigidez inicial debido a la aplicación final de carga de 65.73 kN [\(Figura 3.8\)](#page-70-1).

![](_page_70_Figure_5.jpeg)

<span id="page-70-1"></span>**Figura 3.8.** Degradación de la Rigidez del Pórtico Desnudo o Vacío del Prototipo de Ensayo 2

Para ambos casos, se consideró el desplazamiento máximo hasta 800 mm para poder visualizar mejor su comportamiento.

# **3.1.2 Pórtico Enchapado sin daño en la Mampostería**

# **3.1.2.1 Niveles de Daño**

Para la realización de los ensayos se tomó en cuenta las especificaciones FEMA 461, la cual consiste en llevar al prototipo de ensayo hasta el colapso o daño completo, o inclusive a una deriva considerable.

Para un buen desarrollo de los resultados, estos se han clasificado según el nivel de daño producido en el ensayo para ambos prototipos, los cuales se describen a continuación:

# **3.1.2.1.1 Daño Leve**

En el Prototipo de Ensayo 1 no se pudieron evidenciar grietas en los ciclos del 1 al 4; sin embargo, entre los ciclos del 5 al 8 existieron grietas de 0.5 mm de grosor, tal como se muestra en la [Figura 3.9.](#page-71-0) Además, se alcanzó hasta un desplazamiento máximo de 2.7 mm una carga máxima de 335.02 KN y una deriva máxima de 0.11% manteniéndose en el rango lineal.

![](_page_71_Picture_7.jpeg)

**Figura 3.9.** Daño Leve de Pórtico Enchapado sin Daño en la Mampostería del Prototipo de Ensayo 1 [34].

<span id="page-71-0"></span>Por otro lado, en el Prototipo de Ensayo 2 se presentaron fisuras pequeñas de 1 mm de grosor ubicadas en las diagonales principales en ambas caras del pórtico [\(Figura 3.10\)](#page-72-0), dichos agrietamientos se presentaron en el ciclo 13 de ensayo. Asimismo, se obtuvo una
deriva de 0.19% correspondiente a un desplazamiento máximo de 4.56 mm alcanzando una carga máxima de 339.9 kN.

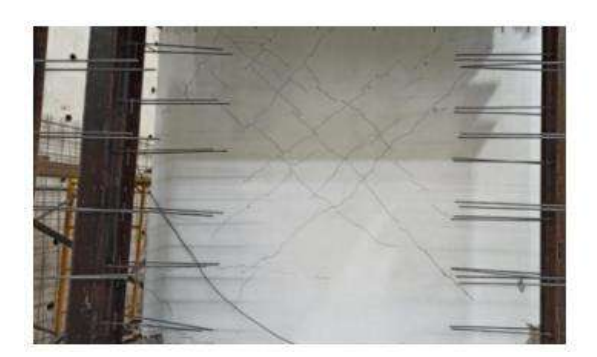

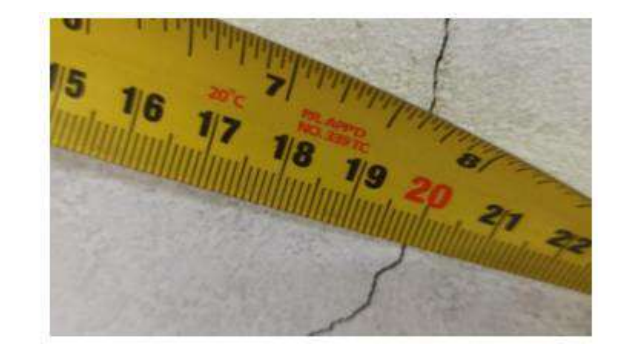

**Figura 3.10.** Daño Leve de Pórtico Enchapado sin Daño en la Mampostería del Prototipo de Ensayo 2 [31].

### **3.1.2.1.2 Daño Moderado**

Entre los ciclos 9 y 14 del Prototipo de Ensayo 1 las grietas que se generaron anteriormente incrementaron su tamaño y aparecen nuevas grietas con un grosor de 0.8 mm, evidenciando de la misma forma un aplastamiento en las esquinas del pórtico [\(Figura 3.11\)](#page-72-0) Se alcanzó un desplazamiento máximo de 4.8 mm con una deriva del 0.2% una carga máxima de 442.19 kN,.

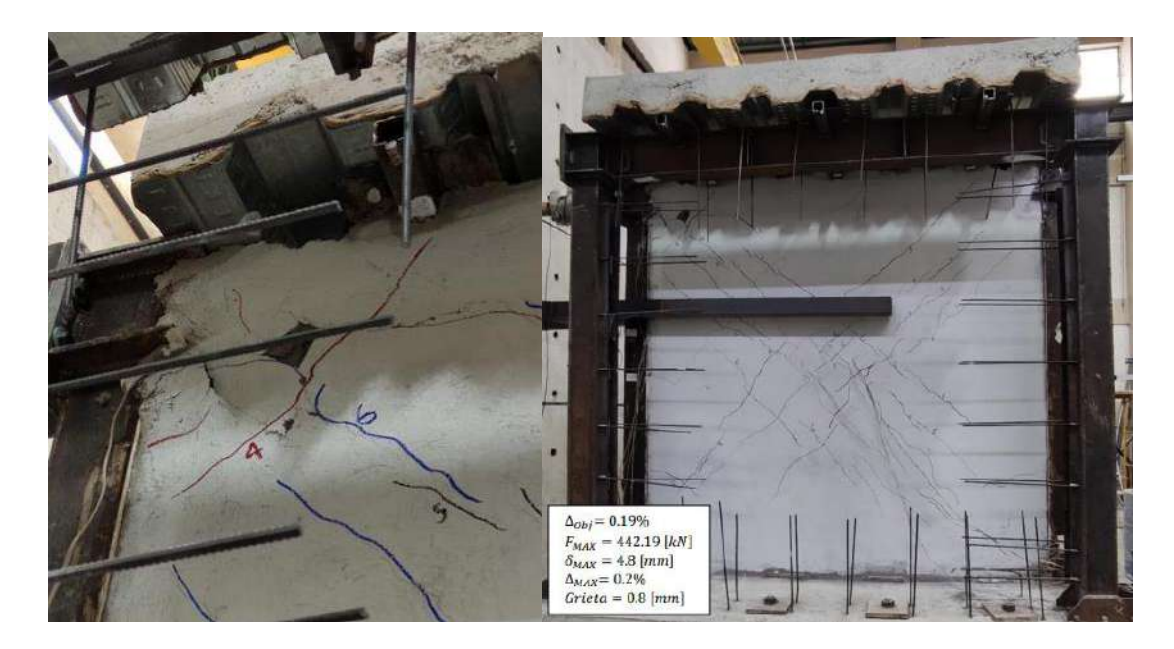

**Figura 3.11.** Daño Moderado de Pórtico Enchapado sin Daño en la Mampostería del Prototipo de Ensayo 1 [34].

<span id="page-72-0"></span>Al igual que el Prototipo de Ensayo 1, las grietas del Prototipo de Ensayo 2 aumentaron su grosor especialmente en la zona del enlucido cercanos a la viga en el ciclo 20 de ensayo, [\(Figura 3.12\)](#page-73-0), alcanzando un desplazamiento máximo de 12.67 mm con una deriva del 0.53% una carga máxima de 469.84 kN, y un desplazamiento de 6.20 mm con una deriva del 0.26% una carga lateral de empuje de 389.91 kN.

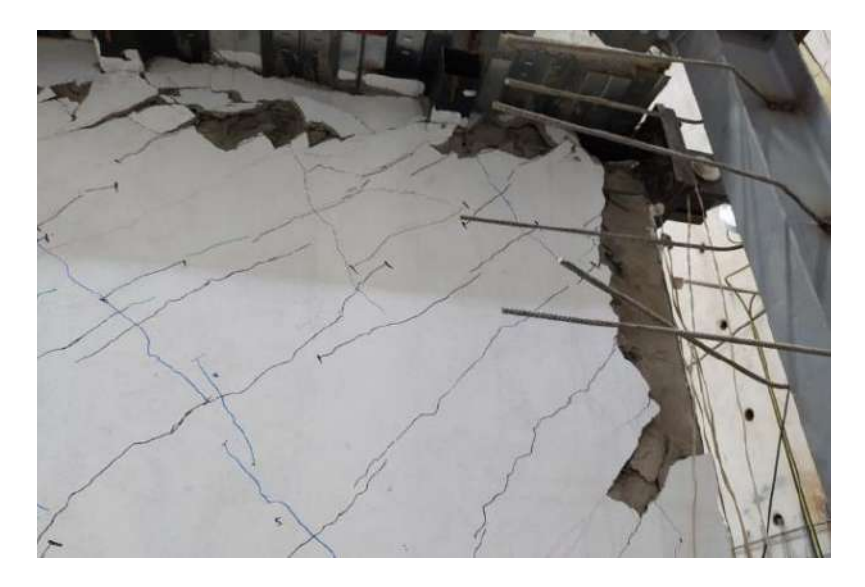

<span id="page-73-0"></span>**Figura 3.12.** Daño Moderado de Pórtico Enchapado sin Daño en la Mampostería del Prototipo de Ensayo 2 [31].

# <span id="page-73-2"></span>**3.1.2.1.3 Daño Extenso y Completo**

Primeramente, para el Prototipo de Ensayo 1 se pudo hacer visible el desprendimiento del mortero y el engrosamiento de las grietas alcanzando 1 mm entre los ciclos del 15 al 18 [\(Figura 3.13\)](#page-73-1). Además, se tiene un desplazamiento de 9.01mm donde la carga es máxima con un valor de 578.06 kN, correspondiente a una deriva del 0.375% ocurrido en el rango plástico.

<span id="page-73-1"></span>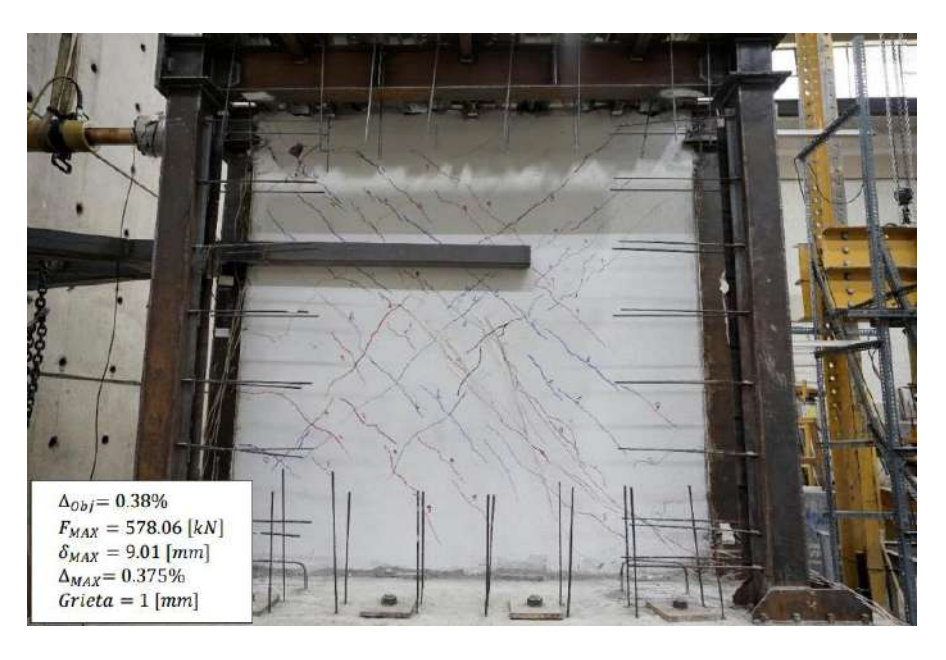

**Figura 3.13.** Daño Extenso de Pórtico Enchapado sin Daño en la Mampostería del Prototipo de Ensayo 1 [34].

De la misma forma, entre los ciclos del 19 al 21 el daño completo del Prototipo de Ensayo 1 se efectuó debido a que las grietas incrementaron su grosor al punto de desprender el mortero; sin embargo, el desprendimiento es mínimo si se lo compara con un panel sin el reforzamiento. Además, existió una falla por corte en el acero de refuerzo (malla electrosoldada), visible en la [Figura 3.14.](#page-74-0) Alcanzando la capacidad máxima del pórtico con una carga máxima de 643.43 kN ocasionando la fluencia del acero y a su vez la generación de bulbos de fluencia en las columnas, un desplazamiento máximo de 128.74 mm con una deriva máxima de 5.36% ocurrido en el rango plástico. Asimismo, no se presentaron fallas en las conexiones columna y viga [\(Figura 3.15\)](#page-74-1).

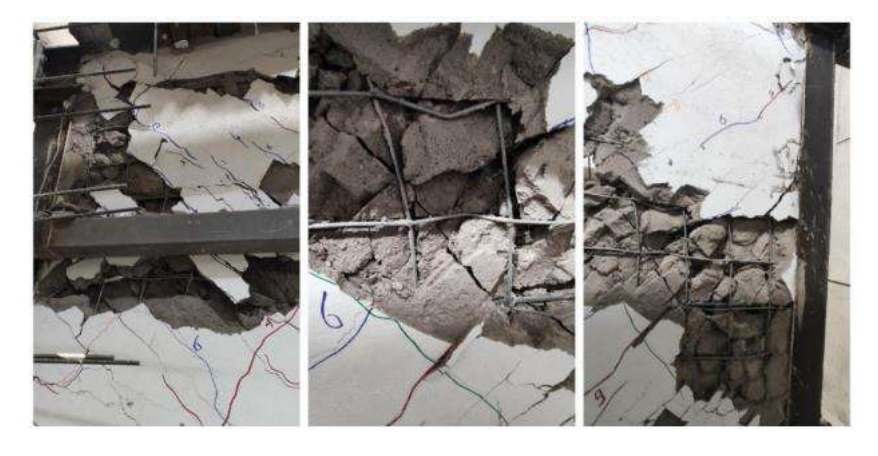

**Figura 3.14.** Daño Completo de Pórtico Enchapado sin Daño en la Mampostería del Prototipo de Ensayo 1 [34].

<span id="page-74-1"></span><span id="page-74-0"></span>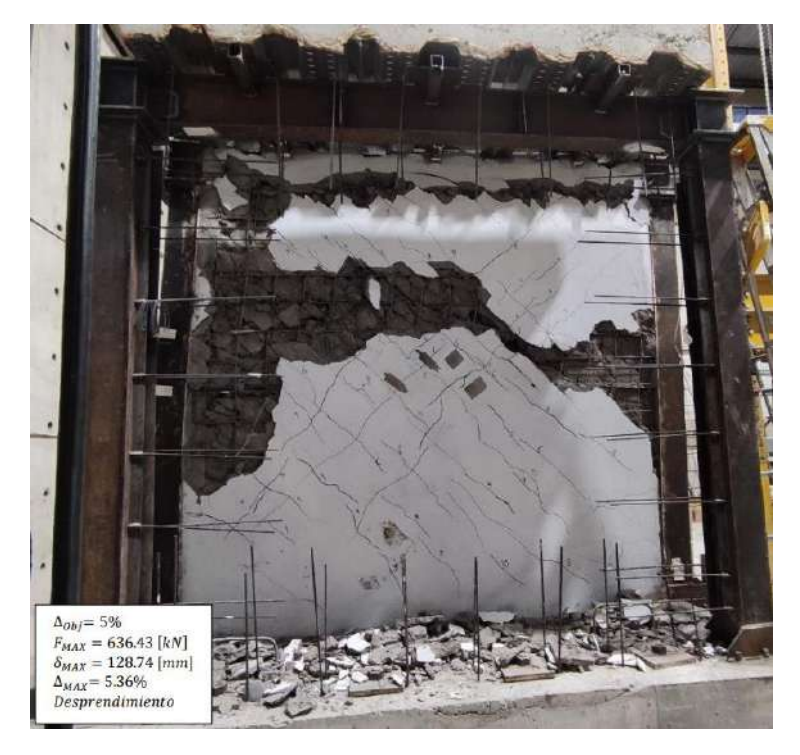

**Figura 3.15.** Daño Completo Final de Pórtico Enchapado sin Daño en la Mampostería del Prototipo de Ensayo 1 [34].

No obstante, el Prototipo de Ensayo 2 no pudo alcanzar los niveles de daño extenso ni completo, por motivo que este falló muy pronto debido a una torsión que desplazó la viga y columna fuera del plano provocando una rápida disminución de la resistencia y ductilidad.

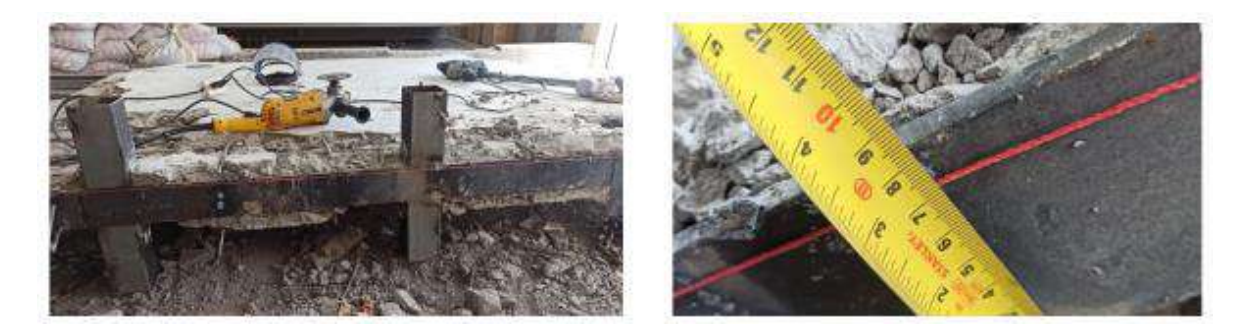

**Figura 3.16.** Pandeo de Viga de Pórtico Enchapado sin Daño en la Mampostería del Prototipo de Ensayo 2 [31].

#### **3.1.2.2 Comportamiento Histerético**

La [Figura 3.17](#page-75-0) muestra la curva de histéresis del Pórtico Enchapado del Prototipo de Ensayo 1 donde se puede observar el nivel de daño representado por colores. Sin embargo, por inconvenientes técnicos del laboratorio únicamente se logró obtener la capacidad máxima unidireccional de este prototipo, la cual se presenta a 17.61 mm con un valor de 636.43 kN, correspondiente a la compresión del gato hidráulico.

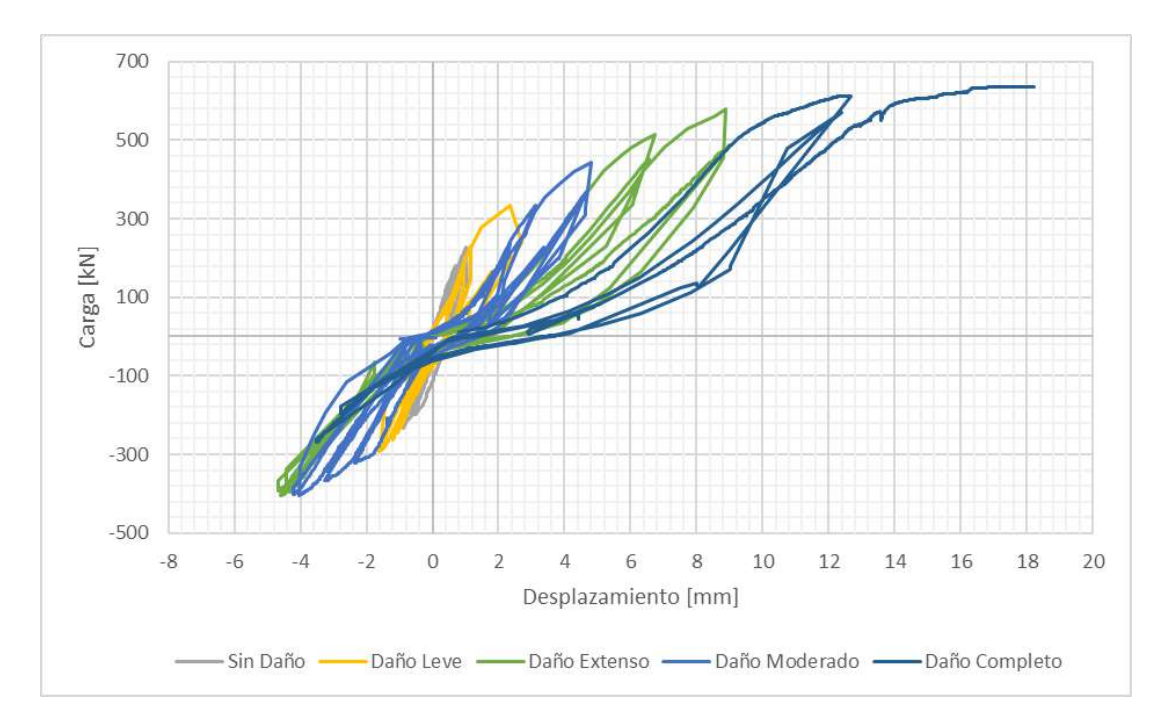

<span id="page-75-0"></span>**Figura 3.17.** Curva de Histéresis de Pórtico Enchapado sin Daño en la Mampostería del Prototipo de Ensayo 1 en Función del Nivel de Daño [34].

Para el Prototipo de Ensayo 2, el cual tiene las conexiones viga y columna apernadas, el comportamiento histerético se muestra en la [Figura 3.18.](#page-76-0) Sin embargo, solo se muestran los tres niveles de daños alcanzados por las dificultades expuestas en la sección [3.1.2.1.3.](#page-73-2) Se obtuvo un desplazamiento de 12.85 mm (deriva del 0.8%) donde el ensayo soportó una carga máxima de 475.5 kN

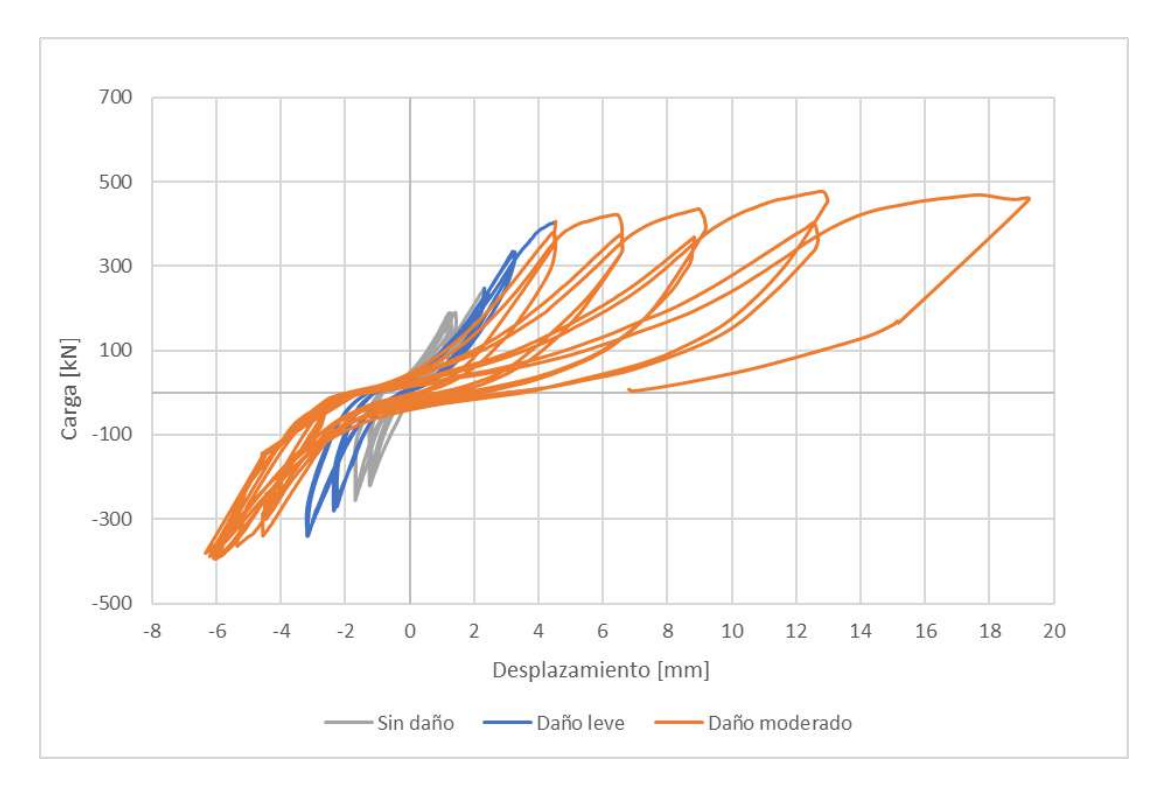

<span id="page-76-0"></span>**Figura 3.18.** Curva de Histéresis de Pórtico Enchapado sin Daño en la Mampostería del Prototipo de Ensayo 2 en Función del Nivel de Daño [31].

En la primera etapa, aparecen fisuras poco notables, no hay daños. El Pórtico Enchapado en la segunda etapa mostró una respuesta muy rígida, presentando un comportamiento sin degradación de rigidez, energía y capacidad. Luego, se alcanza el nivel de daño moderado en la tercera etapa donde ocurre un incremento en la disipación de energía y una degradación de rigidez.

Seguidamente se obtuvo la envolvente de la curva de histéresis para el Prototipo de Ensayo 1 [\(Figura 3.19\)](#page-77-0) y Prototipo de Ensayo 2 [\(Figura 3.20\)](#page-77-1) respectivamente. En ambos casos está representada la curva de capacidad donde se puede notar la reducción de la pendiente en el rango elástico. Además, para ambos casos se puede identificar el límite elástico.

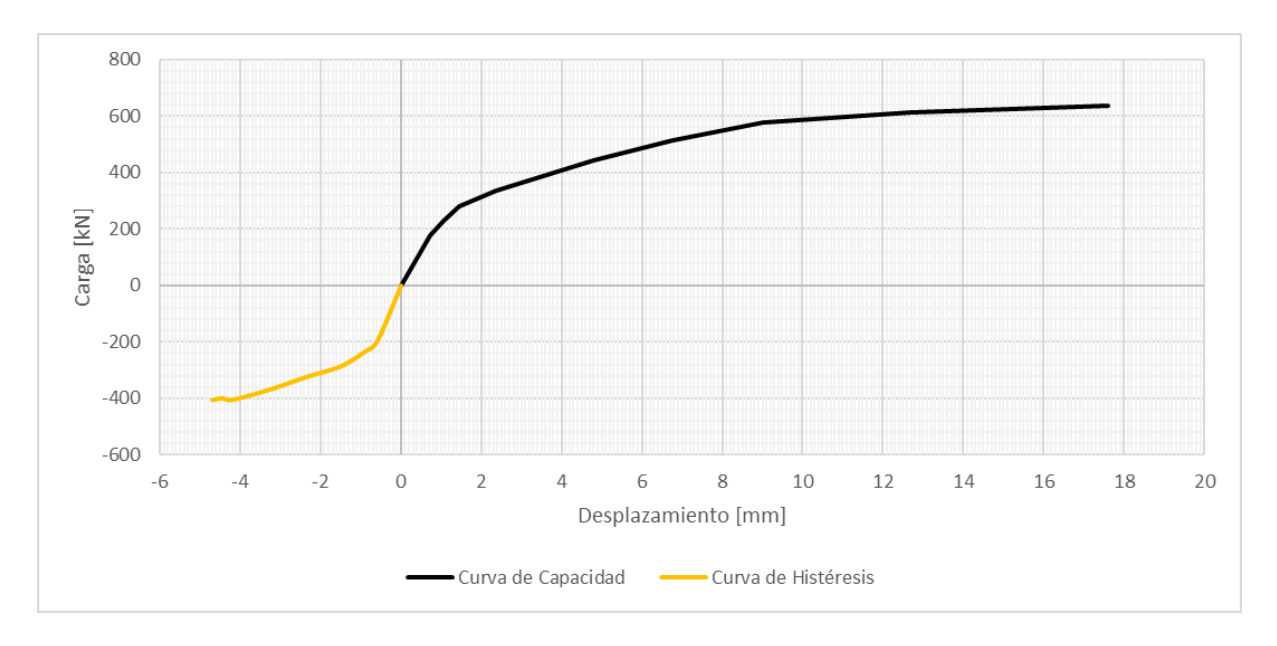

<span id="page-77-0"></span>**Figura 3.19.** Envolvente de Curva de Histéresis de Pórtico Enchapado sin Daño en la Mampostería del Prototipo de Ensayo 1 [34].

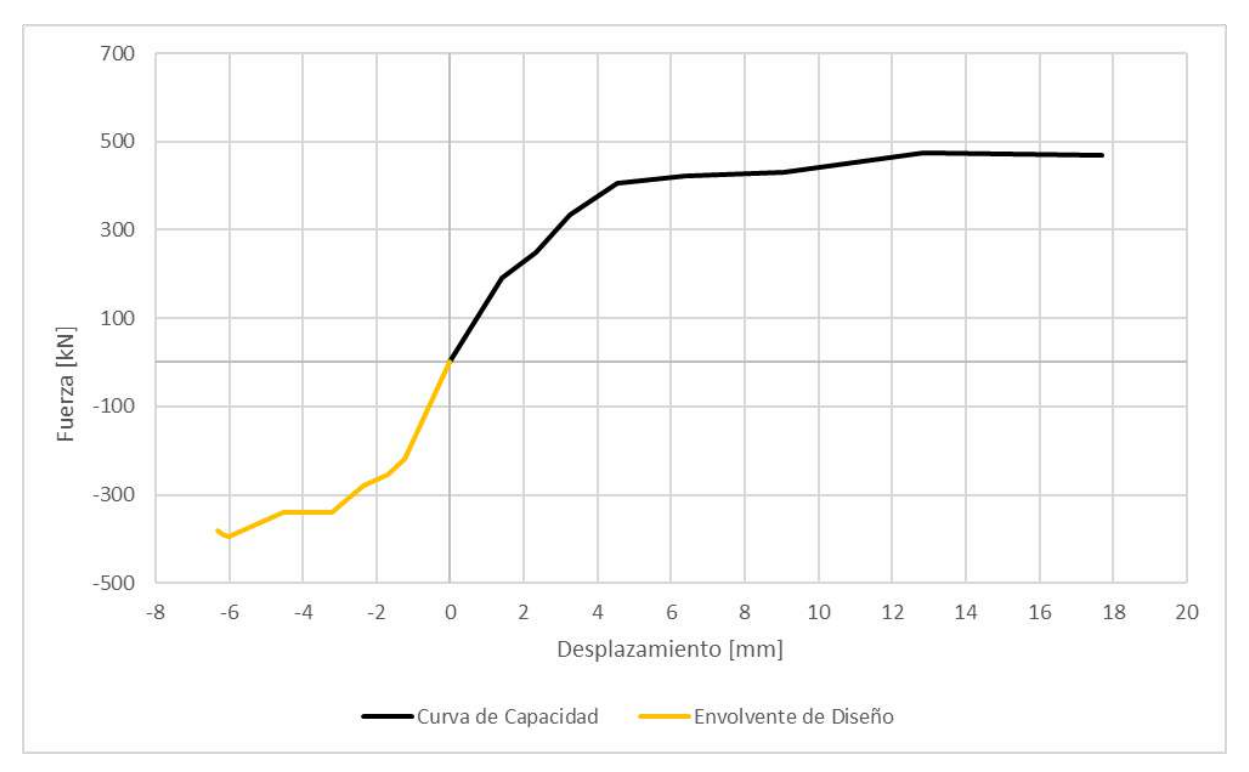

<span id="page-77-1"></span>**Figura 3.20.** Envolvente de Curva de Histéresis de Pórtico Enchapado sin Daño en la Mampostería del Prototipo de Ensayo 2 [31].

#### **3.1.2.3 Degradación de la Rigidez**

El Prototipo de Ensayo 1 [\(Figura 3.21\)](#page-78-0) tuvo una rigidez inicial de 316716.81 kN/m correspondiente al 100% aplicando una carga inicial de compresión de 159.43 kN y de tracción 198.46 kN; teniendo desplazamientos de 0.62 mm y 0.51 mm respectivamente. Conforme pasaron los ciclos de ensayo, la rigidez tuvo un valor final de 15570.31 kN lo que equivale al 0.05% de la rigidez inicial con un desplazamiento total de 14.61 mm atribuyendo una carga máxima de 636.43 kN. Se muestra la degradación de la rigidez en porcentaje a medida que ocurren los niveles de daño [\(Figura 3.21\)](#page-78-0).

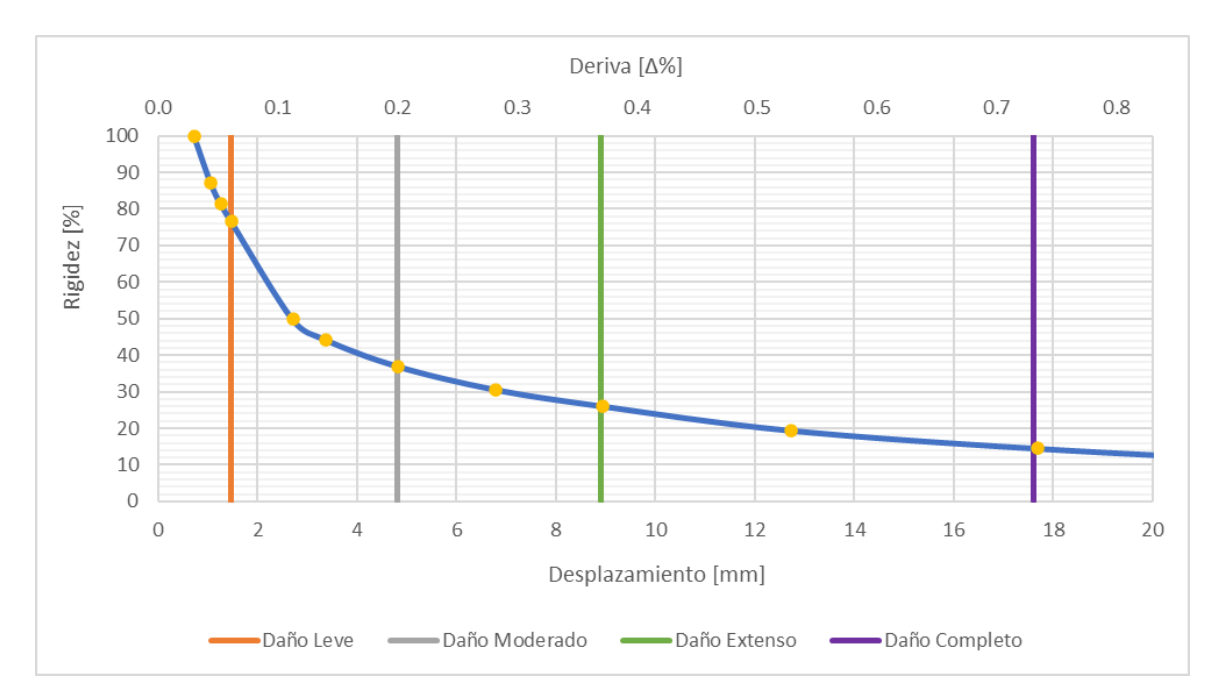

<span id="page-78-0"></span>**Figura 3.21.** Degradación de la Rigidez de Pórtico Enchapado sin Daño en la Mampostería del Prototipo de Ensayo 1 [34].

En contraste, para el Prototipo de Ensayo 2 el valor inicial de rigidez fue de 135714.29 kN/m lo cual es el 100% de la rigidez inicial alcanzando una carga de 190 kN con desplazamiento de 1.40 mm con deriva 0.6%. Además, para el Daño Leve se tiene una deriva de 0.19% alcanzando una rigidez de 89284.14 kN/m con un desplazamiento de 4.5 mm, mientras que para el Daño Moderado a un desplazamiento de 12.6 mm con deriva de 0.5% se tiene una rigidez de aproximadamente 37003.89 kN/m. En la [Figura 3.22](#page-79-0) se puede observar que la rigidez del prototipo disminuye un 20% de la rigidez inicial, finalizando con una rigidez de 26473.71 kN/m con un desplazamiento de 17.69 mm con una deriva de 0.7% causada por la carga máxima de 468.32 kN.

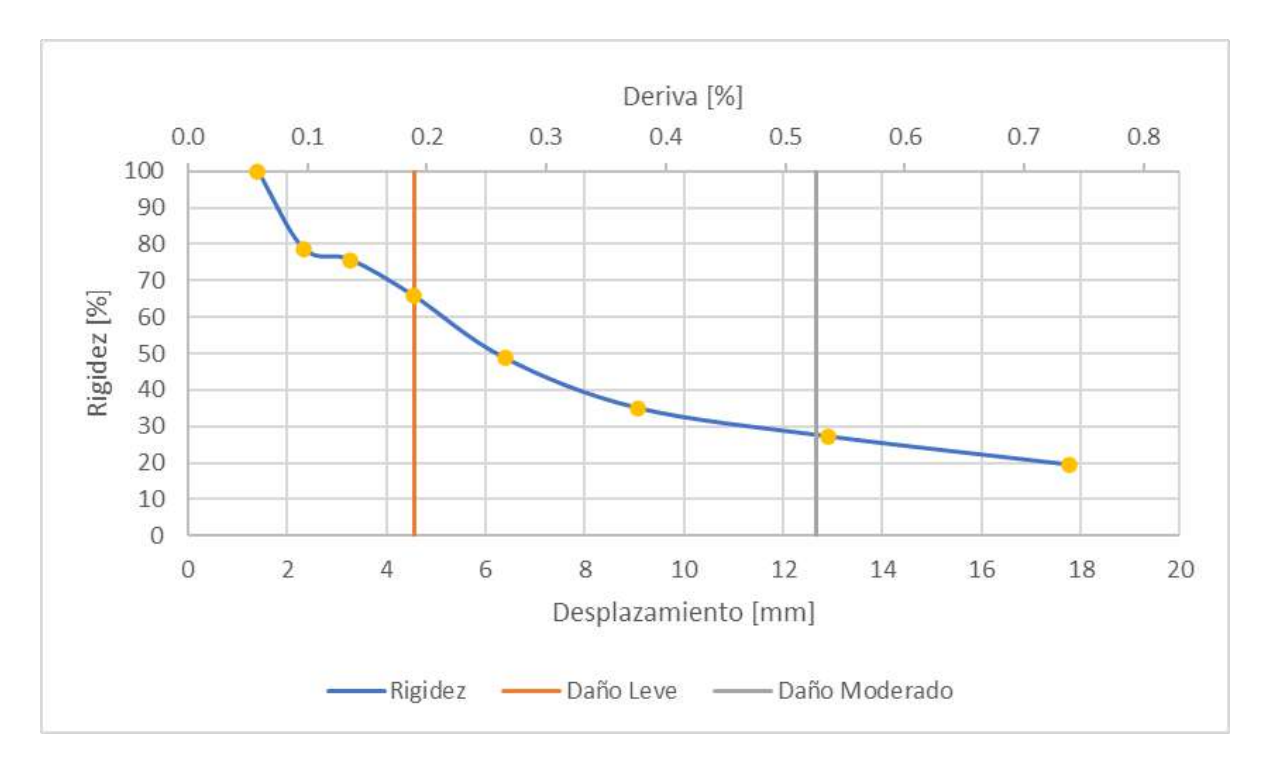

<span id="page-79-0"></span>**Figura 3.22.** Degradación de la Rigidez de Pórtico Enchapado sin Daño en la Mampostería del Prototipo de Ensayo 2 [31].

## **3.1.2.4 Disipación de Energía**

Para ambos prototipos de ensayo se tienen una tendencia de disipación de energía muy similar.

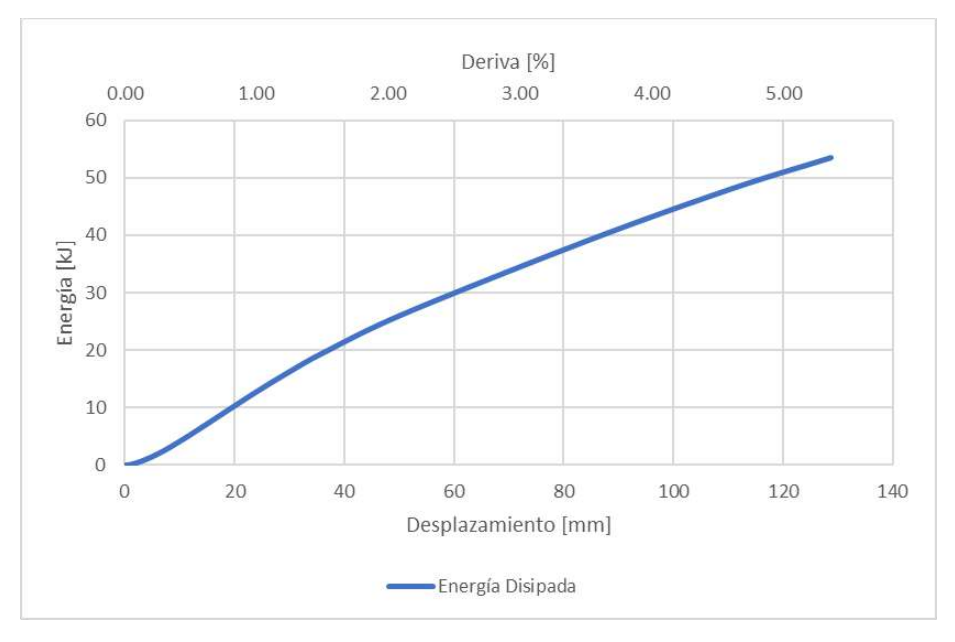

<span id="page-79-1"></span>**Figura 3.23.** Disipación de Energía de Pórtico Enchapado sin Daño en la Mampostería del Prototipo de Ensayo 1 [34].

Debido a eventos fortuitos en el laboratorio, se realizó únicamente un ensayo monotónico para alcanzar el daño total del Prototipo de Ensayo 1. Consecuentemente, se tomaron algunos puntos intermedios para calcular la disipación de energía que se muestra en la [Figura 3.23.](#page-79-1) La energía máxima disipada se localiza cuando el prototipo alcanzó la carga última con una deriva del 5.36% con un desplazamiento de 128.74 mm, teniendo un valor de 53. 57 kJ.

Para el Prototipo de Ensayo 2 la disipación de energía [\(Figura 3.24\)](#page-80-0) se vio afectada debido a problemas en el laboratorio, alcanzando solamente el daño moderado. De modo que, para este nivel máximo de daño la energía disipada tuvo un valor de 6.89 kJ correspondiente a una deriva de 0.73% con un desplazamiento de 17.47 mm.

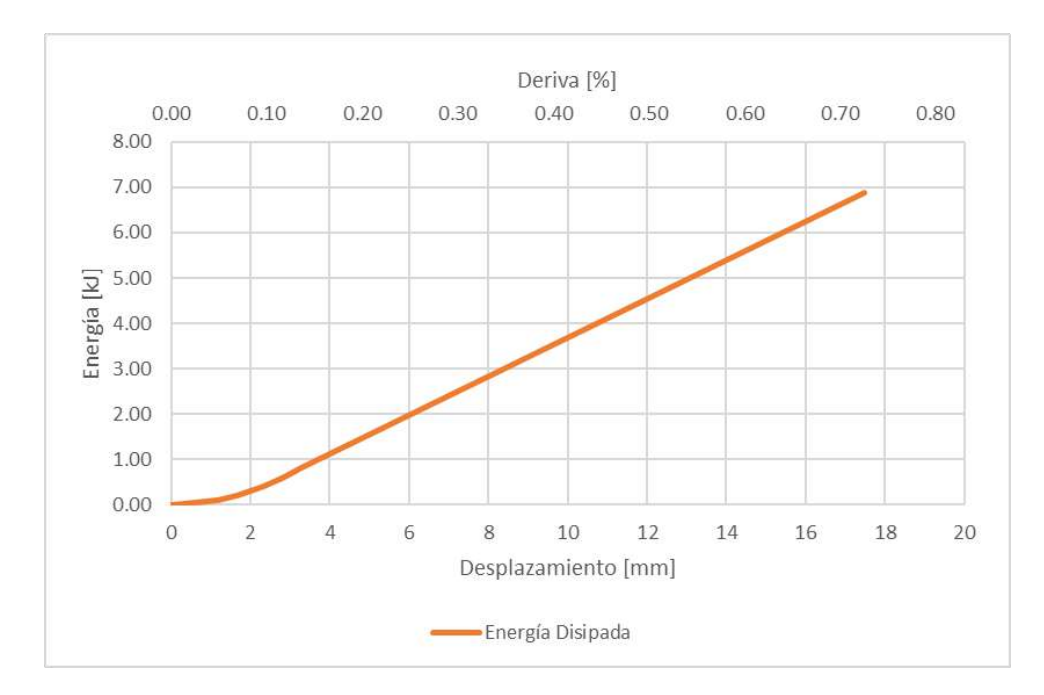

<span id="page-80-0"></span>**Figura 3.24.** Disipación de Energía de Pórtico Enchapado sin Daño en la Mampostería del Prototipo de Ensayo 2 [31].

# **3.2 Comparación de Resultados de Ensayos**

#### **3.2.1 Capacidad de Carga**

Se presenta un resumen de la capacidad en cada uno de los ensayos realizados a los Prototipo de Ensayo 1 y 2 [\(Tabla 3.1\)](#page-81-0). Se decidió considerar un punto específico para la realizar el respectivo análisis, debido a que no se podría comparar la capacidad de cada uno de los ensayos si estos en algunos casos fueron llevados solo al daño moderado, completo o colapso; por ende, se ha tomado el desplazamiento por carga máxima del Pórtico Enchapado de aproximadamente 17 mm. Dicho punto servirá para verificar el aumento de capacidad en los dos casos de ensayo para cada prototipo.

<span id="page-81-0"></span>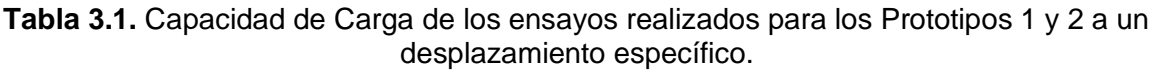

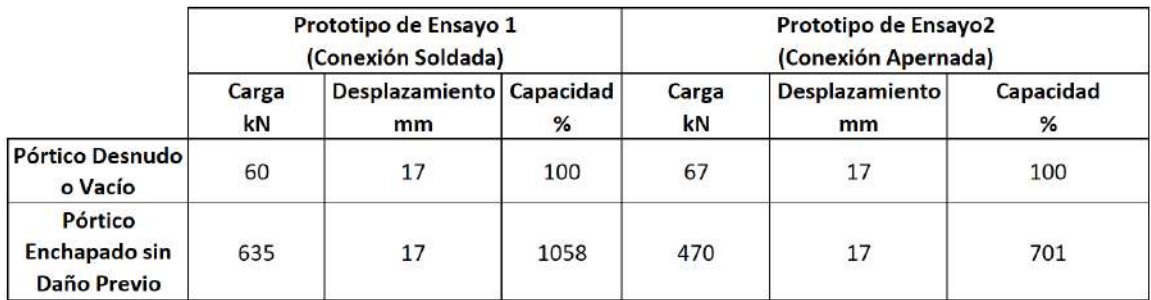

De donde se puede mencionar que el Pórtico Desnudo o Vacío tiene el 100% de la capacidad inicial para ambos prototipos, teniendo una rigidez muy pequeña. Se muestra a continuación:

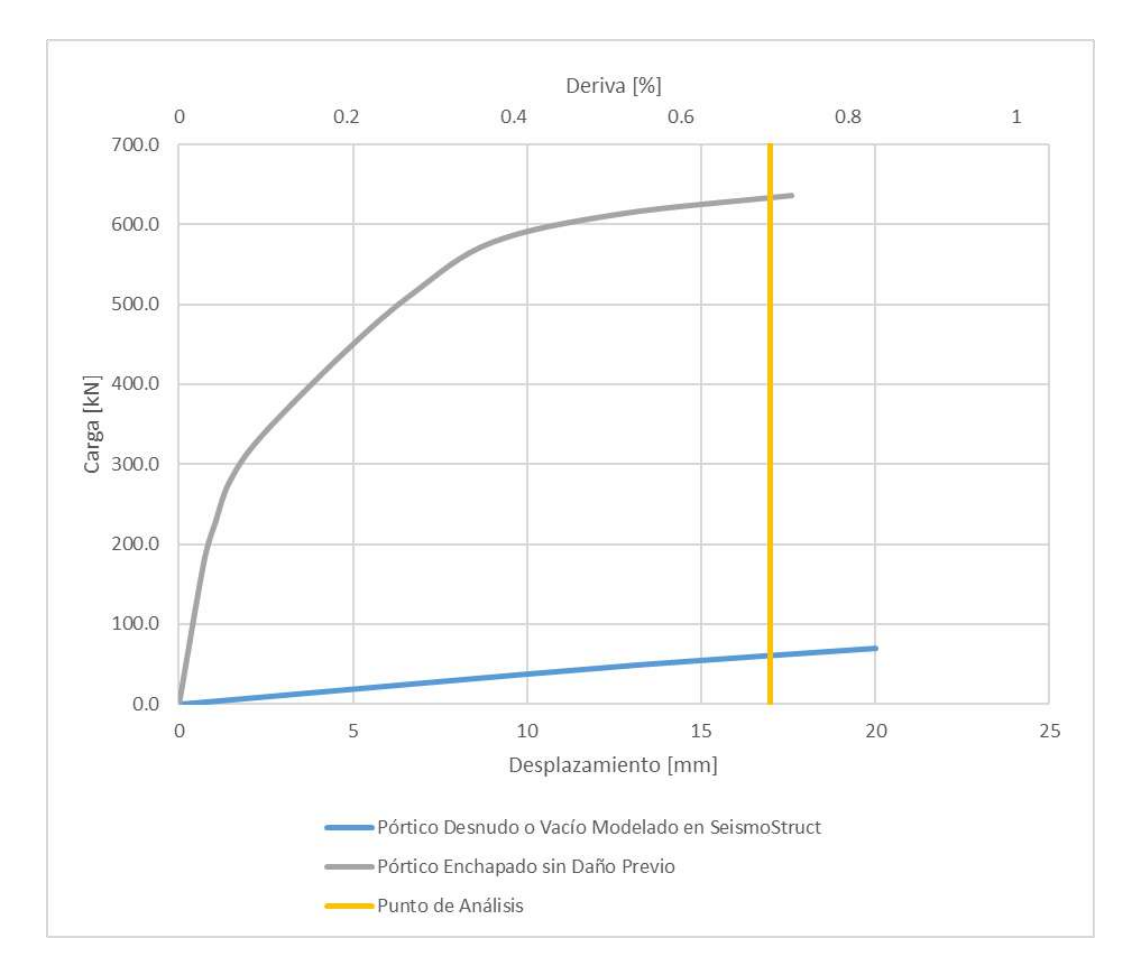

**Figura 3.25.** Curvas de Capacidad de los ensayos realizados para el Prototipo 1 tomando un Desplazamiento Específico.

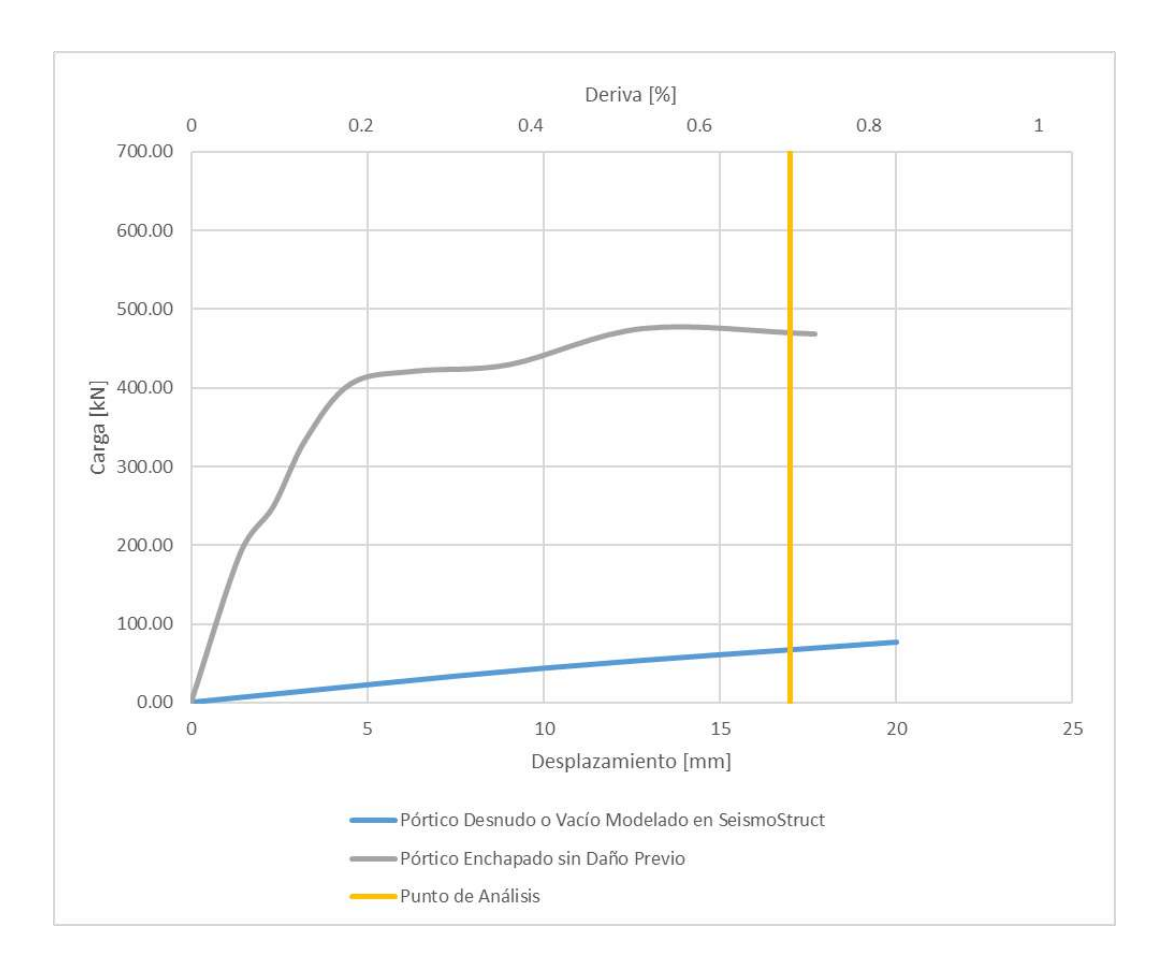

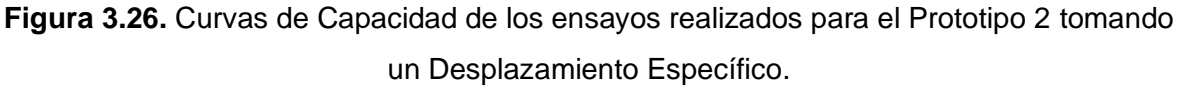

Como el desplazamiento base de análisis fue de 17 mm correspondiente a una deriva del 0.71%, se puede decir que para este punto el Prototipo de Ensayo 2 el cual tiene la conexiones viga y columna apernadas tiene una mayor capacidad de carga inicial con una carga de 67 kN que el Prototipo de Ensayo 1 (conexiones soldadas) con una carga aplicada de 60 kN; es decir, aumenta en 1.1 veces más la capacidad del Prototipo de Ensayo 1.

Además, para el Pórtico con Enchapado se alcanzó una capacidad de 635 kN y 470 kN incrementando así su capacidad máxima para ese punto en un 1058% y 701%, tanto para el Prototipo de Ensayo 1 y 2 respectivamente. Por lo que se puede decir que su capacidad de carga aumentó 1.3 veces.

Entonces, se puede decir que el pórtico que tiene las conexiones soldadas a pesar de que la capacidad inicial es menor comparada con el pórtico con conexiones apernadas presenta una capacidad de carga mayor de 635 kN para un desplazamiento de 17 mm con una deriva del 0.71%.

Adicionalmente, se analizará de capacidad última sin considerar un mismo desplazamiento ya que es importante saber cuánto fue la capacidad máxima de cada uno de los Prototipos de Ensayo, independientemente del nivel de daño al que ha sido llevado.

La [Tabla 3.2](#page-83-0) refleja los valores de carga máxima que han sido obtenidos mediante modelamiento y de forma experimental. Dichos valores indican hasta qué punto de carga el Prototipo de Ensayo tuvo su capacidad máxima en el rango plástico.

<span id="page-83-0"></span>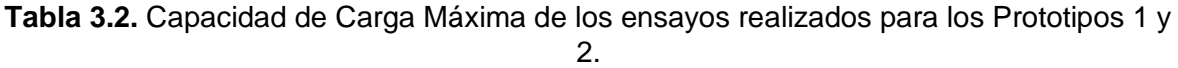

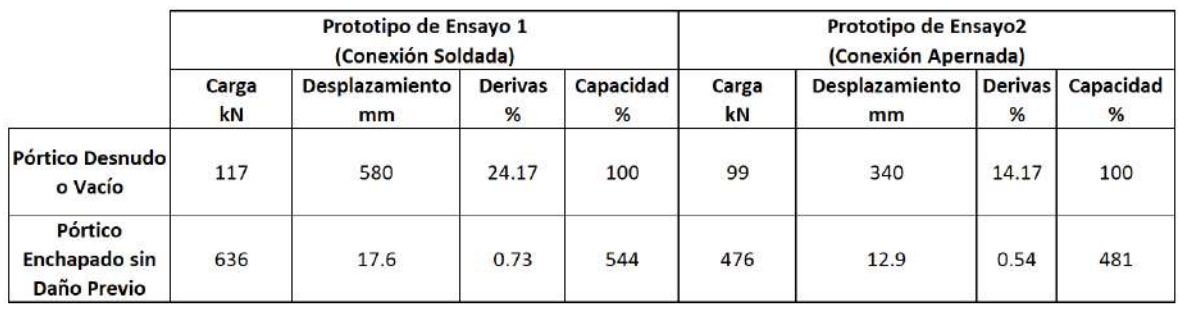

En base a la [Figura 3.27](#page-83-1) Y [Figura 3.28,](#page-84-0) se puede mencionar que el Pórtico Desnudo o Vacío tiene el 100% de la capacidad inicial con una carga de 117 kN y 99 kN con un desplazamiento de 580 mm y 340 mm, respectivamente para el Prototipo de Ensayo 1 y 2. Además, como los prototipos de ensayo tienen elementos de acero A36 tendrán un comportamiento dúctil, lo cual reflejará mayor desplazamiento y consecuentemente una mayor deriva, que para este caso inicial es de 24.17% y 14.17% respectivamente.

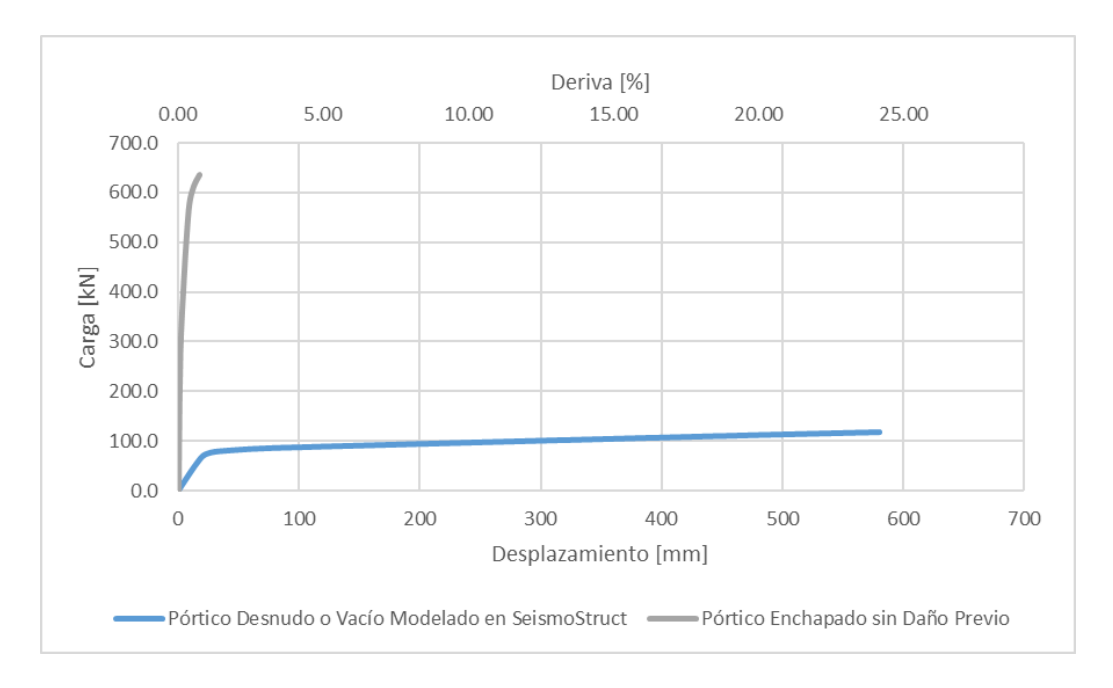

<span id="page-83-1"></span>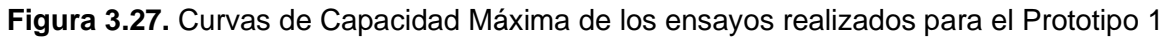

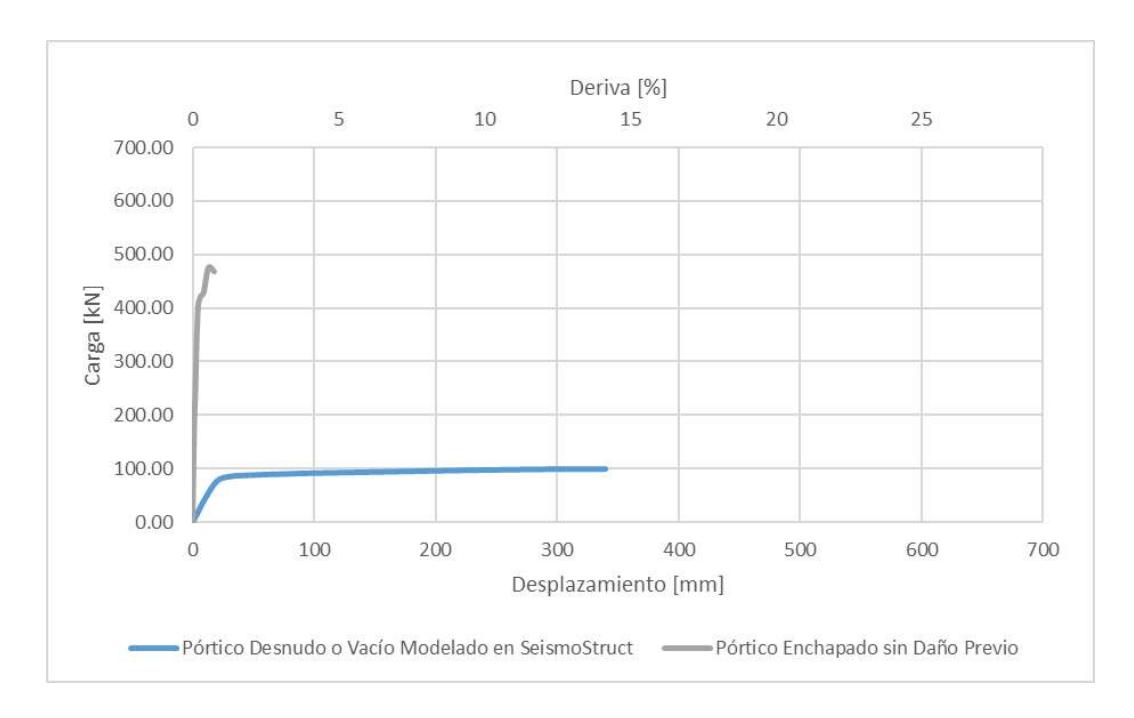

<span id="page-84-0"></span>**Figura 3.28.** Curvas de Capacidad Máxima de los ensayos realizados para el Prototipo 2 Finalmente, la capacidad del Pórtico Enchapado sin Daño Previo se incrementó en un 544% y 481% respecto a la capacidad inicial del Pórtico Desnudo del Prototipo de Ensayo 1 y 2 respectivamente. En el primer prototipo, a un desplazamiento de 17.6 mm la carga máxima fue de 636 kN asociado a una deriva 0.73%; a diferencia del segundo prototipo que tuvo una carga menor de 476 kN (25% menos que la carga máxima del primero prototipo) asociado a un desplazamiento de 12.9 con una deriva del 0.54%.

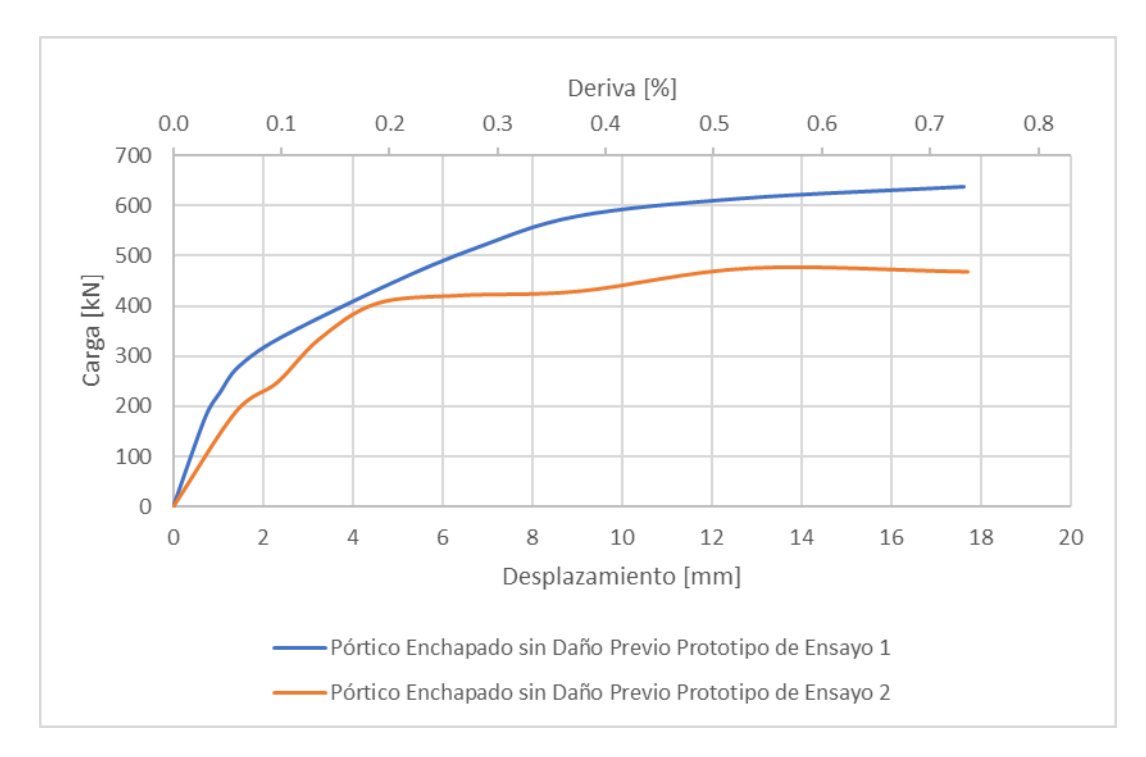

<span id="page-84-1"></span>**Figura 3.29.** Curvas de Capacidad Máxima de los Prototipos de Ensayo 1 y 2.

De acuerdo con los resultados anteriormente expuestos, se tiene que en lo referente al Pórtico Vacío el Prototipo de Ensayo 1 (Conexiones Soldadas) tiene una mayor capacidad, aumenta 1.18 veces la capacidad del Prototipo de Ensayo 2 (Conexiones Apernadas). Mientras que para el Pórtico Enchapado se tiene un aumento de capacidad de 1.33 veces, se esperaría que para este caso se tuviese el mismo aumento que el pórtico desnudo: sin embargo, el Prototipo de Ensayo 2 solamente fue llevado hasta un daño moderado, limitando así la capacidad máxima de la que se tiene registro [\(Figura 3.29\)](#page-84-1).

Además, específicamente para el Prototipo de Ensayo 1 al ser reforzado mediante la técnica del enchapado su capacidad aumenta en un 543.58% la capacidad del pórtico vacío, es decir 5.43 veces. Para el Prototipo de Ensayo 2 se tiene un aumento de capacidad de 4.8 veces, lo que corresponde al 480.8% de la capacidad inicial del pórtico vacío.

### **3.2.2 Degradación de Rigidez**

Para este caso, se ha tomado el punto máximo en el rango plástico (máxima capacidad de carga) y el punto máximo donde el Prototipo de Ensayo 2 fue ensayado (19.21 mm) para poder compararlo con el Prototipo de Ensayo 1. La capacidad máxima de cada uno de los Prototipos de Ensayo se menciona en el punto anterior, de donde la rigidez en cada caso es la siguiente [\(Tabla 3.3\)](#page-85-0):

|                  | Prototipo de Ensayo 1  |                      |                      | Prototipo de Ensayo2   |                      |                      |  |
|------------------|------------------------|----------------------|----------------------|------------------------|----------------------|----------------------|--|
|                  | (Conexión Soldada)     |                      |                      | (Conexión Apernada)    |                      |                      |  |
|                  | <b>Rigidez Inicial</b> | <b>Rigidez Final</b> | <b>Rigidez Final</b> | <b>Rigidez Inicial</b> | <b>Rigidez Final</b> | <b>Rigidez Final</b> |  |
|                  | kN/m                   | kN/m                 | %                    | kN/m                   | kN/m                 | %                    |  |
| <b>Pórtico</b>   |                        |                      |                      |                        |                      |                      |  |
| Desnudo o        | 3761.26                | 202.29               | 5                    | 4362.79                | 292.06               | 7                    |  |
| Vacío            |                        |                      |                      |                        |                      |                      |  |
| <b>Pórtico</b>   |                        |                      |                      |                        |                      |                      |  |
| <b>Enchapado</b> | 249194.44              | 36140.26             | 15                   | 135714.29              | 37003.89             | 27                   |  |
| sin Daño         |                        |                      |                      |                        |                      |                      |  |
| <b>Previo</b>    |                        |                      |                      |                        |                      |                      |  |

<span id="page-85-0"></span>**Tabla 3.3.** Degradación de Rigidez hasta el desplazamiento de Capacidad de Carga Máxima de los ensayos realizados para los Prototipos 1 y 2

La [Figura 3.30](#page-86-0) y [Figura 3.31](#page-87-0) reflejan la degradación de la rigidez a lo largo del ensayo en forma porcentual en función de su desplazamiento. Cabe recalcar que el Prototipo de Ensayo 2 para el caso del Pórtico Enchapado no fue llevado hasta el daño extenso o de colapso por lo que se analizará el último punto hasta donde duró el ensayo (Daño Moderado), a diferencia del pórtico del Prototipo de Ensayo 1 que fue llevado hasta el Daño Completo.

La rigidez inicial del Pórtico Desnudo del Prototipo de Ensayo 1 fue de 3761.26 kN/m que representa el 100% de toda la rigidez, debido a una carga de 25.08 kN para luego tener una degradación de rigidez del 95% teniendo un valor de 202.30 kN/m. Por otro lado, para el Prototipo de Ensayo 2 la rigidez tuvo un decremento de 93%, siendo el valor inicial de rigidez de 4362.79 kN/m y final de 292.06 kN/m. La degradación de rigidez del segundo pórtico fue de 1.44 veces la rigidez del primer pórtico.

En lo que se refiere a Pórtico Enchapado, el Prototipo de Ensayo 1 tuvo una rigidez inicial de 249194.44 kN/m y un decremento en su rigidez del 85% (36140.26 kN/m), mientras que el Prototipo de Ensayo 2 tuvo una reducción de su rigidez inicial del 73%, iniciando con 135714.29 kN/m y finalizando con una rigidez de 37003.89 kN/m.

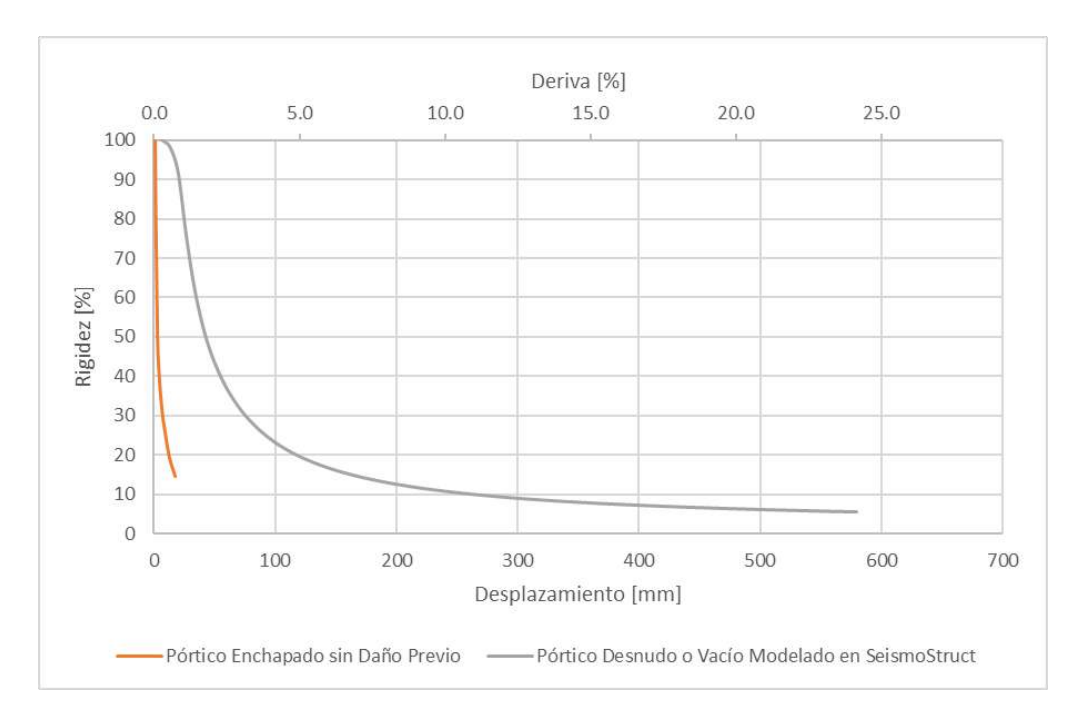

<span id="page-86-0"></span>**Figura 3.30.** Degradación de Rigidez hasta el desplazamiento de Capacidad de Carga Máxima de los ensayos realizados para los Prototipos 1

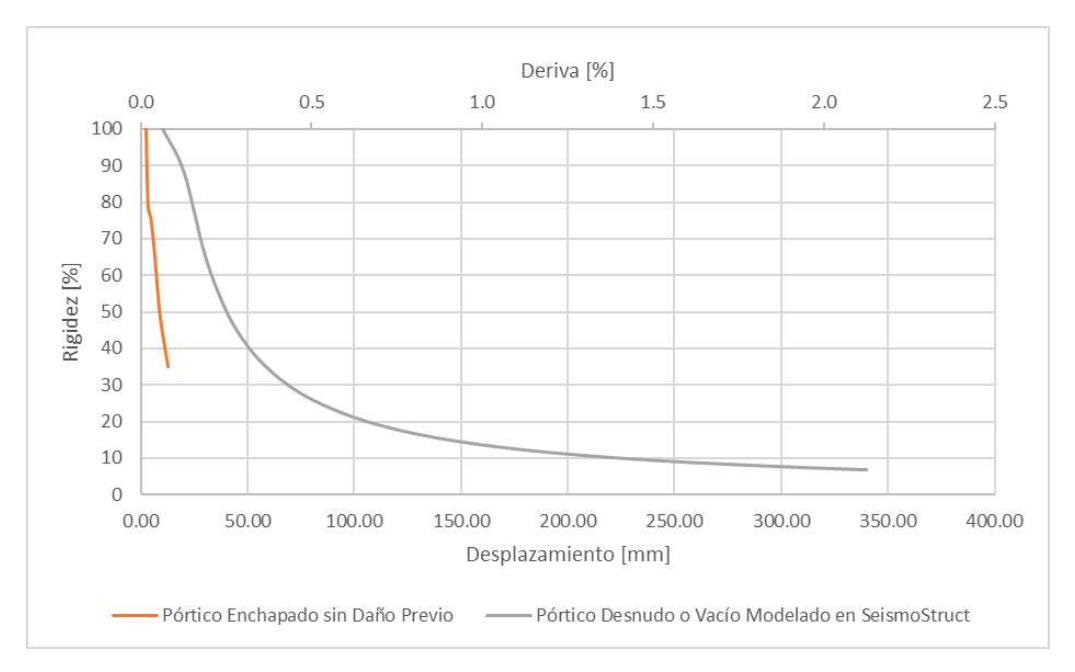

<span id="page-87-0"></span>**Figura 3.31.** Degradación de Rigidez hasta el desplazamiento de Capacidad de Carga Máxima de los ensayos realizados para los Prototipos 2

Se ha comparado los Prototipos de Ensayo 1 y 2 en la [Figura 3.32](#page-87-1) donde se puede notar que la rigidez disipada del primer prototipo es mayor a un desplazamiento mayor, mientras que para el segundo caso la rigidez alcanza valores porcentuales altos a un desplazamiento menor considerando la capacidad máxima independientemente del nivel de daño.

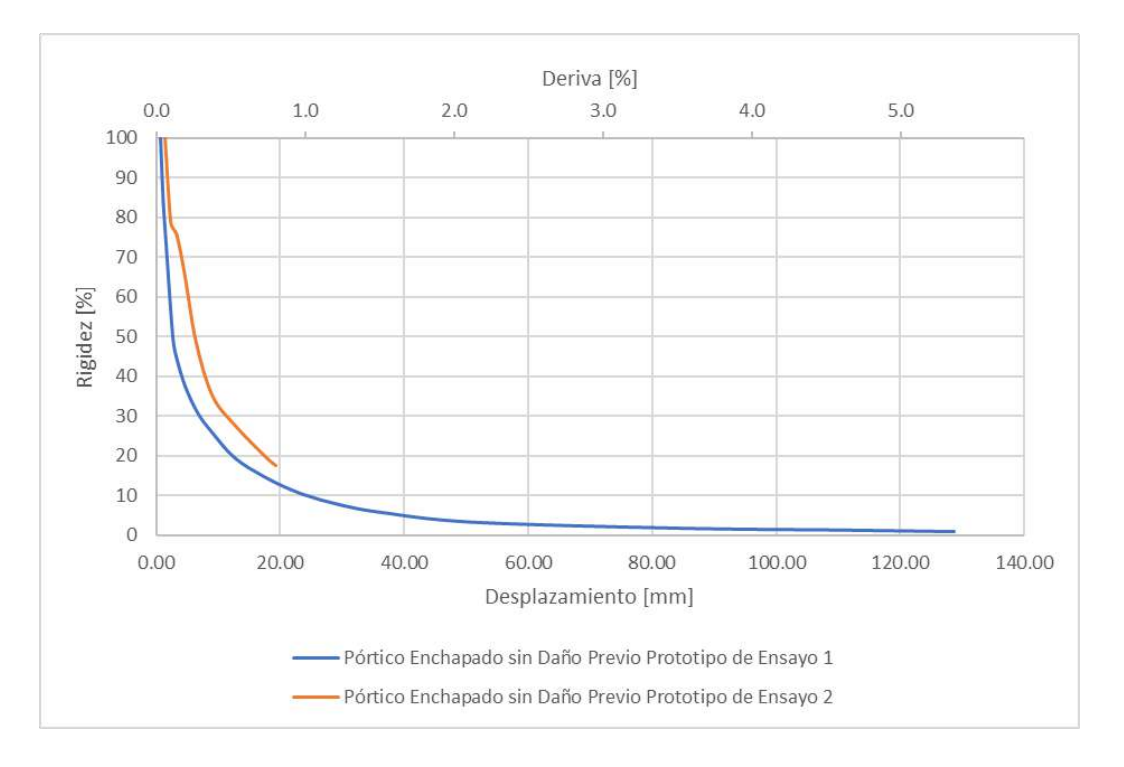

<span id="page-87-1"></span>**Figura 3.32.** Degradación de Rigidez hasta el desplazamiento de Capacidad de Carga Máxima de los ensayos realizados para los Prototipos 1 y 2

Como se mencionó anteriormente, se hará también el análisis en un punto específico. La [Tabla 3.4](#page-88-0) presenta la rigidez en el momento donde el desplazamiento es 19.21 mm para cada prototipo de ensayo, esto para tener una comparación más precisa ya que el Prototipo de Ensayo 2 solo fue llevado a un daño moderado.

|                  | Prototipo de Ensayo 1<br>(Conexión Soldada)    |          |                      | <b>Prototipo de Ensayo2</b><br>(Conexión Apernada) |                      |                      |
|------------------|------------------------------------------------|----------|----------------------|----------------------------------------------------|----------------------|----------------------|
|                  | <b>Rigidez Final</b><br><b>Rigidez Inicial</b> |          | <b>Rigidez Final</b> | <b>Rigidez Inicial</b>                             | <b>Rigidez Final</b> | <b>Rigidez Final</b> |
|                  | kN/m                                           | kN/m     | %                    | kN/m                                               | kN/m                 | %                    |
| <b>Pórtico</b>   |                                                |          |                      |                                                    |                      |                      |
| Desnudo o        | 3761.26                                        | 3497.97  | 93                   | 4362.79                                            | 3882.88              | 89                   |
| Vacío            |                                                |          |                      |                                                    |                      |                      |
| <b>Pórtico</b>   |                                                |          |                      |                                                    |                      |                      |
| <b>Enchapado</b> |                                                |          |                      |                                                    |                      |                      |
| sin Daño         | 249194.44                                      | 32395.28 | 13                   | 135714.29                                          | 24428.57             | 18                   |
| <b>Previo</b>    |                                                |          |                      |                                                    |                      |                      |

<span id="page-88-0"></span>**Tabla 3.4.** Degradación de Rigidez hasta un punto desplazamiento específico de los ensayos realizados para los Prototipos 1 y 2

Como se esperaba, para este punto específico la rigidez final del Prototipo de Ensayo 1 en el Pórtico Enchapado es mayor; ya que al tener una mayor capacidad de carga se tiene una mayor rigidez final. Por la misma razón, como el Prototipo de Ensayo 2 tiene una capacidad de carga menor experimenta una rigidez inferior [\(Figura 3.33\)](#page-88-1). Para ambos casos en este punto se tiene un comportamiento similar.

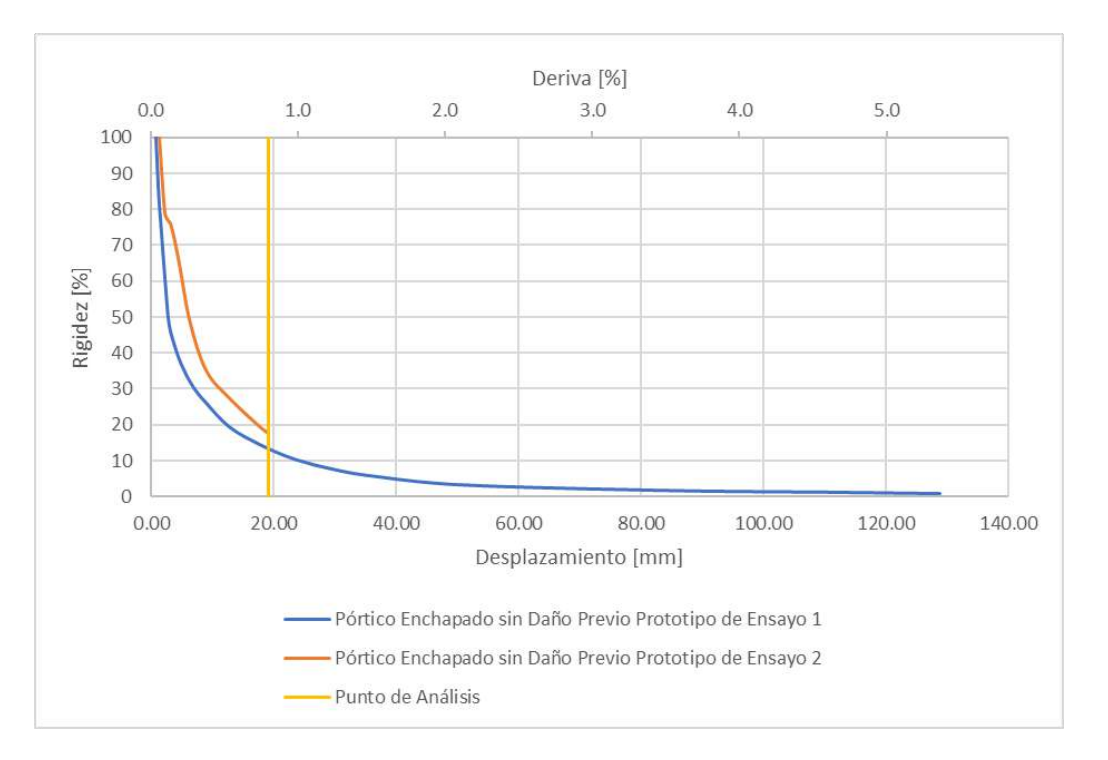

<span id="page-88-1"></span>**Figura 3.33.** Degradación de Rigidez hasta un punto desplazamiento específico de los ensayos realizados para los Prototipos 1 y 2

### **3.2.3 Disipación de Energía**

Para realizar la comparación de disipación de energía de los pórticos enchapados, se debe considerar un desplazamiento igual ya que el Prototipo de Ensayo 1 fue llevado hasta un daño completo y el Prototipo de Ensayo 2 fue llevado solamente hasta el daño moderado.

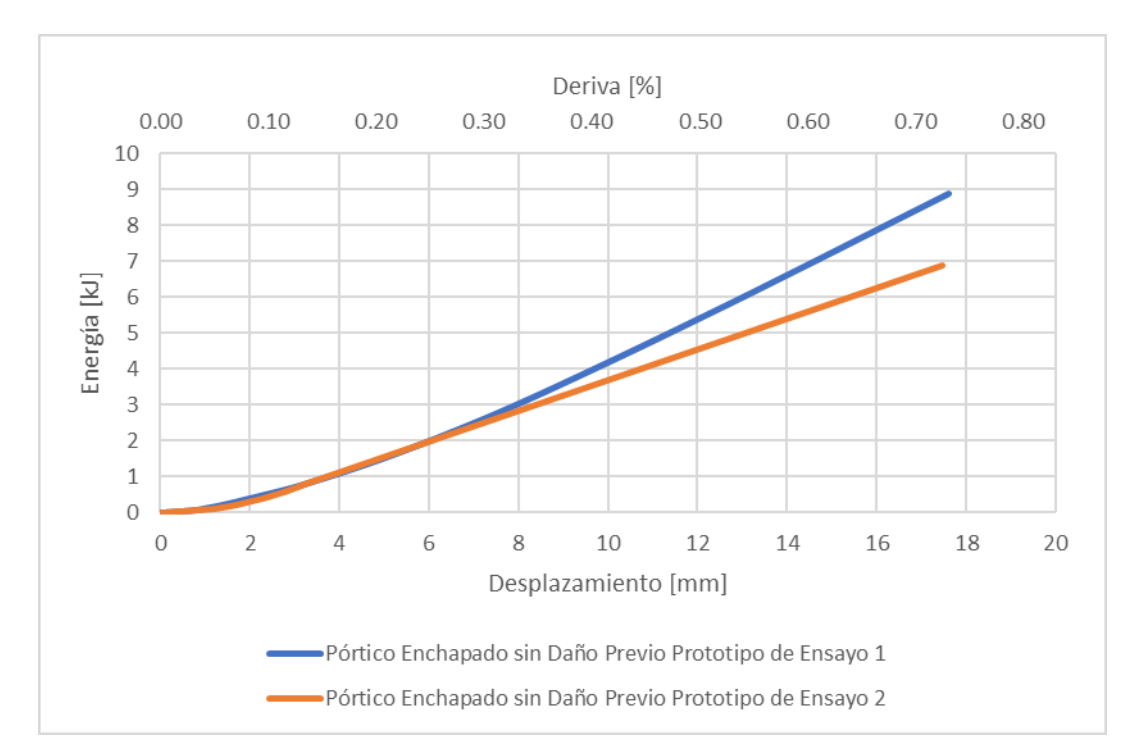

<span id="page-89-0"></span>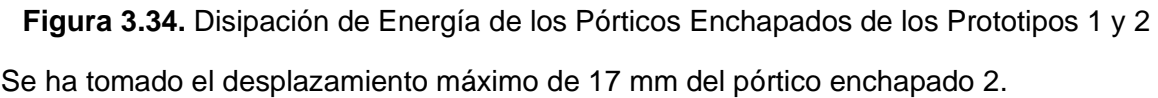

Se puede observar en la [Figura 3.34,](#page-89-0) que para este punto en específico el Pórtico Enchapado del Prototipo de Ensayo 1 tiene una energía disipada de 8.87 kJ mientras que para Pórtico Enchapado del Prototipo de Ensayo 2 disipa 6.89 kJ; es decir, que la energía para dicho punto es 1.3 veces más.

# **3.3 Análisis Económico**

El análisis económico se realizó enfocándose en el reforzamiento con enchapado para una pared estándar de 2400x2600 mm, por lo que se debe considerar los gastos que se requiere para emplear dicho reforzamiento.

Se utilizará el método del Análisis de Precios Unitarios (APUS), los costos que intervienen son los directos e indirectos basándose en datos del año 2023.

### **3.3.1 Costos Directos**

Son aquellos gastos que se asocian con la realización de esta actividad, en la cual se han determinado 5 rubros necesarios para el reforzamiento mediante enchapado. Además, los precios unitarios son presentados en base a cotizaciones que se han realizado en el año 2023 (Anexo II).

## **3.3.1.1 Descripción de Rubros**

Se presenta una corta descripción de los rubros considerados. Donde se incluyen valores de mano de obra, equipo y materiales necesarios.

### • **Acero de Refuerzo en Varillas Corrugadas fy=4200 kg/cm<sup>2</sup>**

Se refiere a los chicotes que serán colocados en las uniones de la malla electrosoldada y columnas de acero, independientemente si estas son RCFT o IPE. Además, se considera la soldadura necesaria para esta conexión.

### • **Malla de Refuerzo (d=5mm, @ 15cm)**

El reforzamiento con la técnica del enchapado requiere de una mallade refuerzo para garantizar la rigidez de la estructura, por lo que se ha considerado una malla electrosoldada de diámetro de varilla 5 mm a 5 cm de espaciamiento.

#### • **Mortero de Cemento y Arena (1:3)**

Se ha decidido colocar un mortero de baja resistencia de 4 cm de espesor, por lo que los valores de rendimiento y cantidad de material van de acuerdo con una relación 1:3 (cemente y arena).

#### • **Mampostería**

La preparación de la mampostería previo al reforzamiento se considera en este rubro. En esta actividad existen materiales que no representan incidencia en el presupuesto, tal como cepillos y lijas por lo que han sido consideradas en el porcentaje de herramientas menores.

### • **Perforación en Hormigón más Epóxico de Anclaje**

En este rubro se consideran las perforaciones, colocación y limpieza que se realizan en la losa superior e inferior para el anclaje de los chicotes.

Resumiendo, los costos directos que estarán relacionados con esta actividad se tienen los siguientes:

#### • **Equipos**

**Tabla 3.5.** Equipos considerados para el Reforzamiento de Enchapado

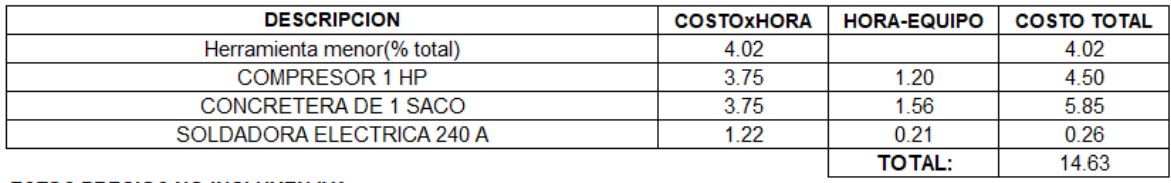

**ESTOS PRECIOS NO INCLUYEN IVA** 

#### • **Mano de Obra**

**Tabla 3.6.** Mano de Obra considerada para el Reforzamiento de Enchapado

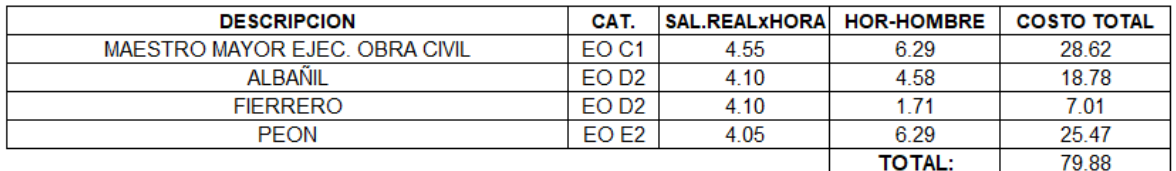

#### **ESTOS PRECIOS NO INCLUYEN IVA**

#### • **Materiales**

**Tabla 3.7.** Materiales considerados para el Reforzamiento de Enchapado

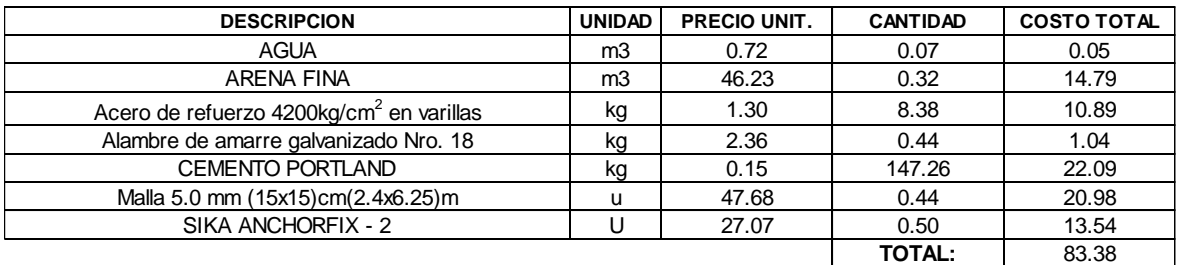

**ESTOS PRECIOS NO INCLUYEN IVA**

#### **3.3.2 Costos Indirectos**

Son gastos que no están directamente vinculados con la actividad en cuestión, sino más bien son necesarios para completar el proyecto. Esta investigación va enfocada hacia el sector informal de construcción dando una alternativa de reforzamiento para zonas

populares vulnerables, por lo que se ha puesto a consideración la utilidad del constructor del 18% y un 2% para gastos imprevistos.

### **3.3.3 Presupuesto General**

En la [Tabla 3.8](#page-92-0) se indica un resumen de los rubros considerando costos directos e indirectos, donde solamente se toma en cuenta una cara del pórtico (6.24 m<sup>2</sup>) por lo que se debe multiplicar por 2 al valor de \$213.09 para reforzar ambas caras. El valor por metro cuadrado para una cara sería de \$34.15.

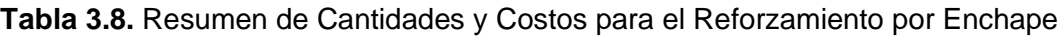

<span id="page-92-0"></span>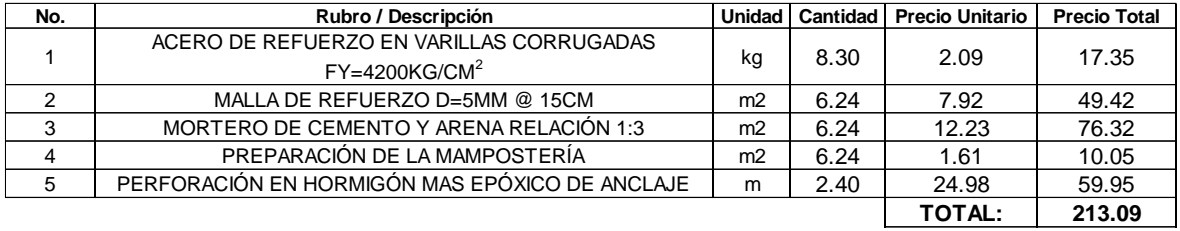

#### **ESTOS PRECIOS NO INCLUYEN IVA**

La descripción de cada uno de los rubros con costos directos e indirectos se encuentra en el Anexo I.

Se han tomado ciertas consideraciones para la definición de los costos directos e indirectos. Si algunas de estas son modificadas por el constructor o el cliente se debe hacer un nuevo análisis de costos unitarios donde se corregirán valores de cantidades, rendimientos y precios.

- El rendimiento considerado para cada uno de los APU's está en base a una cuadrilla de trabajo de 3 personas.
- El valor del Acero de Refuerzo de Malla Electrosoldada debe ser adquirida en dimensión de 2400x6250 mm; caso contrario, este rubro debe cambiar.
- En cuanto al Mortero de relación 1:3, la colocación que ha sido contemplada es de forma manual por lo que si se desea colocar algún otro tipo de aplicación se deberá cambiar el rendimiento.
- El epóxico de presentación 300 mL se ha fijado para el rubro de perforación en hormigón bajo para marca establecida.

### **3.3.4 Presupuesto Prototipo de Ensayo 1**

Se presenta además el presupuesto elaborado para la construcción del Prototipo de Ensayo 1, mismo que no incluye la cimentación. En el Anexo III se describen cada uno de los APU's necesarios.

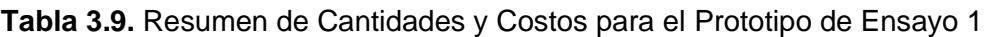

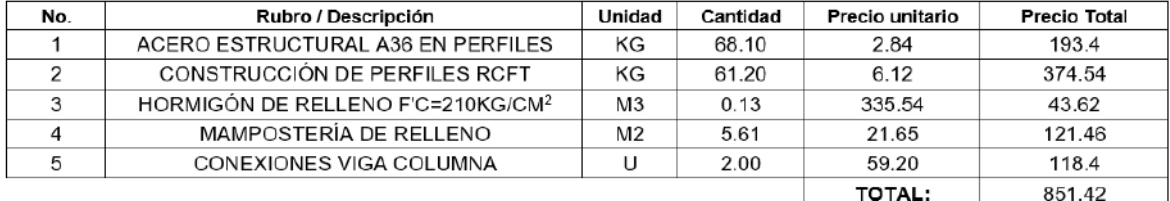

SON : OCHOCIENTOS CINCUENTA Y UN, 42/100 DÓLARES

ESTOS PRECIOS NO INCLUYEN IVA

### **3.3.5 Presupuesto Prototipo de Ensayo 2**

De igual forma, el presupuesto para la construcción del Prototipo de Ensayo 2 se presenta a continuación. En el Anexo IV se encuentran el detalle de los APUS´s.

**Tabla 3.10.** Resumen de Cantidades y Costos para el Prototipo de Ensayo 2

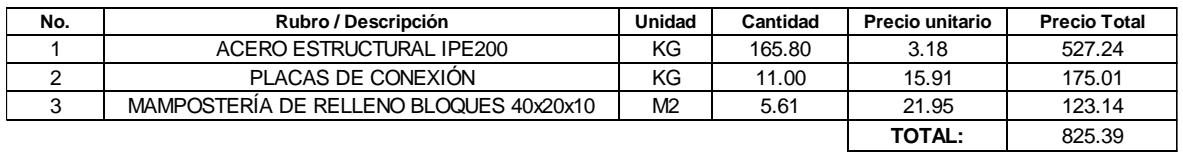

**SON :** OCHOCIENTOS VEINTE Y CINCO, 39/100 DÓLARES

**ESTOS PRECIOS NO INCLUYEN IVA**

# **3.4 Guía de Modelamiento Estructural**

Se ha considerado oportuno realizar una guía de modelamiento estructural para el reforzamiento de enchape en el software SeismoStruct, el cual se basa en el análisis por elementos finitos tomando en cuenta la no linealidad geométrica y la inelasticidad de los materiales prediciendo el comportamiento de desplazamientos bajo cargas dinámicas o estáticas.

Además, Terán H. [43] presenta una guía del proceso constructivo del sistema de enchape utilizado en esta investigación.

Para la presente guía se ha tomado como ejemplo el Prototipo de Ensayo 1 de esta investigación, el cual tiene un pórtico de sección compuesta de columna RCFT con una viga IPE200 de acero A36, conexiones soldadas y un reforzamiento de enchape de 4 cm a dos caras.

### **3.4.1 Modelos Constitutivos para Materiales**

Los modelos constitutivos utilizados para la modelación del Prototipo de Ensayo 1 son los siguientes:

#### **3.4.1.1 Modelo no Lineal de Mander para Concreto**

Para definir los materiales de hormigón que conforman las columnas RCFT y el mortero para el enchapado se ha utilizado el modelo constitutivo de Mander para Concreto [44], el cual es un modelo no lineal que asemeja el comportamiento de los elementos constituidos de concreto. Confina algunos tipos de esfuerzos transversales permitiendo aplicar cargas por ciclos o monotónicas [42].

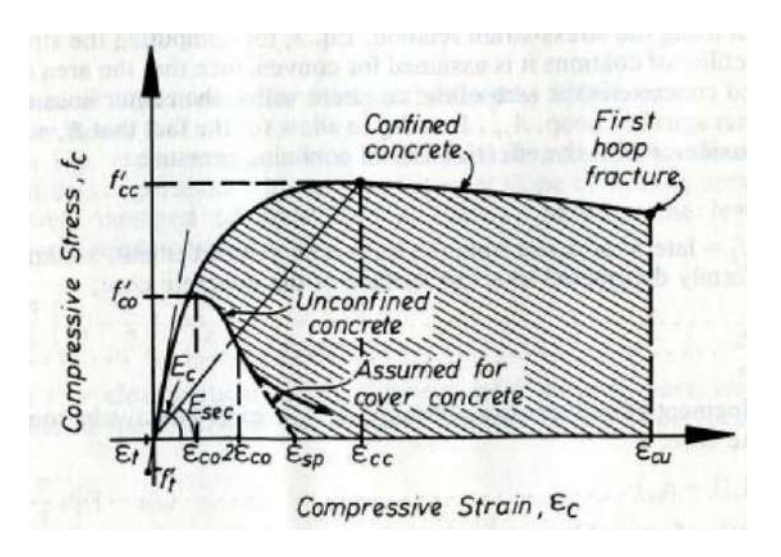

**Figura 3.35.** Modelo no Lineal de Mander para Concreto [44]

#### **3.4.1.2 Modelo Bilineal para Acero**

Para el material de acero A36 se consideró el Modelo Bilineal para Acero que ofrece el software SeismoStruct. Este modelo es de tipo uniaxial que describe la relación entre esfuerzo y deformación, presentando una curva bilineal con un componente de endurecimiento cinemático. En ese contexto, a lo largo de las fases de carga la zona elástica se mantiene constante y el principio que ajusta el endurecimiento de la superficie de fluencia se aborda como una función lineal en función del aumento de la deformación plástica [42].

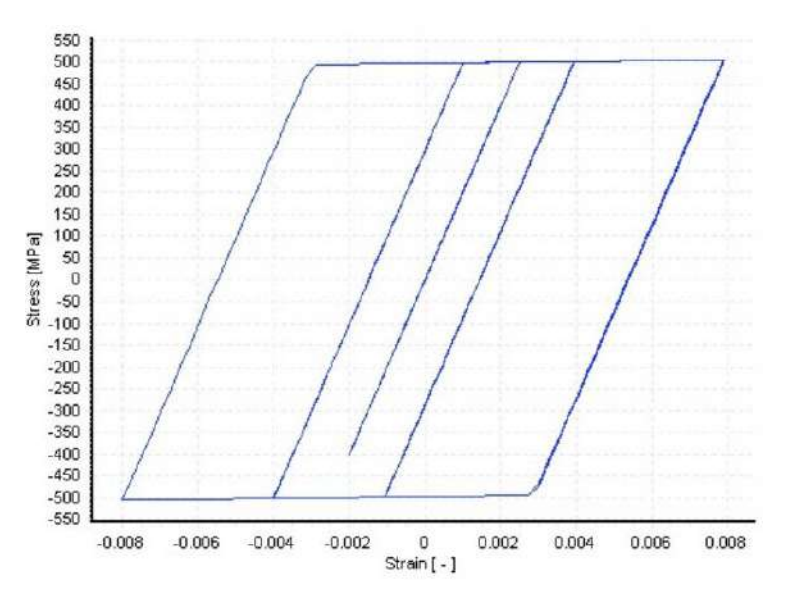

**Figura 3.36.** Modelo Bilineal de Acero [42]

Este modelo resalta por su eficiencia computacional y requiere de parámetros que se lo puede identificar con facilidad.

#### **3.4.1.3 Modelo de Acero Dodd-Restrepo**

Para el caso de la Malla Electrosoldada se ha utilizado el modelo uniaxial definido por Dodd y Restrepo [45] el cual enfatiza que la reducción de la deformación a tensión última solo se considera una función de la deformación a compresión máxima cuando la cantidad de ciclos es muy pequeña; y la reducción del módulo de descarga con la deformación plástica, despreciando los efectos de fatiga [42].

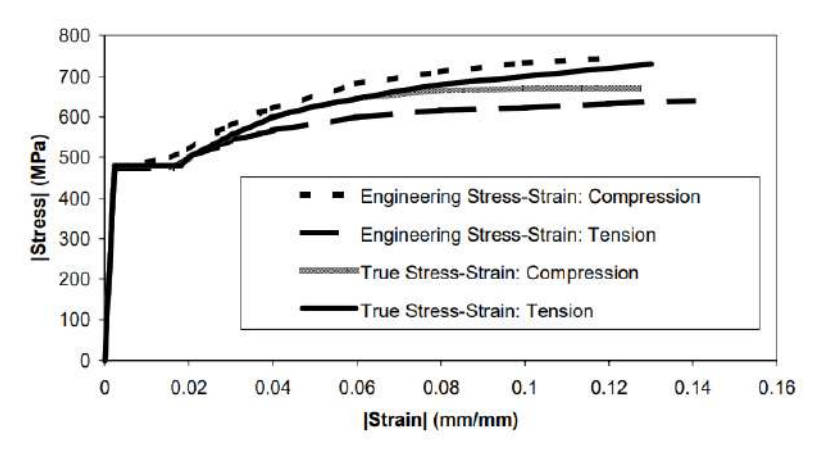

**Figura 3.37.** Modelo de Acero Dodd-Restrepo [45]

### **3.4.2 Proceso de Modelamiento**

El modelamiento del pórtico enchapado se lo realizará en la interfaz principal del Seismostruct.

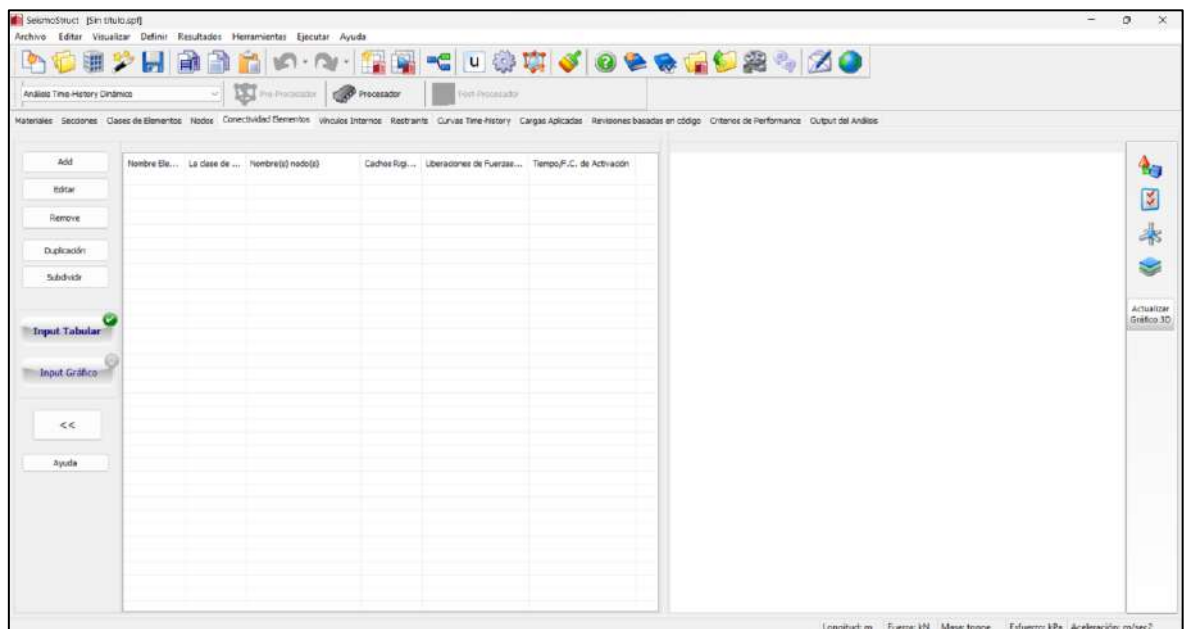

**Figura 3.38.** Interfaz Principal de SeismoStruct [42]

A continuación, se enumerará los pasos necesarios que la modelación:

- **1.** Definición de Tipos de Análisis
- **2.** Definición de Materiales
- **3.** Definición de Secciones
- **4.** Definición de Clases de Elementos
- **5.** Definición de Nodos
- **6.** Definición de Conectividad de Elementos
- **7.** Definición de Vínculos Internos
- **8.** Definición de Vínculos Externos/Restricciones
- **9. Definición de Cargas Aplicadas**
- **10.** Definición de Fases de Carga

#### **3.4.2.1 Definición de Tipos de Análisis**

La capacidad de resistencia horizontal de las estructuras se evalúa utilizando el Análisis Pushover. Este método implica examinar el comportamiento dinámico de la estructura, que no es afectado por los niveles de deformación. En este contexto, se puede considerar que la distribución de las fuerzas laterales que imitan el comportamiento dinámico es constante [42]. Para la modelación, se utilizará este tipo de análisis.

Para la selección de este tipo de análisis de siguen los siguientes pasos:

Interfaz Principal de SeismoStruct → Seleccionar Tipo de Análisis

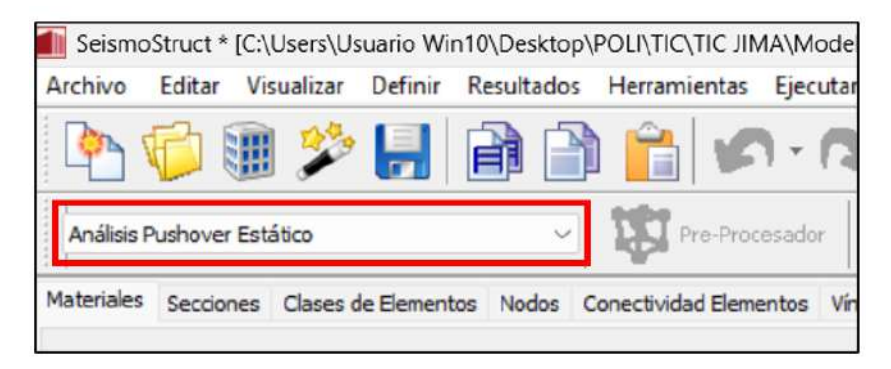

**Figura 3.39.** Selección de Análisis Pushover Estático Convencional [34]

#### **3.4.2.2 Definición de Materiales**

Para definir los materiales se debe seguir los siguientes pasos:

Materiales  $\rightarrow$  Agregar Material General

|                              |                 |                      | Secciones Clases de Elementos Nodos Conectividad Elementos Vinculos Internos |
|------------------------------|-----------------|----------------------|------------------------------------------------------------------------------|
| Agregar Material             | Nombre Material | <b>Tipo Material</b> | <b>Propiedades Materiales</b>                                                |
| Agregar Clase de<br>Material |                 |                      |                                                                              |

**Figura 3.40.** Creación de Materiales [34]

Se desplegará una ventana donde se debe colocar el nombre que se le desea asignar al material y el modelo constitutivo que ya ha sido definido.

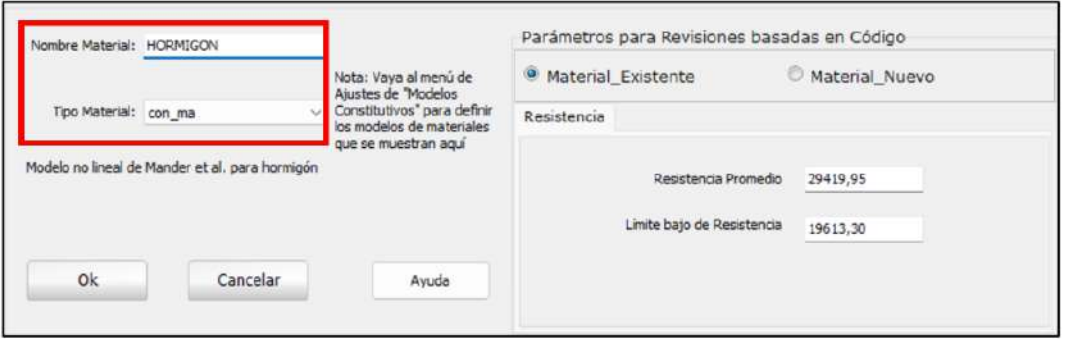

**Figura 3.41.** Asignación de Nombre y Modelo Constitutivo [34]

Luego de ello, aparecerá una ventana donde se colocará las propiedades de cada uno de los materiales. A manera de ejemplo se presenta el ingreso de datos para el hormigón.

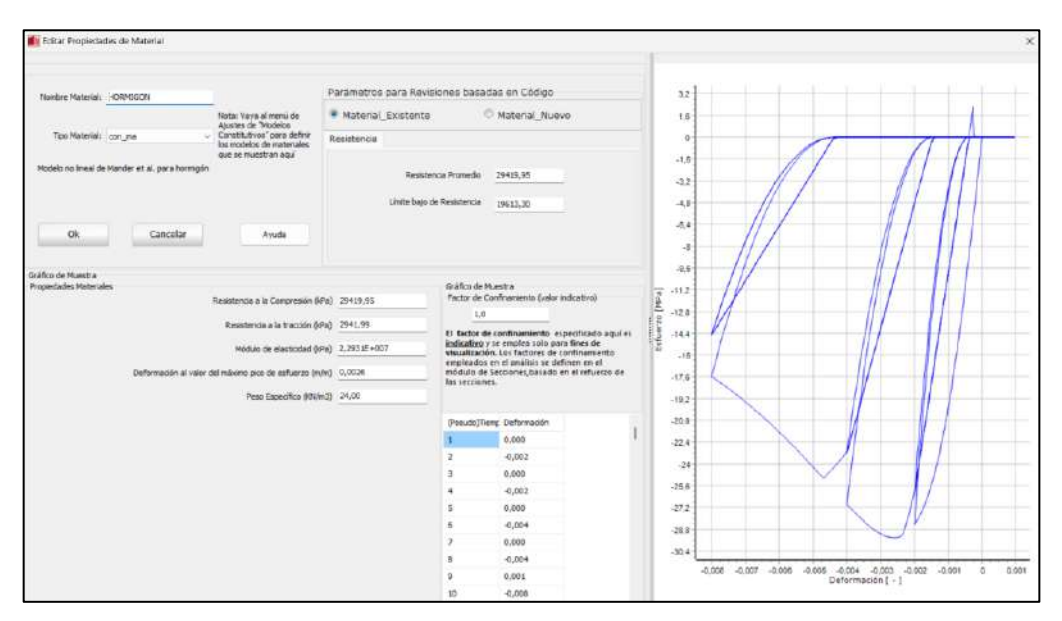

**Figura 3.42.** Datos Ingresados del Acero Estructural A36 [34]

A continuación, se presentan las propiedades que se utilizaron para cada uno de los materiales:

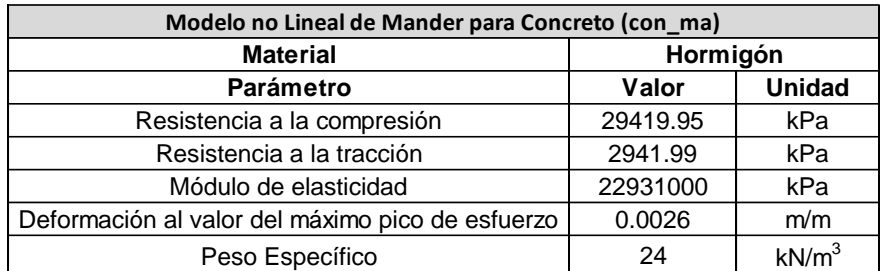

### **Tabla 3.11.** Datos de Hormigón para Modelamiento

### **Tabla 3.12.** Datos de Mortero para Modelamiento

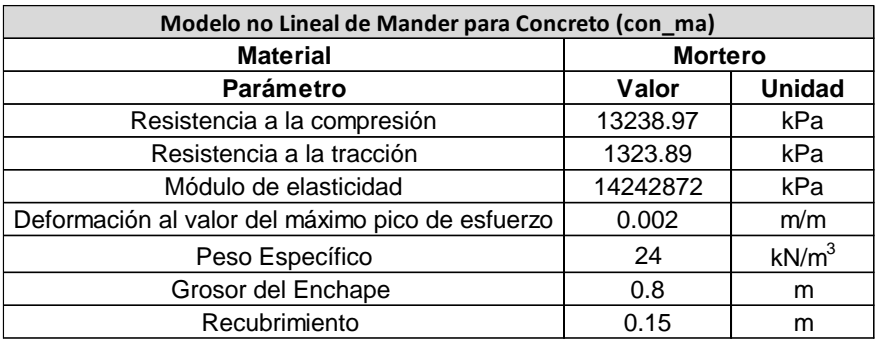

### **Tabla 3.13.** Datos de Acero Estructural A36 para Modelamiento

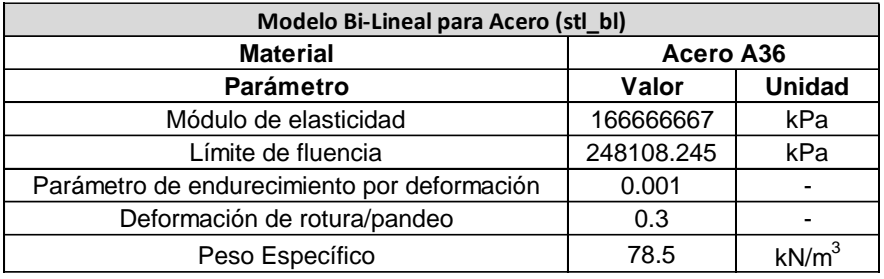

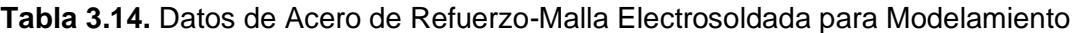

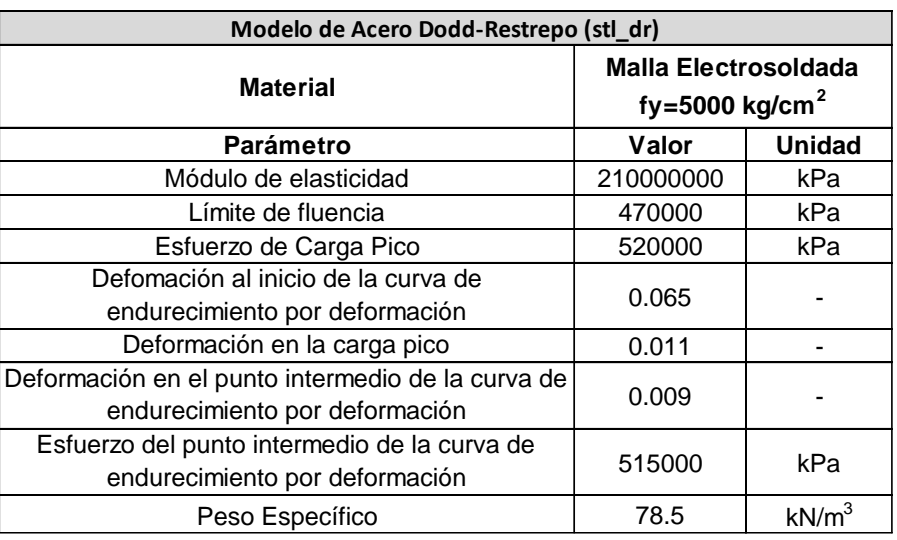

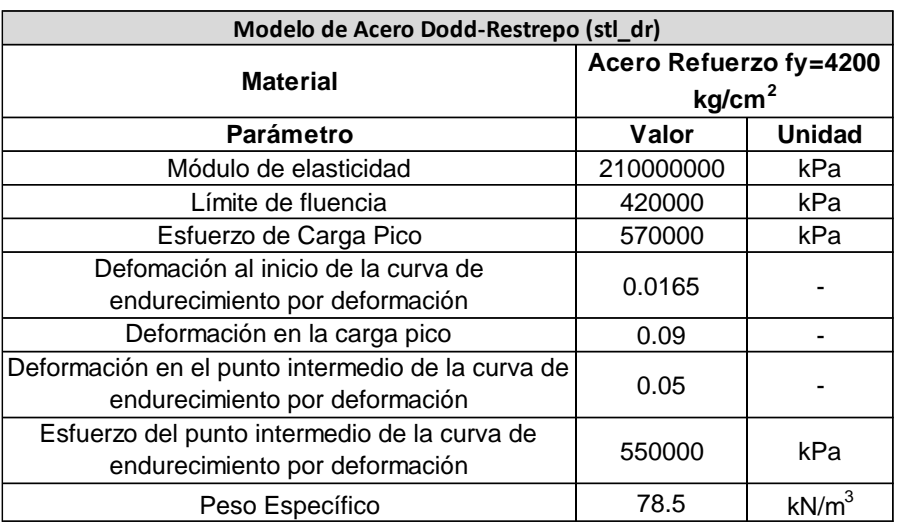

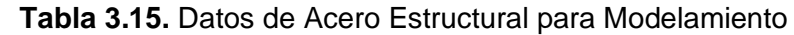

Una vez definidos todos los materiales, se tendrá el siguiente resumen en la interfaz principal.

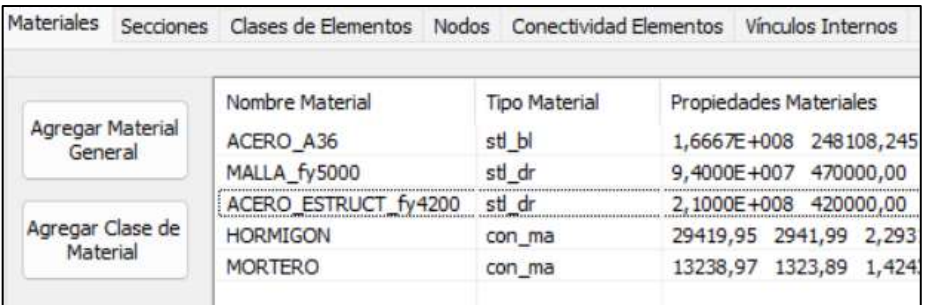

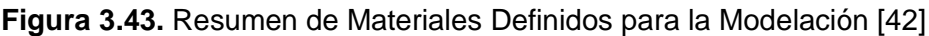

#### **3.4.2.3 Definición de Secciones**

#### **3.4.2.3.1 Columna RCFT**

Para definir las secciones de columnas se debe seguir los siguientes pasos:

Secciones → Add

|     |                            |       |         |            | Materiales Secciones Clases de Elementos Nodos Conectividad Elementos Vínculos Internos |            |
|-----|----------------------------|-------|---------|------------|-----------------------------------------------------------------------------------------|------------|
| Add |                            | Nombr | Tipo de | Materiales | <b>Dimensiones Sección</b>                                                              | Disposició |
|     | Agregar Perfil de<br>Acero |       |         |            |                                                                                         |            |

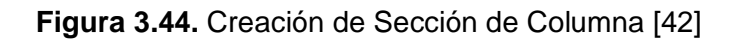

Se desplegará una ventana donde se debe poner el nombre y escoger el tipo de sección requerido, que para este caso es una columna RCFT. Además, se indicarán las medidas y el tipo de material que conforma esta sección.

En resumen, se debe realizar lo siguiente:

Nombre de Sección → Tipo de Sección → Materiales y Dimensiones

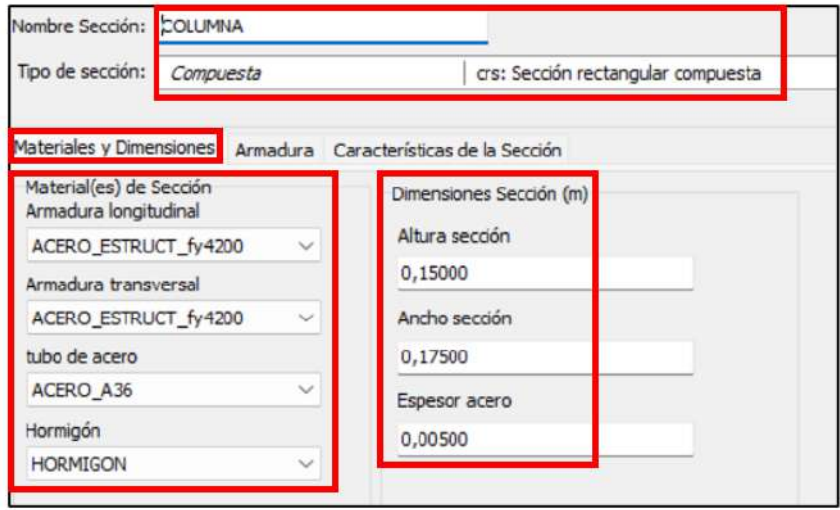

**Figura 3.45.** Geometría y Materiales de la Columna RCFT [42]

El software considera para esta sección rectangular compuesta un armado transversal y longitudinal; sin embargo, en este caso de estudio las columnas no cuentan con un refuerzo interno por lo cual en la parte de armado se ha colocado un valor despreciable.

Armadura → Armadura Transversal

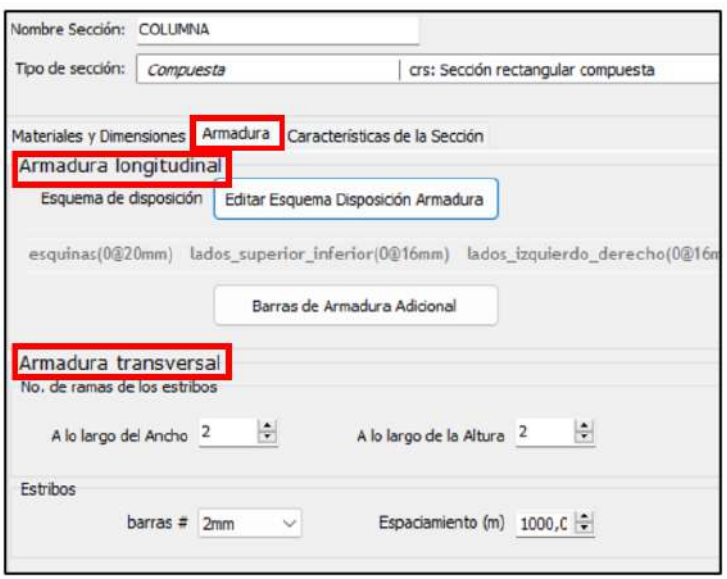

**Figura 3.46.** Armadura Transversal de la Columna RCFT [42]

En cuanto longitudinal de igual forma se ha considerado colocar un armado despreciable.

Armadura → Armadura Longitudinal → Editar Esquema de Disposición de Armadura

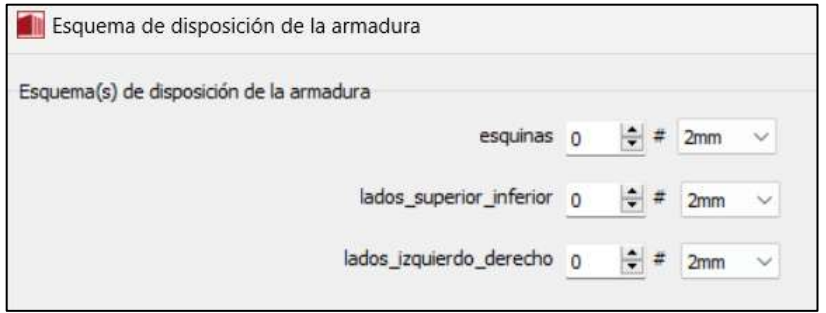

**Figura 3.47.** Configuración de Armadura Longitudinal de la Columna RCFT [42]

### **3.4.2.3.2 Viga IPE200**

Para el caso de las vigas IPE200, se debe seguir el siguiente procedimiento

Secciones → Agregar Perfil de Acero → Tipo de Secciones → Nombre de Secciones

Aparecerá una ventana, donde podrá usar las secciones que ya están definidas por el software.

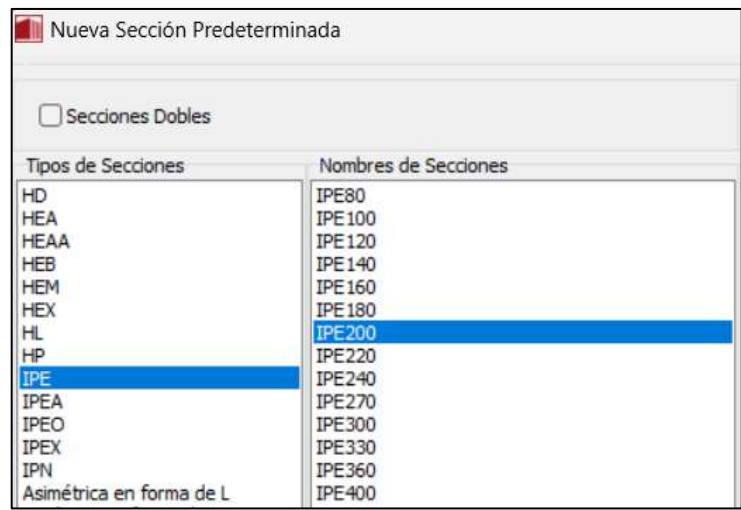

**Figura 3.48.** Selección de Viga IPE200 [42]

### **3.4.2.3.3 Muro Enchape**

Para la modelación de la sección enchapada se considerará únicamente el aporte del mortero, por lo cual se modelará como un muro con espesor de 8cm. En este caso se ha despreciado la mampostería ya que sería un escenario más crítico que servirá como factor de seguridad [46].

Dicho lo anterior, se sigue los siguientes pasos:

# Secciones → Add → Nombre de Sección → Tipo de Sección → Materiales y Dimensiones

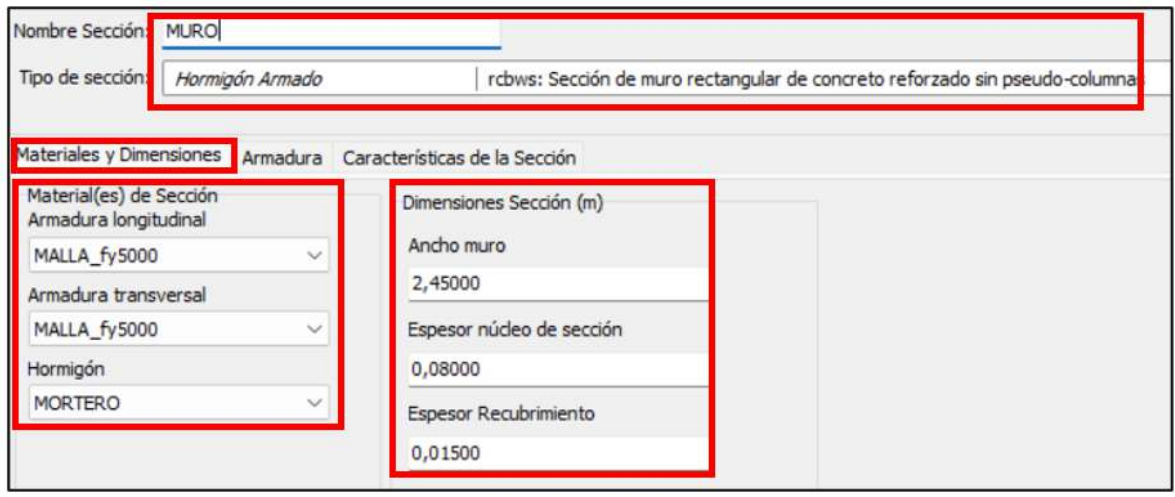

**Figura 3.49.** Geometría y Materiales del Muro Estructural [42]

En la misma ventana se dirige a la sección de armadura donde se colocará la malla electrosoldada en sentido longitudinal.

Armadura → Armadura Longitudinal → Editar Esquema Disposición Armadura

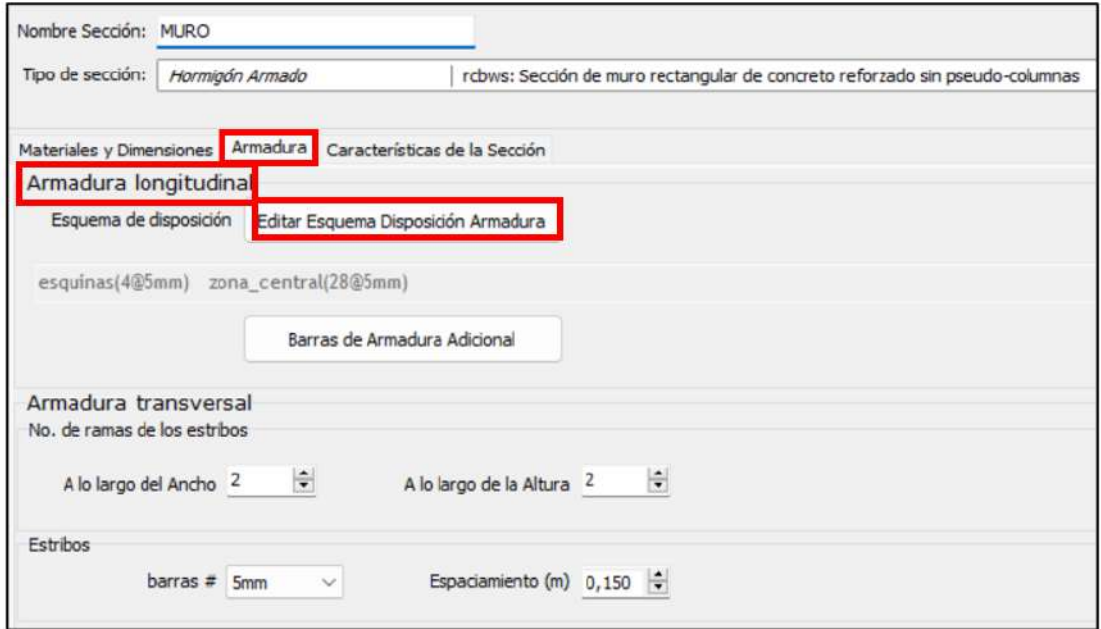

**Figura 3.50.** Armadura del Refuerzo Longitudinal del Muro Estructural [42]

Se colocará la siguiente distribución:

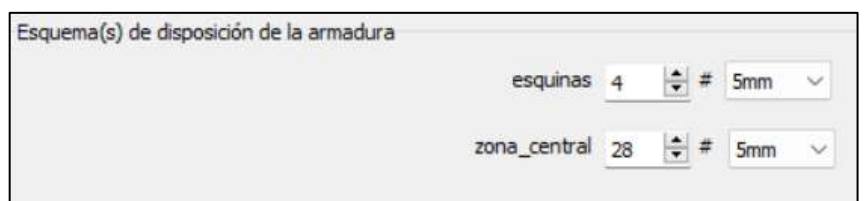

**Figura 3.51.** Distribución de Armadura del Refuerzo Longitudinal del Muro Estructural [42] Luego, se colocará la malla electrosoldada en sentido transversal:

Armadura → Armadura Transversal

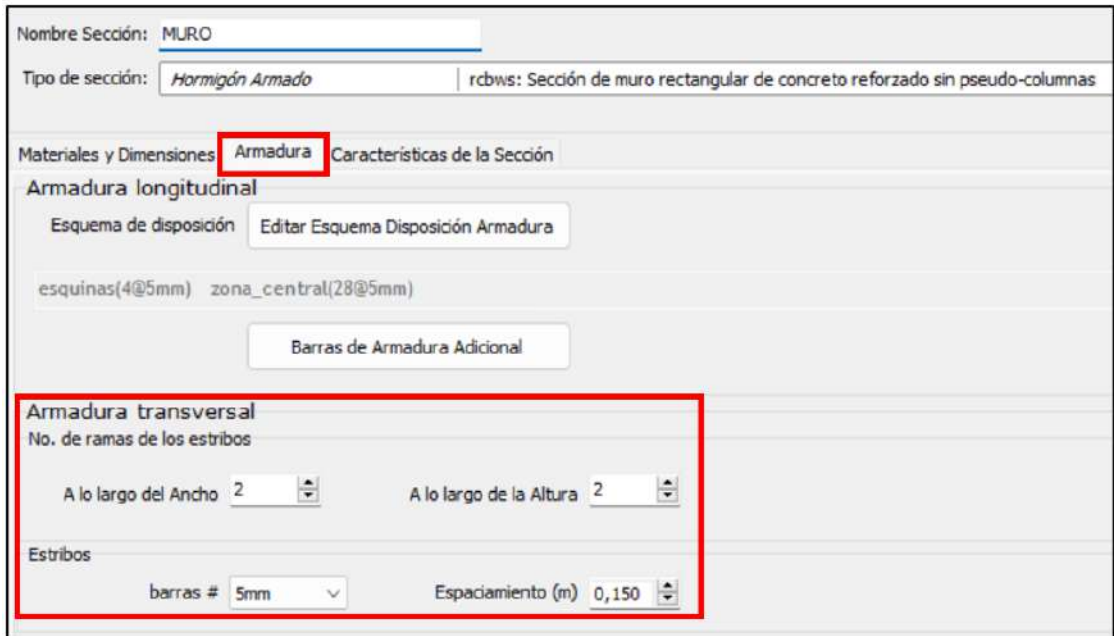

**Figura 3.52.** Armadura del Refuerzo Transversal del Muro Estructural [42]

A continuación, se presenta un resumen de las secciones creadas:

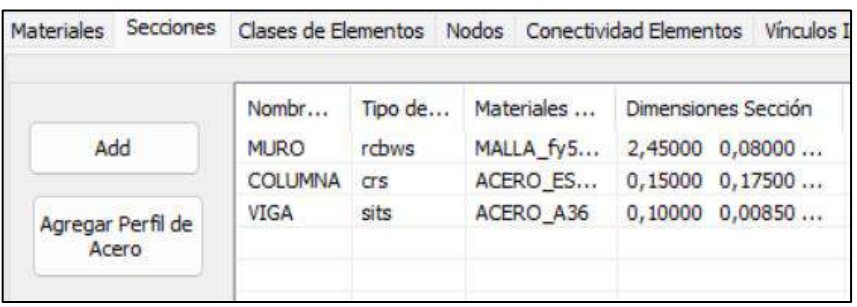

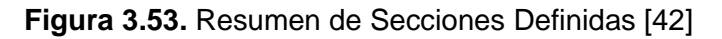

### **3.4.2.4 Definición de Clases de Elementos**

Para la modelación de columnas vigas y muro se ha considerado elementos tipo infrmFB.

### **3.4.2.4.1 Elemento inelástico de pórtico - infrmFB**

Los elementos infrmFB "Inelastic force-based frame element type" permiten el modelamiento de secciones con no linealidades geométricas y de los materiales. Para determinar el estado de esfuerzo-deformación de una sección se integra la respuesta no lineal uniaxial del material en cada una de las fibras en las que se ha subdividido la sección. Asimismo, este tipo de elemento es capaz de reflejar el comportamiento en el rango inelástico a lo largo de toda la longitud del elemento dando resultados más confiables y precisos [42].

Para definir las clases de elementos, se sigue el siguiente procedimiento

Clases de Elementos  $\rightarrow$  infrmFB  $\rightarrow$  Add

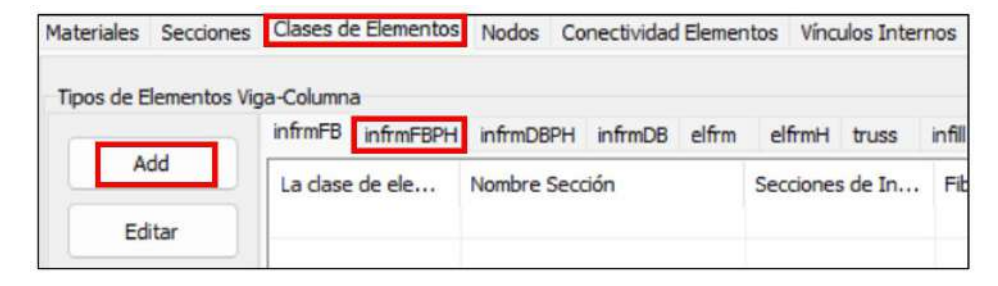

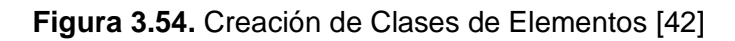

Se desplegará una ventana donde se colocará el nombre de la clase de elementos, nombre de la sección, secciones de integración y las fibras de sección. El número de fibras de sección se definen para que exista una correcta transmisión de esfuerzos y deformaciones; es por ello, que para el caso de la columna y viga se considerará 100 fibras de sección, mientras que para el muro se tomará 150 fibras de sección. Para el caso de la columna se tiene lo siguiente:

La Clase de Elemento → Nombre de la Sección → Secciones de Integración → Fibras de Sección

| Ayuda                                          | La dase de elemento: COLUMNA |                                                                               |    | Ok       |
|------------------------------------------------|------------------------------|-------------------------------------------------------------------------------|----|----------|
|                                                |                              | Tipo de Elemento: infrmFB: Elemento inelástico tipo pórtico basado en fuerzas | ×. | Cancelar |
| Nombre Sección                                 |                              | Secciones de Integración<br>$\ddot{}$                                         |    |          |
| COLUMNA<br>Secciones de Integración Diferentes |                              | Fibras Sección<br>100                                                         |    |          |
|                                                |                              | Visualizar Discretización                                                     |    |          |

**Figura 3.55.** Clase de Elemento para Columna [42]

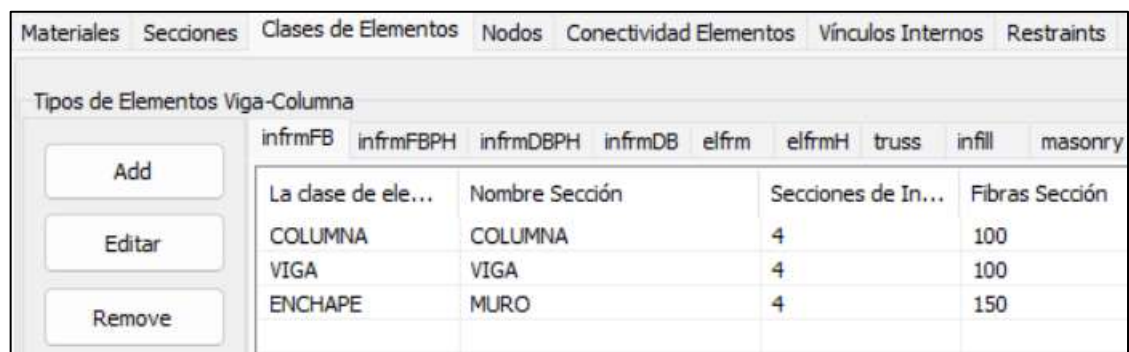

Una vez colocadas todas las secciones en las clases de elementos, se tiene un resumen:

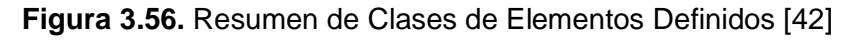

## **3.4.2.5 Definición de Nodos**

Los puntos donde se conectan los elementos de una estructura se consideran nodos estructurales. En términos más precisos, los nodos se integran en la composición de la matriz de rigidez y los vectores que describen los desplazamientos y cargas en el sistema con grados de libertad [42].

Para definir correctamente el sistema de enchape se debe garantizar la conectividad del muro con el pórtico, para ello Herrera. M [46] sugiere definir nodos estructurales intermedios en muros y columnas; para luego conectarlos con vínculos rígidos.

Dicho lo anterior se debe seguir el siguiente procedimiento:

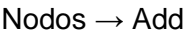

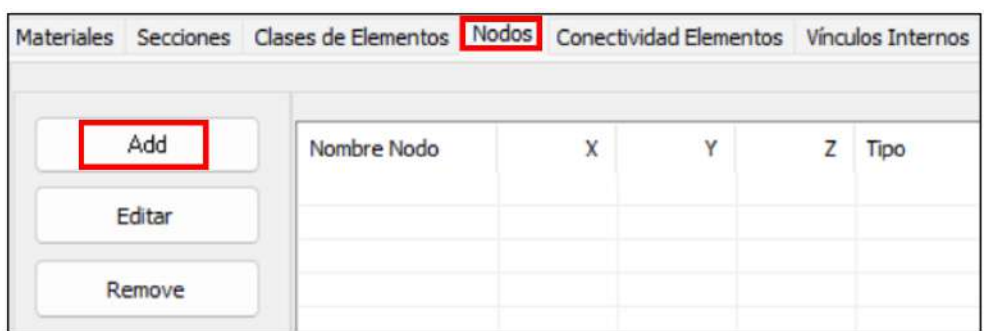

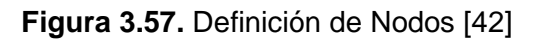

Aparecerá un recuadro donde se coloca el nombre del nodo y las coordenadas. A manera de ejemplo para la columna se tiene los siguientes nodos:

Nombre Nodo → Coordenada

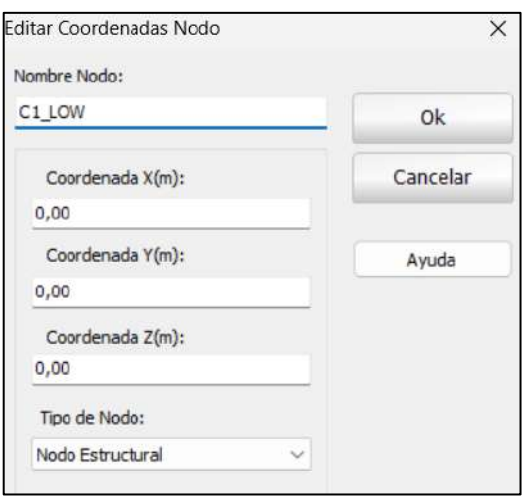

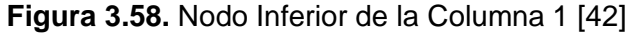

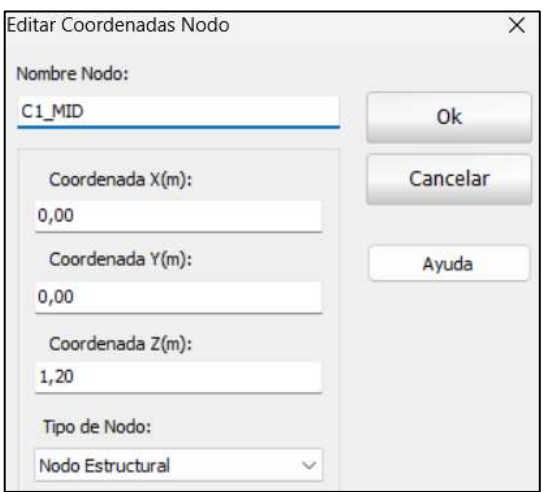

**Figura 3.59.** Nodo Medio de la Columna 1 [42]

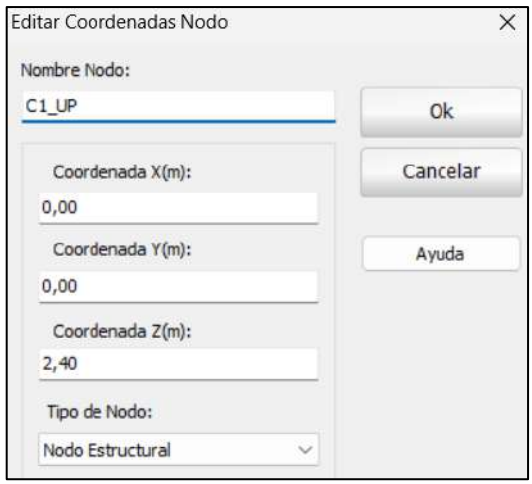

**Figura 3.60.** Nodo Inferior de la Columna 1 [42]
<span id="page-108-0"></span>Se presenta a continuación las coordenadas y nombres de nodos que han sido definidos [\(Tabla 3.16\)](#page-108-0).

| <b>Sección</b> | <b>Nombre Nodo</b> |     | <b>Coordenadas</b> | <b>Tipo</b> |             |
|----------------|--------------------|-----|--------------------|-------------|-------------|
|                |                    | x   | ۷                  | z           |             |
|                | C1 LOW             | 0   | O                  | O           | estructural |
| Columna 1      | C1 MID             | 0   | O                  | 1.2         | estructural |
|                | C1 UP              | 0   | n                  | 2.4         | estructural |
| Columna 2      | C <sub>2_LOW</sub> | 2.6 | o                  | O           | estructural |
|                | C <sub>2</sub> MID | 2.6 | o                  | 1.2         | estructural |
|                | C <sub>2</sub> _UP | 2.6 | o                  | 2.4         | estructural |
|                | W LOW              | 1.3 | 0                  | 0           | estructural |
| <b>Muro</b>    | W UP               | 1.3 | O                  | 2.4         | estructural |
|                | W MID              | 1.3 |                    | 1.2         | estructural |

**Tabla 3.16.** Nombres y Coordenadas de Nodos [42]

Una vez definidos se reflejará en la interfaz gráfica del software de la siguiente forma:

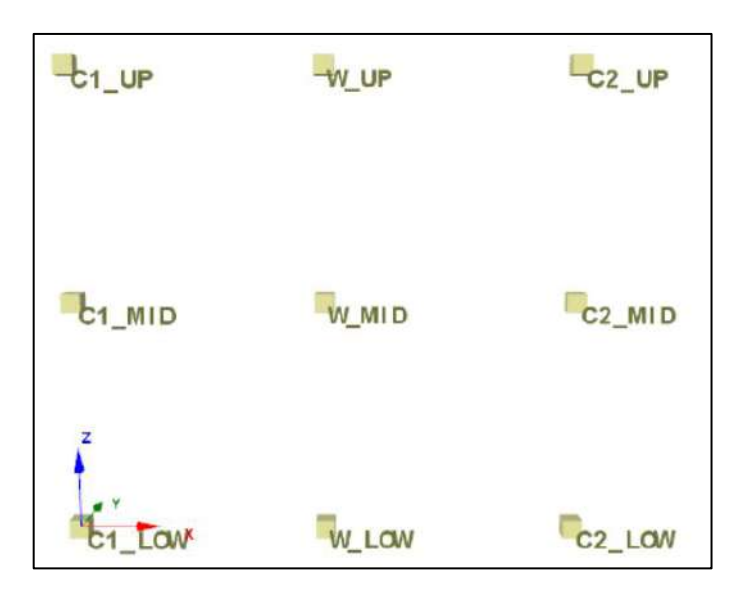

**Figura 3.61.** Representación Gráfica de los Nodos Definidos [42]

Una vez colocados todos los nudos, se tiene un resumen:

| <b>Materiales</b><br>Secciones | Clases de Elementos | Nodos   | Conectividad Elementos |         | Vinculos Internos | Restraints |
|--------------------------------|---------------------|---------|------------------------|---------|-------------------|------------|
| Add                            | Nombre Nodo         | X       | Ÿ                      | Z       | Tipo              |            |
|                                | C1 LOW              | 0,00000 | 0,00000                | 0,00000 | estructural       |            |
| Editar                         | C1 MID              | 0,00000 | 0,00000                | 1,20000 | estructural       |            |
|                                | C1 UP               | 0,00000 | 0,00000                | 2,40000 | estructural       |            |
| Remove                         | C <sub>2</sub> LOW  | 2,60000 | 0,00000                | 0,00000 | estructural       |            |
|                                | C <sub>2</sub> MID  | 2,60000 | 0,00000                | 1,20000 | estructural       |            |
|                                | C <sub>2</sub> UP   | 2,60000 | 0,00000                | 2,40000 | estructural       |            |
| Duplicación                    | W MID               | 1,30000 | 0,00000                | 1,20000 | estructural       |            |
|                                | W UP                | 1,30000 | 0,00000                | 2,40000 | estructural       |            |
|                                | W LOW<br><b>A</b>   | 1,30000 | 0,00000                | 0,00000 | estructural       |            |

**Figura 3.62.** Resumen de Nodos Definidos [42]

### **3.4.2.6 Definición de Conectividad de Elementos**

Para realizar la conectividad de los elementos, se debe seguir los siguientes pasos:

Conectividad de Elementos → Add

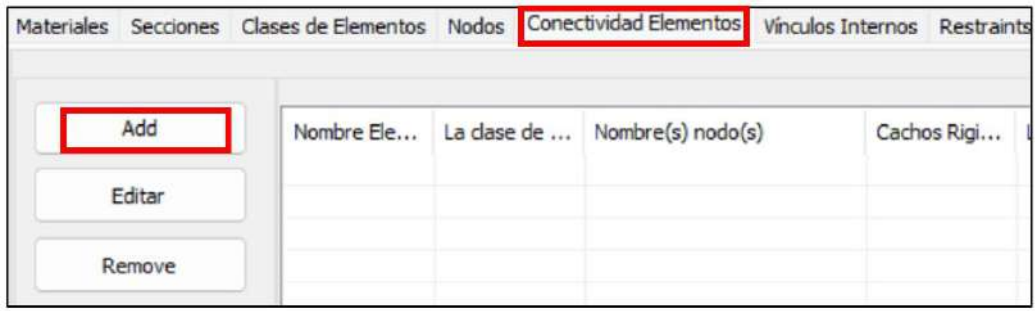

**Figura 3.63.** Definición de Conectividades de Elementos [42]

Aparecerá una ventana donde se coloca el nombre del elemento con su respectiva clase. En la sección de "Nodos Extremos Elemento" se colocan cada uno de los nudos que intervienen para la conectividad de las secciones. Asimismo, se debe colocar la orientación requerida para la sección. A manera de ejemplo, se tiene la conectividad de la columna 1.

Nombre Elemento → La Clase de Elemento → Nodos Extremos Elemento

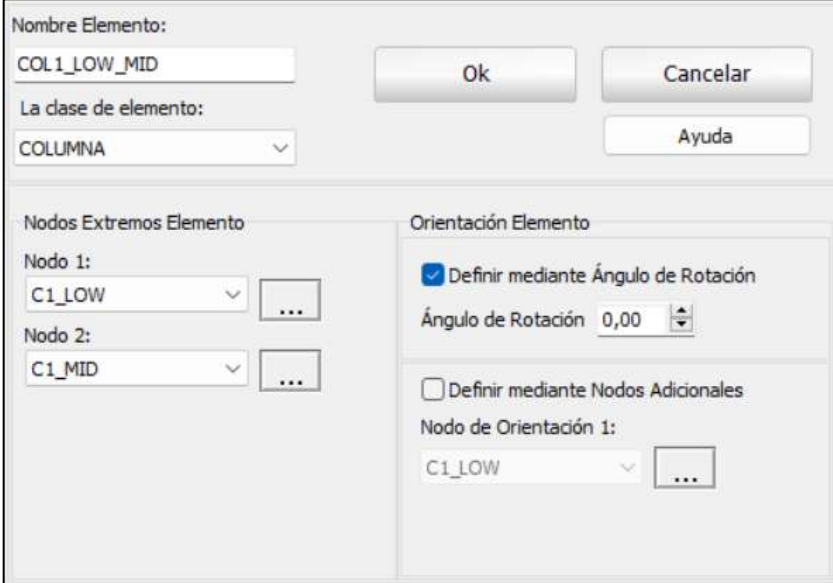

**Figura 3.64.** Conectividad de Elementos de la Columna 1 (Nodo Inferior-Nodo Intermedio) [42]

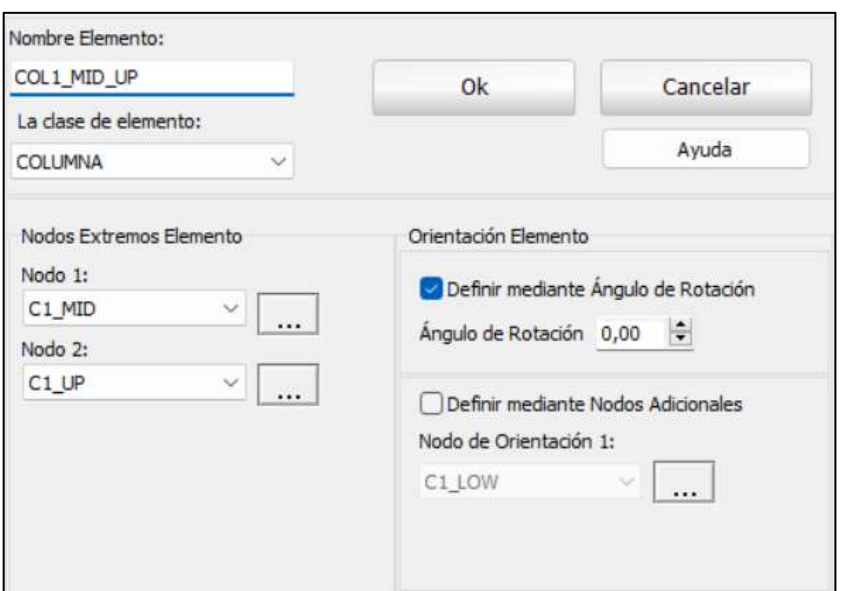

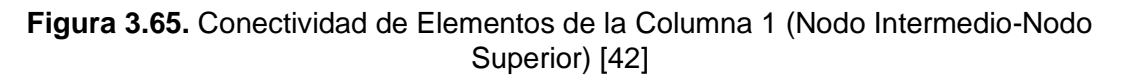

Se presenta a continuación las conectividades de cada uno de los elementos.

| <b>Sección</b> | Nombre Elemento  | <b>Clase de Elemento</b> | <b>Nodos Conectados</b>               |  |
|----------------|------------------|--------------------------|---------------------------------------|--|
| Columna 1      | COL1 LOW MID     | <b>COLUMNA</b>           | C1 LOW C1 MID                         |  |
|                | COL1 MID UP      | <b>COLUMNA</b>           | C1 MID C1 UP                          |  |
|                | COL2 LOW MID     | <b>COLUMNA</b>           | C <sub>2</sub> LOW C <sub>2</sub> MID |  |
| Columna 2      | COL2 MID UP      | <b>COLUMNA</b>           | C <sub>2</sub> MID C <sub>2</sub> UP  |  |
| <b>Viga</b>    | VIGA 1           | <b>VIGA</b>              | C1 UP W UP                            |  |
|                | VIGA 2           | <b>VIGA</b>              | W UP C2 UP                            |  |
| <b>Muro</b>    | <b>ENCHAPE 1</b> | <b>ENCHAPE</b>           | W LOW W MID                           |  |
|                | <b>ENCHAPE 2</b> | <b>ENCHAPE</b>           | W UP<br>W MID                         |  |

**Tabla 3.17.** Datos de Nombres y Conectividades de Elementos [42]

Una vez colocadas todas las conectividades, se tendrá el siguiente resumen:

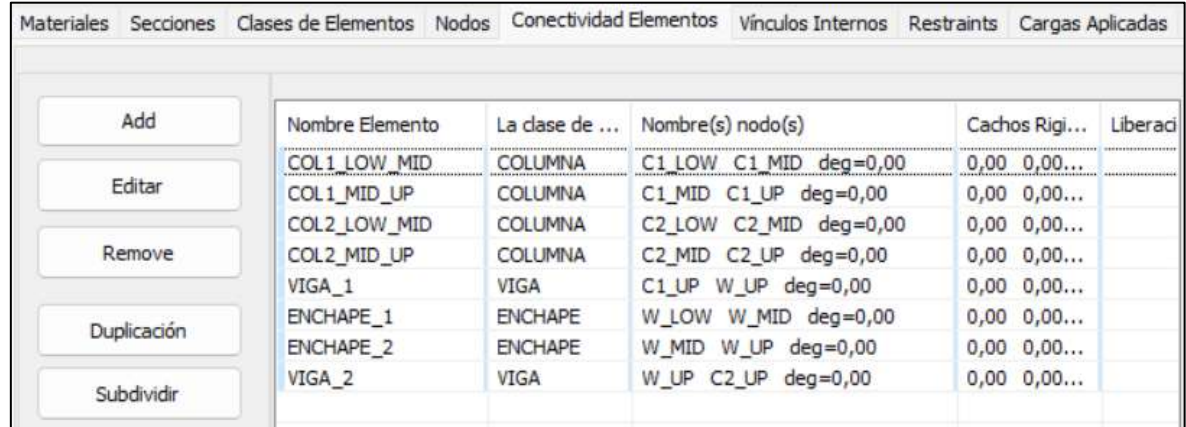

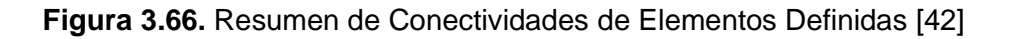

Se reflejará en la interfaz gráfica del software de la siguiente forma:

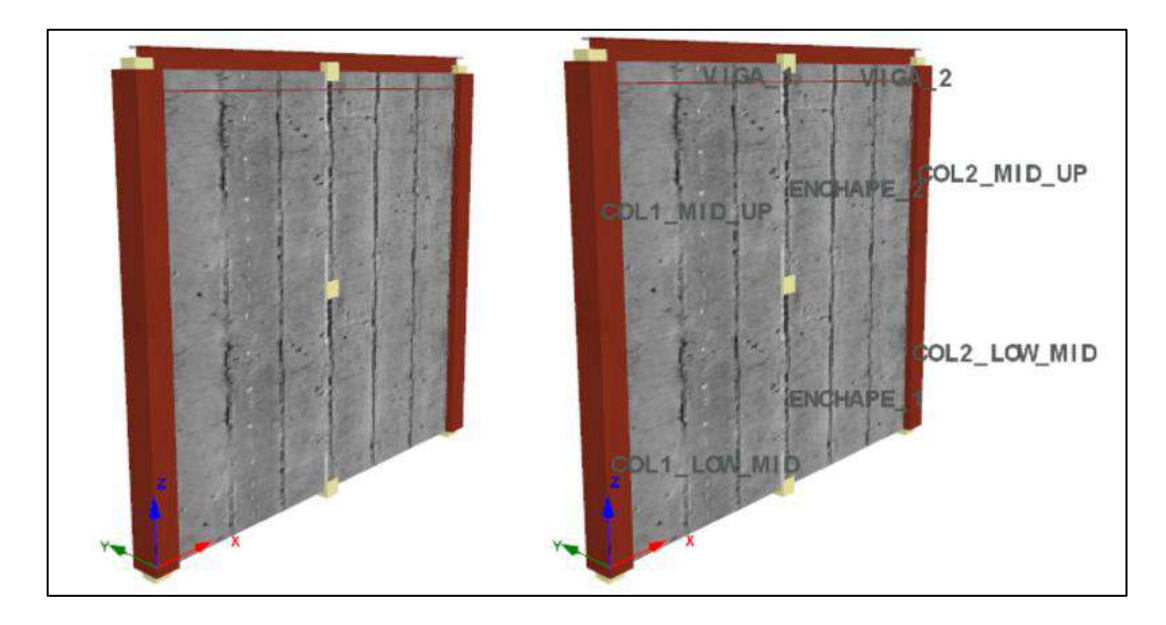

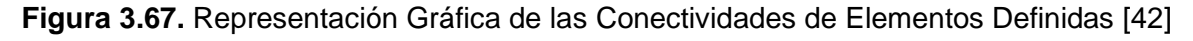

## **3.4.2.7 Definición de Vínculos Internos**

Resulta importante colocar una vinculación rígida restringiendo algunos grados de libertad de los nodos esclavos al nodo maestro para garantizar la conexión entre el enchapado y el pórtico; ya que el ser de un diferente material se busca que ambos trabajen en conjunto [46]. Los nodos maestros serán "W\_MID" y "W\_UP" que están ubicados en la parte central y central superior del muro. Para definir los vínculos internos rígidos se siguen los siguientes pasos:

#### Vínculos Internos → Add

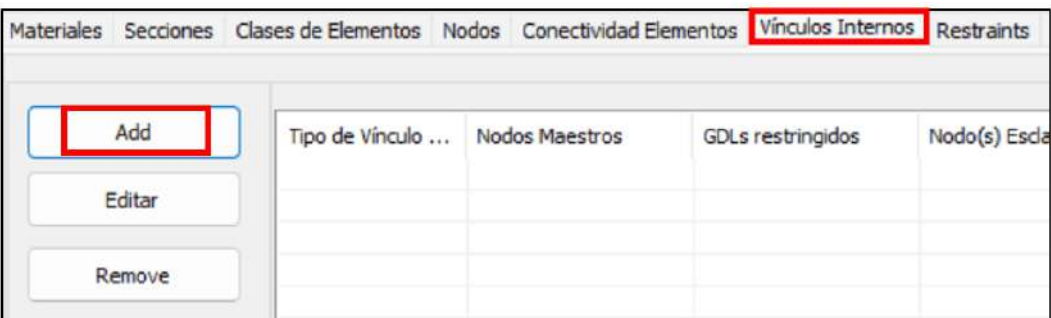

### **Figura 3.68.** Definición de Vínculos Internos [42]

Se desplegará una pestaña donde se coloca el tipo de vínculo interno, el nodo maestro y el/los nodos esclavos con el tipo de restricción.

Tipo de Vínculo Interno → Nodo Maestro → Tipo de Restricción → Nodos Esclavos

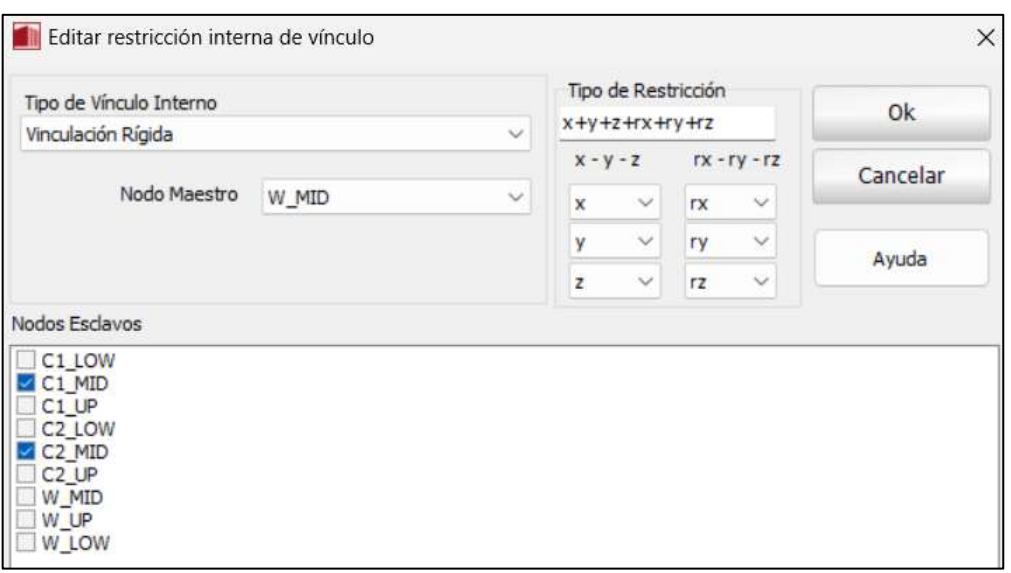

**Figura 3.69.** Vínculo Interno Rígido en la Mitad del Muro [42]

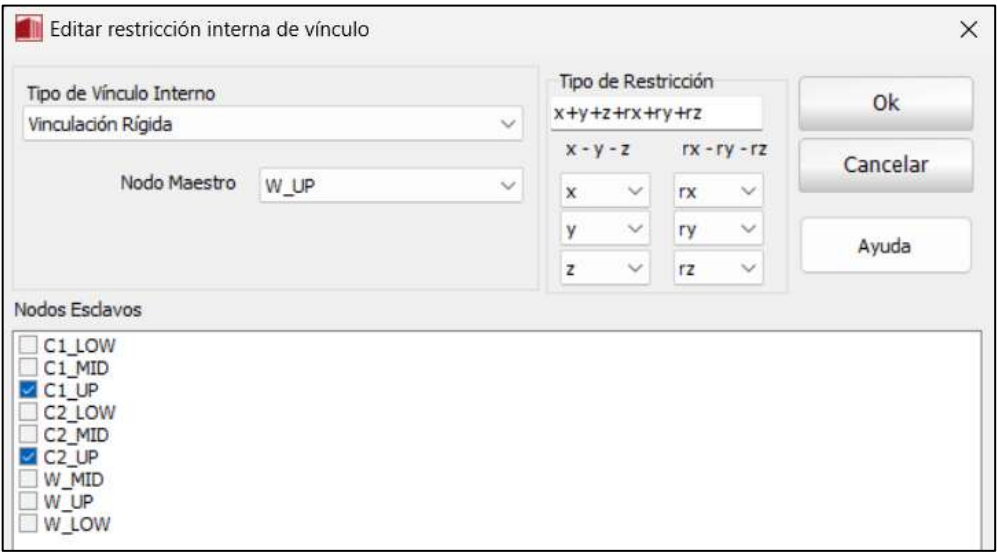

**Figura 3.70.** Vínculo Interno Rígido en la parte superior del Muro [42]

Una vez colocadas los vínculos internos, se tendrá el siguiente resumen:

| Materiales | Secciones |                                          |               | Clases de Elementos Nodos Conectividad Elementos | Vinculos Internos                    |                              | Restraints Cargas Aplicadas |
|------------|-----------|------------------------------------------|---------------|--------------------------------------------------|--------------------------------------|------------------------------|-----------------------------|
|            | Add       | Tipo de Vínculo                          |               | Nodos Maestros                                   | GDLs restringidos                    | Nodo(s) Esclavo(s)           |                             |
|            | Editar    | Vinculación Rígida<br>Vinculación Rígida | W MID<br>W UP |                                                  | $x+y+z+rx+ry+rz$<br>$x+y+z+rx+ry+rz$ | C1 MID C2 MID<br>C1 UP C2 UP |                             |
|            | Remove    |                                          |               |                                                  |                                      |                              |                             |

**Figura 3.71.** Resumen de Vínculos Internos Definidos [42]

Se reflejará en la interfaz gráfica del software de la siguiente forma:

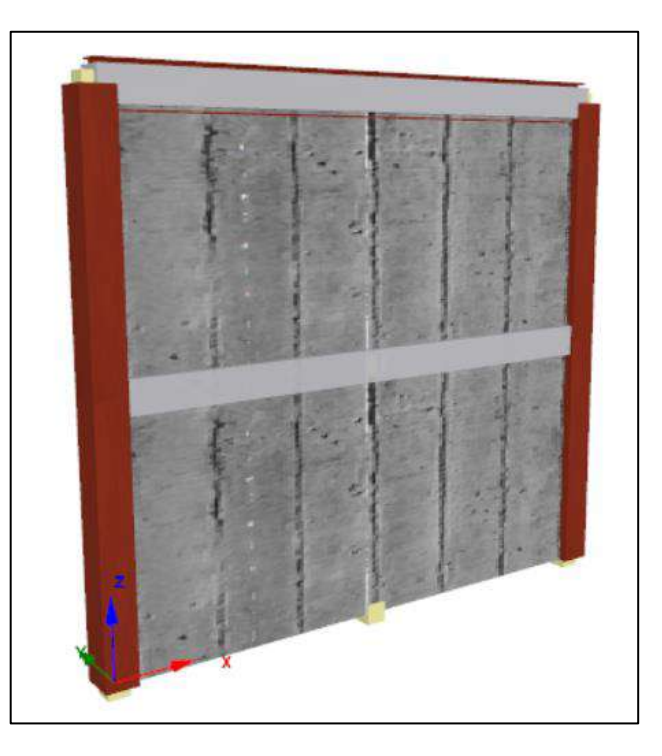

**Figura 3.72.** Representación Gráfica de los Vínculos Internos Rígidos Definidos [42]

## **3.4.2.8 Definición de Vínculos Internos/Restricciones**

En esta sección, se definen las condiciones de borde donde se enumeran todos los puntos nodales estructurales e imponen limitaciones en cualquiera de los seis grados de libertad [42]. Para este caso, aplicará estos vínculos externos a las bases de la columna y el muro. Se selecciona el nodo a restringir y se siguen los siguientes pasos:

|                 |                    | Materiales Secciones Clases de Elementos Nodos Conectividad Elementos Vínculos Internos Restraints Cargas Aplicadas |  |  |
|-----------------|--------------------|----------------------------------------------------------------------------------------------------|--|--|
|                 | Nombre Nodo        | Restraints                                                                                                    |  |  |
| Editar          | C1 LOW             |                                                                                                    |  |  |
|                 | C1 MID             |                                                                                                    |  |  |
| Remove          | $C1$ UP            |                                                                                                    |  |  |
|                 | C <sub>2</sub> LOW |                                                                                                    |  |  |
| Restringir Todo | C <sub>2</sub> MID |                                                                                                    |  |  |
|                 | C <sub>2_UP</sub>  |                                                                                                    |  |  |
|                 | W MID              |                                                                                                    |  |  |
| Ayuda           | W_UP               |                                                                                                    |  |  |
|                 | W_LOW              |                                                                                                    |  |  |

Restraints → Nombre Nodo → Editar

**Figura 3.73.** Definición de Vínculos Externos [42]

Se desplegará una ventana donde se coloca el tipo de restricción

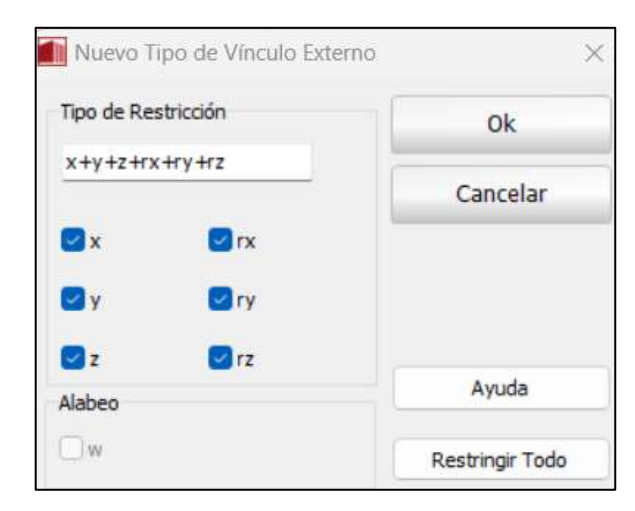

**Figura 3.74.** Restricción de Vínculos Externos [42]

A continuación, se presenta un resumen de los nodos restringidos:

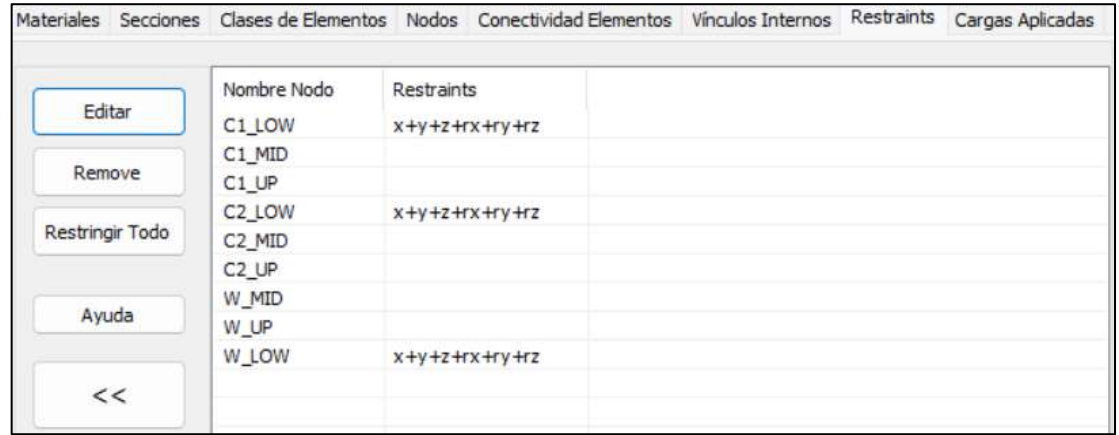

**Figura 3.75.** Resumen de Nudos Restringidos Definidos [42]

Se reflejará en la interfaz gráfica del software de la siguiente forma:

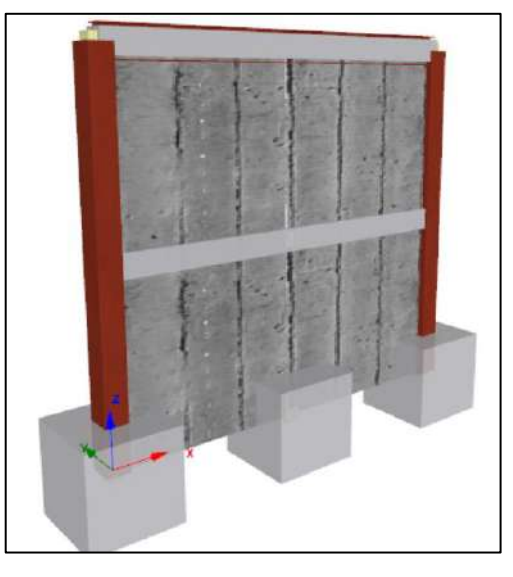

**Figura 3.76.** Representación Gráfica de los Nodos Restringidos Definidos [42]

## **3.4.2.9 Definición de Cargas Aplicadas**

### **3.4.2.9.1 Cargas de Nodos**

Se empleará una carga incremental, ya que al llevar a cabo un análisis Pushover, se requiere la determinación de la capacidad última que la estructura puede alcanzar al enfrentar una ampliación gradual de carga lateral. Se inicia con los siguientes pasos:

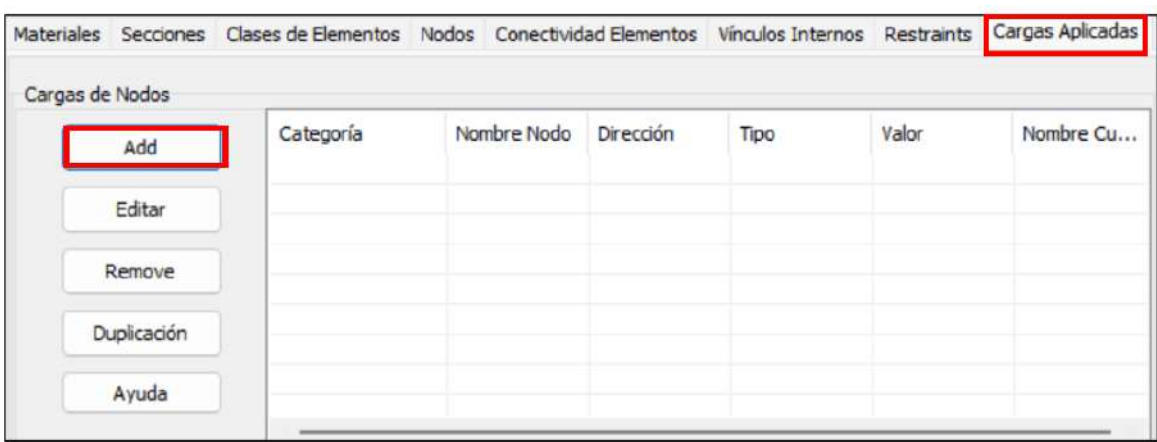

#### Cargas Aplicadas → Cargas de Nodos → Add

**Figura 3.77.** Definición de Cargas Aplicadas de Nodos [42]

Seguidamente, se debe ingresar el tipo de carga y su respectivo nodo. La carga será en dirección "x" de tipo fuerza con un valor de 50 kN para este caso.

Tipo de Carga → Selección de Nodo → Dirección → Tipo → Valor

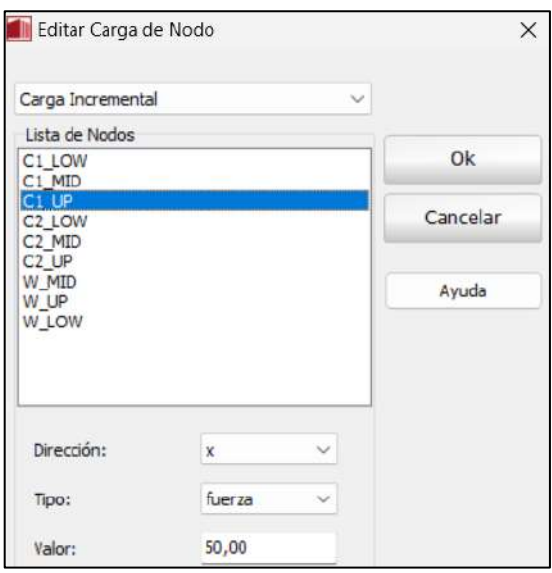

**Figura 3.78.** Carga Incremental aplicada en el Nodo C1\_UP [42]

Siguiendo el procedimiento anterior, se presenta las cargas aplicadas con sus respectivos nodos:

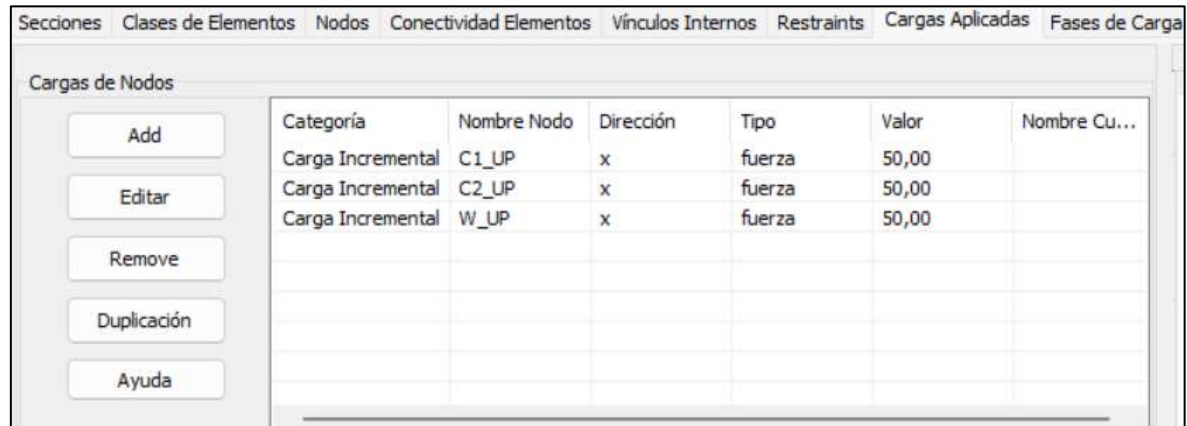

**Figura 3.79.** Resumen de Nudos Definidos con Cargas Incrementales [42] Se reflejará en la interfaz gráfica del software de la siguiente forma:

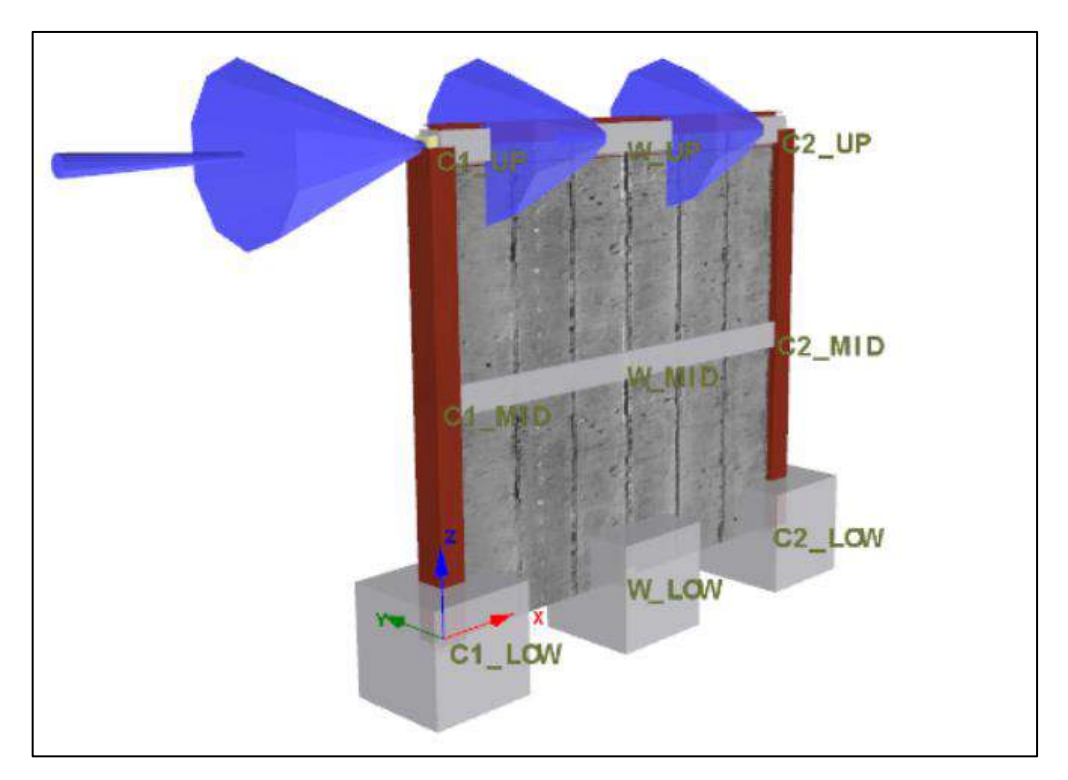

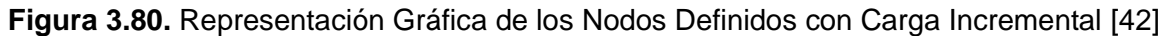

### **3.4.2.10 Definición de Fases de Carga**

Las fases de carga se refieren al número de pasos que el software registrara resultados a un desplazamiento de interés. Para ello se debe definir un nodo de control que por lo general se ubica en la parte superior central de la estructura.

Se siguen los siguientes pasos:

|                 |              |                                 |             |           | Materiales Secciones Clases de Elementos Nodos Conectividad Elementos Vinculos Internos Restraints Cargas Aplicadas Fases de Carga Desplazamiento objetivi |
|-----------------|--------------|---------------------------------|-------------|-----------|----------------------------------------------------------------------------------------------------|
| Add             | Tipo de Fase | Factor de Carga obj Incrementos | Nombre Nodo | Dirección | Sesplazamiento Máximo                                                                                                    |
| Editar          |              |                                 |             |           |                                                                                                    |
| Remove          |              |                                 |             |           |                                                                                                    |
| Agregar Esquema |              |                                 |             |           |                                                                                                    |
| Ayuda           |              |                                 |             |           |                                                                                                    |

Fases de Carga → Add

**Figura 3.81.** Definición de Fases de Carga [42]

Se selecciona el tipo de fase con su respectivo desplazamiento de interés, incrementos, nodo control y la dirección.

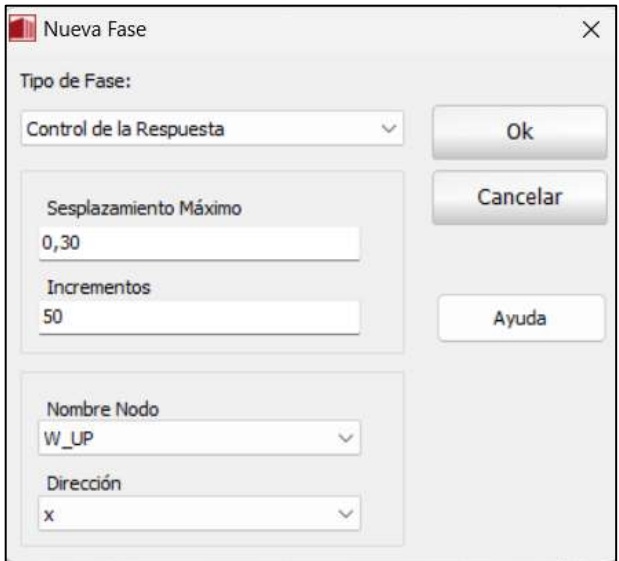

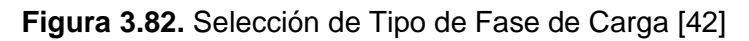

Se presenta la fase de carga colocada:

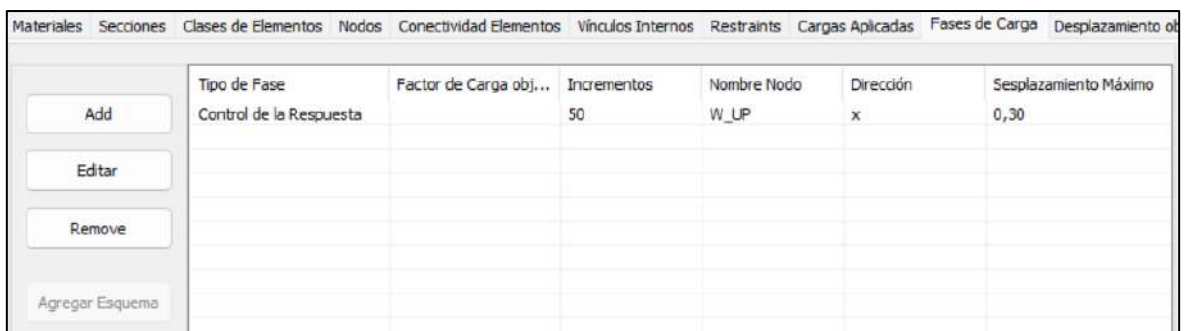

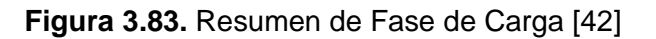

## **3.4.3 Modelo Final**

Siguiendo todos los pasos para la modelación del pórtico enchapado, se tendrá la siguiente representación gráfica de este tipo de reforzamiento:

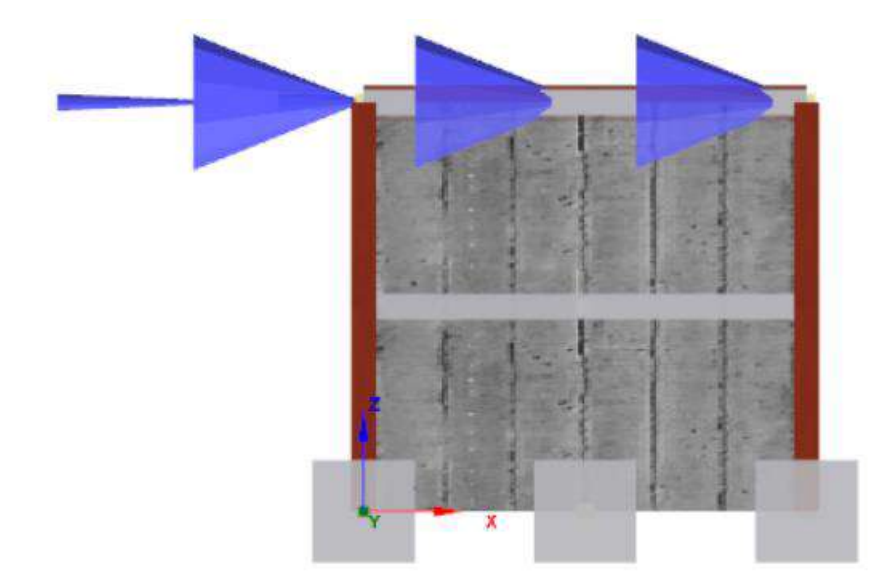

**Figura 3.84.** Representación Gráfica del Pórtico Enchapado Modelado en SeismoStruct [42]

# **3.5 Conclusiones**

- El reforzamiento mediante la técnica del enchapado tiene una gran incidencia en el comportamiento de los paneles de mampostería ante cargas sísmicas o laterales, ayudando a que la estructura tenga una mayor capacidad de carga, desplazamientos pequeños, mayor rigidez y disipación de energía. Además, permite que la estructura de acero reforzada, independientemente si es una sección compuesta RCFT o IPE, trabaje monolíticamente con el enchape dando paso a un comportamiento en conjunto ante fuerzas externas.
- En lo referente a la capacidad final que se obtuvo para cada caso, se puede concluir que el Prototipo de Ensayo 1 que tuvo las conexiones soldadas y conformado por una viga IPE220 con columnas compuestas RCFT tuvo una mayor capacidad de carga llegando a incrementar en un 543.58% su capacidad inicial (5.43 veces más), soportando una carga máxima de 636 kN correspondiente a un desplazamiento máximo de 17.6 mm con una deriva máxima de 0.73%.
- Es importante mencionar, que considerando el desplazamiento máximo por capacidad del Pórtico Vacío del Prototipo de Ensayo 1 y 2 respectivamente, se tuvo que el Pórtico Vacío 1 tuvo 1.18 veces la capacidad máxima del Pórtico Vacío 2. Sin embargo, al momento de realizar la comparación entre los Pórticos Enchapados de cada prototipo se tiene un aumento de 1.33 veces, se esperaría que se mantenga la misma relación de los pórticos vacíos, pero lamentablemente solo se obtuvieron datos del Prototipo de Ensayo 2 hasta un daño moderado limitando de esta forma conocer la capacidad máxima que tendría este pórtico en el rango plástico o hasta un daño completo.
- El análisis de la degradación de la rigidez fue llevado a cabo en dos escenarios: para el desplazamiento por capacidad de carga máxima y para un mismo desplazamiento independientemente del nivel de daño al que ha sido llevado, esto para no desaprovechar los datos facilitados. Sin embargo, se puede concluir en base al escenario 2 que el Prototipo de Ensayo 1 tiene una menor disipación de rigidez (13% de la rigidez inicial de Pórtico Vacío), es decir una mayor rigidez final (32395.28 kN/m) para un desplazamiento de 19.21 mm, en comparación con el Prototipo de Ensayo 2 que tiene una mayor disipación de rigidez (18% de la rigidez inicial del Pórtico Vacío) lo que conlleva a una menor rigidez final (24428.57 kN/m). Comparando la rigidez de los Pórticos Enchapados entre los Prototipos de Ensayo

1 y 2 se tiene que, para un mismo desplazamiento, la rigidez del primero es 1.33 veces la rigidez del segundo.

- Tomando en cuenta el número de ciclos a los que fueron sometidos los pórticos enchapados de los Prototipo de Ensayo 1 y 2, se tiene que para un mismo desplazamiento el Pórtico Enchapado del Prototipo de Ensayo 2 tiene una menor disipación de energía; debido a la relación directa con la degradación de rigidez, teniendo un valor de 6.89 kJ. En contraste, el Prototipo de Ensayo 1 alcanzó 8.87 kJ, es decir 1.3 veces más.
- En cuestión de presupuesto, se tiene que para una pared estándar de 2.4x.2.6 m  $(6.24 \text{ m}^2)$  realizar el reforzamiento por enchapado por ambas caras tendría un valor de \$426.18. Es importante resaltar que el presupuesto está pensado para la ciudad de Quito, por lo que el precio por  $m^2$  para este tipo de reforzamiento es de \$68.30 considerando los precios unitarios de los materiales del año en curso que existen en la capital.
- El reforzamiento por enchape se ha convertido en una técnica fundamental en el ámbito del diseño y modelamiento estructural. Esta técnica no solo garantiza la integridad y seguridad de las estructuras, sino que también ofrece una serie de ventajas significativas para los proyectistas y profesionales involucrados en el proceso de modelación. Por esta misma razón, la guía de modelamiento estructural servirá como base para futuros proyectos donde se necesite la modelación de este tipo de reforzamiento.
- Las conexiones viga y columna no presentaron fallas en los ensayos que han sido realizados por [31] y [34], por lo tanto el enfoque está en el reforzamiento que se le aplicará a los paneles de mampostería.
- Se han desarrollado dos alternativas de conexión entre viga y columna, priorizando la facilidad de construcción y los esfuerzos a los que estará destinada.
- El software SeismoStruct resulta útil para hacer una comparación numérica y porcentual del incremente de carga, rigidez y energía para cada uno de los pórticos. Ofrece la capacidad de realizar análisis "Pushover", es decir, análisis no lineales estáticos en estructuras de acero y hormigón.

# **3.6 Recomendaciones**

- El reforzamiento mediante la técnica del enchapado llega a ser adecuada cuando le estructura no ha llegado hasta un daño de colapso. Se recomienda realizar una evaluación de daño y verificar que zonas de mampostería requieren de un aumento de rigidez y capacidad.
- Para una amplia obtención de datos es recomendable construir cada uno de los pórticos descritos y llevarlos hasta su capacidad de carga máxima, ya que de esta manera se podría tener una concepción más confiable de los resultados.
- Las conexiones alternas descritas se deberían ensayar experimentalmente o en su defecto modelarlas en un software más avanzado para comprobar su veracidad y factibilidad.
- Para la calibración de los modelos computacionales de los pórticos vacíos en el software SeismoStruct, se recomienda utilizar datos experimentales para un mejor modelamiento; ya que si se utiliza valores teóricos estos estar alejados a la realidad.
- En el software de SeismoStruct, para garantizar el comportamiento del enchape se recomienda colocar nodos estructurales intermedios en muros y columnas; para luego conectarlos con vínculos rígidos.
- Se debe tener muy en consideración que el presupuesto que ha sido presentado es específicamente para la ciudad de Quito, si se desea realizar el reforzamiento en otro lugar se debe desarrollar nuevas cotizaciones y contemplar nuevos costos de mano de obra.

# **4 REFERENCIAS BIBLIOGRÁFICAS**

- [1] CAE-P, "Proyecto piloto para disminuir el riesgo sísmico en Quito | CAE-P," Apr. 2019. https://cae.org.ec/reforzamiento-estructural/ (accessed Nov. 15, 2022).
- [2] S. M. Alcocer, "COMPORTAMIENTO SÍSMICO DE ESTRUCTURAS DE MAMPOSTERÍA," *Soc. Mex. Ing. Sísmica, A.C*, 2017, Accessed: Nov. 22, 2022. [Online]. Available: https://reconstruir.org.mx/wpcontent/uploads/2017/11/4\_comportamiento\_sismico\_de\_estructuras\_de\_mampost eria\_una\_revision.pdf
- [3] J. Ruíz, T. Sánchez, and S. Alocer, "REHABILITACIÓN DE MUROS DE MAMPOSTERÍA CONFINADA MEDIANTE MALLA DE ALAMBRE Y RECUBRIMIENTO DE MORTERO," *UNAM*, p. 10, 2017.
- [4] MIC SAS, "Diseño y montaje de pórticos con estructura metálica Montajes, Ingeniería y Construcción," 2020. https://www.estructurasmetalicascolombia.com/construccionesmetalicas/porticos/construccion-de-porticos (accessed Dec. 25, 2022).
- [5] J. López, S. H. Oller Martínez, and E. Oñate Ibáñez de Navarra, *Cálculo del comportamiento de la mampostería mediante elementos finitos*, vol. 46. International Centre for Numerical Methods in Engineering (CIMNE), 1998. Accessed: Dec. 26, 2022. [Online]. Available: https://upcommons.upc.edu/handle/2117/188175
- [6] NEC-15, *Capítulo 2 de la NEC (Norma Ecuatoriana de la Construcción) – MIDUVI – Ministerio de Desarrollo Urbano y Vivienda*. 2015. Accessed: Dec. 26, 2022. [Online]. Available: https://www.habitatyvivienda.gob.ec/documentos-normativos-nec-normaecuatoriana-de-la-construccion/
- [7] Á. F. R. A. M. T. Nistal Cordero, "El hormigón: Historia, antecedentes en obras y factores identificativos de su resistencia," *Tecnol. y Desarro.*, vol. 10, no. 0, p. 13, Jul. 2012, Accessed: Dec. 26, 2022. [Online]. Available: https://revistas.uax.es/index.php/tec\_des/article/view/577
- [8] C. del O. Rodríguez, "Los morteros. Control de calidad," *Inf. la Construcción*, vol. 46, no. 433, pp. 57–73, Oct. 1994, doi: 10.3989/IC.1994.V46.I433.1117.
- [9] Aceros TURIA, "Usos y ventajas de la Malla Electrosoldada en la Construcción," Jul. 06, 2020. https://www.acerosturia.com.co/2020/07/06/malla-electrosoldada-usosen-la-construccion/ (accessed Dec. 26, 2022).
- [10] C. Castillo Robles, J. Castillo, P. Placencia Andrade, L. T. Hernández Rodríguez, M. Herrera, and C. Gómez, "Reforzamiento estructural en viviendas adosadas mediante recubrimiento de mampostería con malla electrosoldada y mortero," *Gac. Técnica*, vol. 23, no. 2, pp. 53–69, Jul. 2022, doi: 10.51372/GACETATECNICA232.5.
- [11] J. M. Calzón, "Las estructuras mixtas de hormigón y acero," *Inf. la Construcción*, vol. 19, no. 182, pp. 99–112, Jul. 1966, doi: 10.3989/IC.1966.V19.I182.4193.
- [12] IGEPN, "La informalidad en la construcción es el mayor riesgo en un terremoto Instituto Geofísico - EPN," Mar. 21, 2011. https://www.igepn.edu.ec/servicios/noticias/381-la-informalidad-en-la-construcciónes-el-mayor-riesgo-en-un-terremoto (accessed Dec. 05, 2022).
- [13] S. Clara de San Millán, I. Fernández Echemendía, A. Ramón Gómez García, N. del Rocío Carchipulla Ramón, Y. Bonucci Martín, and M. Ángel Pavón Suntaxi, "Evaluación de la vulnerabilidad sísmica de 97 edificaciones de la 'Comuna Santa Clara de San Millán', Quito," *Eídos*, no. 11, Jun. 2018, doi: 10.29019/EIDOS.V0I11.417.
- [14] NEC 15, *Guía práctica para el diseño de estructuras de acero de conformidad con la norma ecuatoriana de construcción NEC 2015 | Programa De Las Naciones Unidas Para El Desarrollo*. 2018. Accessed: Dec. 06, 2022. [Online]. Available: https://www.undp.org/es/latin-america/publicaciones/guia-practica-para-el-disenode-estructuras-de-acero-de-conformidad-con-la-norma-ecuatoriana-deconstruccion-nec-2015
- [15] Instituto Chileno del Acero, "Las ventajas de usar el acero estructural en la construcción," *ICHA*, Jan. 2018, Accessed: Dec. 12, 2022. [Online]. Available: https://icha.cl/las-ventajas-de-usar-el-acero-estructural-en-la-construccion/
- [16] J. McCORMAC, *Diseño de Estructuras de Acero*, 5th ed. 2012. Accessed: Dec. 20, 2022. [Online]. Available: https://books.google.com.ec/books?id=wgNLDgAAQBAJ&printsec=frontcover&dq= diseño+de+estructuras+de+acero+mccormac&hl=es&sa=X&redir\_esc=y#v=onepa ge&q&f=false
- [17] M. Borrallo-Jiménez, "El acero como material estructural. Ventajas e inconvenientes," *Rev. Edif.*, vol. 27, pp. 109–113, 1998, Accessed: Dec. 13, 2022. [Online]. Available: https://revistas.unav.edu/index.php/revista-deedificacion/article/download/34870/30008
- [18] C. Mendoza, "Análisis y diseño estructural en acero, de una nave industrial con las especificaciones AISC Método LRFD 1993," Escuela Superior de Ingeniería y Arquitectura. Instituto Politécnico Nacional., 2007. Accessed: Dec. 13, 2022. [Online]. Available: https://www.academia.edu/download/35658272/Tesis\_nave\_industrial.pdf
- [19] H. Galbarro, "Características mecánicas del acero," 2020. https://ingemecanica.com/tutorialsemanal/tutorialn100.html (accessed Dec. 20, 2022).
- [20] ASTM, *ASTM American Society for Testing and Materials*. 2019. Accessed: Dec. 20, 2022. [Online]. Available: https://www.astm.org/
- [21] P. G. Asteris, S. T. Antoniou, D. S. Sophianopoulos, and C. Z. Chrysostomou, "Mathematical Macromodeling of Infilled Frames: State of the Art," *J. Struct. Eng.*, vol. 137, no. 12, pp. 1508–1517, Jan. 2011, doi: 10.1061/(ASCE)ST.1943- 541X.0000384.
- [22] F. A. Pachano Álvarez, "Determinación de parámetros mecánicos para modelos no lineales de mampostería de relleno en pórticos de hormigón armado obtenidos de manera experimental," Quito, 2018., Quito, 2018. Accessed: Dec. 26, 2022. [Online]. Available: http://bibdigital.epn.edu.ec/handle/15000/19734
- [23] L. Yadira and R. Ortiz, "Análisis experimental y analítico de las propiedades estructurales ante cargas laterales de una mampostería confinada y una mampostería reforzada," Quito, 2017., Quito, 2017. Accessed: Dec. 26, 2022. [Online]. Available: http://bibdigital.epn.edu.ec/handle/15000/17927
- [24] C. Anil, *Dinámica de Estructuras*, 4th ed. 2014. Accessed: Dec. 26, 2022. [Online]. Available: https://www.academia.edu/36451323/Dinamica\_de\_Estructuras\_4Ed\_Anil\_K\_Chop ra
- [25] J. L. Blanco Álvarez, "Estudio relativo a la construcción modular," Universitat Politècnica de Catalunya, Barcelona, 2003. Accessed: Mar. 05, 2023. [Online]. Available: https://upcommons.upc.edu/handle/2099.1/6198
- [26] N. Prim, "El uso de estructuras mixtas en la construcción.," Jun. 2019. https://blog.laminasyaceros.com/blog/el-uso-de-estructuras-mixtas-en-laconstrucción (accessed May 30, 2023).
- [27] P. M. Vasco López, "Sismo resistencia en edificios de hormigón y acero para zonas de alta peligrosidad sísmica en el Ecuador," Universidad Técnica de Ambato. Facultad de Ingeniería Civil y Mecánica. Maestría en Estructuras Sismo Resistentes, Ambato, 2016. Accessed: Mar. 05, 2023. [Online]. Available: https://repositorio.uta.edu.ec:8443/jspui/handle/123456789/22521
- [28] F. Crisafulli, "Diseño sismorresistente de construcciones de acero," *Diseño sismorresistente De construcciones De acero*, vol. 5, no. 2018, Jan. 2018, Accessed: May 15, 2023. [Online]. Available: https://www.academia.edu/39399153/Diseño\_sismorresistente\_De\_construcciones \_De\_acero\_5\_eDición\_2018\_marzo\_2018
- [29] Y. Alzeni and M. Bruneau, "Cyclic inelastic in-plane behavior of Concrete Filled Steel Sandwich Panel Walls," *NCEE 2014 - 10th U.S. Natl. Conf. Earthq. Eng. Front. Earthq. Eng.*, 2014, doi: 10.4231/D3G15TB80.
- [30] E. Andrés and G. Anasi, "Estudio experimental de la influencia de la oxidación en la capacidad de adherencia de las varillas corrugadas utilizadas como acero de refuerzo en el hormigón, mediante el ensayo Pull Out," Aug. 2018, Accessed: Feb. 12, 2023. [Online]. Available: http://bibdigital.epn.edu.ec/handle/15000/19653
- [31] J. Játiva and I. Torres, "ESTUDIO DEL REFORZAMIENTO DE MAMPOSTERÍA DE BLOQUE DE HORMIGÓN MEDIANTE ENSAYOS DESTRUCTIVOS APLICADOS A PÓRTICOS DE ACERO CON JUNTAS APERNADAS PROYECTO," ESCUELA POLITÉCNICA NACIONAL, 2021.
- [32] R. Salmanca, "Tecnología De Los Morteros," *Univ. Nueva Granada*, vol. 24, pp. 2– 6, 2009.
- [33] AceroCorp, "Steel Deck Acero Corp," 2020. https://acerocorp.com.ar/steel-deck/ (accessed Feb. 12, 2023).
- [34] C. Mosquera and M. Rosero, "ESTUDIO DEL REFORZAMIENTO DE MAMPOSTERÍA DE BLOQUE MEDIANTE TÉCNICA DE ENCHAPE, EN SISTEMAS ESTRUCTURALES MIXTOS ACERO-HORMIGÓN CON UNIONES SOLDADAS.," ESCUELA POLITÉCNICA NACIONAL, 2021.
- [35] ACI, "American Concrete Institute." p. 688, 2019.
- [36] FEMA, "FEMA Interim Testing Protocols for Determining the Seismic Performance Characteristics of Structural and Nonstructural Components," Jun. 2007.

https://www.fema.gov/es (accessed Feb. 27, 2023).

- [37] NEC, "Capítulos de la NEC (Norma Ecuatoriana de la Construcción) MIDUVI Ministerio de Desarrollo Urbano y Vivienda - PELIGRO SISMICO," 2023. https://www.habitatyvivienda.gob.ec/documentos-normativos-nec-normaecuatoriana-de-la-construccion/ (accessed Mar. 08, 2023).
- [38] S. Günay and K. M. Mosalam, "PEER Performance-Based Earthquake Engineering Methodology, Revisited," *http://dx.doi.org/10.1080/13632469.2013.787377*, vol. 17, no. 6, pp. 829–858, Aug. 2013, doi: 10.1080/13632469.2013.787377.
- [39] E. Tapia, "DIVISIÓN DE CIENCIAS BÁSICAS E INGENIERÍA DEPARTAMENTO DE MATERIALES ÁREA DE ESTRUCTURAS RESPUESTA DE CONEXIONES DE MARCOS DE ACERO USANDO COLUMNAS DE SECCIÓN CAJÓN (HUECAS Y RELLENAS DE CONCRETO)," *Div. CIENCIAS BÁSICAS E Ing. Dep. Mater.*, Dec. 2020.
- [40] ANSI/AISC 358-22, "Prequalified Connections for Special and Intermediate Steel Moment Frames for," *Am. Inst. Steel Constr. Inc., Chicago*, vol. 1, no. 1, 2022.
- [41] CIDECT, "Committee for International Development and Education on Construction of Tubular structures." https://www.cidect.org/ (accessed Jun. 03, 2023).
- [42] Seismosoft, "SeismoStruct 2021 A computer program for static and dynamic nonlinear analysis of framed structures," 2021, [Online]. Available: http://www.seismosoft.com
- [43] H. Terán, "EVALUACIÓN TÉCNICA Y ECONÓMICA DE UN PÓRTICO CON RELLENO DE MAMPOSTERÍA SIN REFORZAR, CON LAS CONEXIONES ENTRE VIGA Y COLUMNA SOLDADAS Y EN OTROS APERNADAS, DONDE SE LE APLICA UN DAÑO PREVIO MODERADO A LA MAMPOSTERÍA Y LUEGO SE REFUERZA CON MALLA ELECTROS," Quito, Escuela Politécnica Nacional, 2023.
- [44] J. B. Mander, M. J. N. Priestley, and R. Park, "Theoretical StressStrain Model for Confined Concrete," *J. Struct. Eng.*, vol. 114, no. 8, pp. 1804–1826, Aug. 1988, doi: 10.1061/(ASCE)0733-9445(1988)114:8(1804).
- [45] L. L. Dodd and J. I. Restrepo-Posada, "Model for Predicting Cyclic Behavior of Reinforcing Steel," *J. Struct. Eng.*, vol. 121, no. 3, pp. 433–445, Mar. 1995, doi: 10.1061/(ASCE)0733-9445(1995)121:3(433).
- [46] M. Herrera, "Análisis por desempeño de estructuras de hormigón armado con

mampostería reforzada (enchape) para edificaciones de mediana altura," Universidad de las Fuerzas Armadas (ESPE), 2023.